**الجـمھوریة الجزائریة الدیمقراطیة الشعبیة République Algérienne démocratique et populaire** 

**وزارة التعلیم الــعــالي و البحــث العــلمــي Ministère de l'enseignement supérieur et de la recherche scientifique**

> **جــامعة سعد دحلب البلیدة Université SAAD DAHLAB de BLIDA**

> > **كلیة التكنولوجیا Faculté de Technologie**

**قسم الإلكترونیـك Département d'Électronique**

### **Mémoire de Master**

Mention Électronique Spécialité Automatique

présenté par

ALOUI MALIKA

### **Commande adaptative du bras manipulateur Puma 560**

Proposé par : KAZED Boualem

Année Universitaire 2015-2016

## **INTRODUCTION GENERALE**

### **CHPAITRE 1**

# **GENERALITES SUR LES ROBOTS ET BRAS MANIPULATEUR**

### **CHAPITRE 2**

# **MODELISATION DU BRAS MANIPULATEUR**

### **CHAPITRE 3**

## **MOTEUR A COURANT CONTINU**

### **CHAPITRE 4**

## **MECANISME D'ADAPTATION**

### **Conclusion générale**

### **ANNEXES**

## **Bibliographie**

## Remerciement

Tout d'abord, Je tiens à remercier DIEU le miséricordieux de m'avoir donné la possibilité de réaliser ce projet, d'arriver à mon souhait et d'atteindre mon objectif. J'aimerais dans ces quelques lignes remercier toutes les personnes qui d'une manière ou d'une autre, ont contribué au bon déroulement de mon travail, tout au niveau humain qu'au niveau scientifique.

Je tiens tout d'abord à remercier mon encadreur monsieur, KAZED Boualem, j'ais pu bénéficier à la fois de ses compétences scientifiques, et de sa grande disponibilité, tant pour résoudre les difficultés rencontrées lors de ma réalisation, de répandre à mes questions. j' ajoutes en particulier sa patience et ses encouragements, il m' a permis de travailler dans bonnes conditions.

j' exprimes ma gratitude à l'ensemble des professeurs du département d'électronique qui ont contribué à notre formation, on les prie de bien vouloir croire à notre gratitude en espérant que cet humble travail fera crédibilité de leurs efforts.

Je dois aussi une grande partie de mon travail à M<sup>eme</sup> AMAROUCHE Houria. Ses conseils m'ont aidé à surmonter beaucoup de difficultés. Je la remercie chaleureusement pour sa patience, sa disponibilité et son dévouement.

Grand remerciements s'adressent également à tous membres de Jury, qui ont accepté de nous honorer de leur présence et de juger mon travail Merci. Et à toute personne ayant contribué de près ou de loin à mon soutien moral.

### **Dédicace**

Je dédie ce travail à mes très chers parents qui ont tant prié à ma réussite, De soutien moral. Je les remercie de m'avoir encouragé Et aidés à devenir ce que Je suis.  $E$ t à mon cher mari qui ma toujours soutenue A mes frère Hakim et Karim, A mes sœurs Noura Nawel Sabrina et Amina, A mes beau frère Redoin Mustapha et Mohamed et à toute la famille. à toute la promotion Master De l'année 2016, A mes très chers Amis Cheraz et Oumal ma.

**ملخص:**

الھدف من ھذا المشروع ھو تصمیم متحكم المتكیف المطبق على أحد مفاصل ذراع آلي من نوع PUMA 560أولا سنقوم بتحدید نموذج ریاضي لذراع استنادا على دراسة حركة مختلف المفاصل . نظرا للتركیب المعقد للنظام النظري ،سنقوم باستعمال نموذج منفصل و المتحصل علیھ بالتطابق،المستند على طریقة استقبال معلومات الدخول و الخروج.ھذا النموذج یستخدم فیما بعد لتصمیم متحكم الذي یعطي إشارة التحكم المناسبة للمفصل من أجل اتخاذ الموضع المطلوب.

**كلمات المفاتیح:** الذراع الآلي، محرك ذات التیار المستمر، تطابق،تكیف، محاكاة.

#### **Résumé :**

 Le but de ce projet consiste à concevoir une commande adaptative , appliquée à une articulation d'un bras manipulateur de type PUMA 560. Pour réaliser cette commande nous allons d'abord passer par une modélisation du bras se basant sur l'étude cinématique des mouvements des différentes articulations. La méthode théorique et ces équations différentielles sont trop complexe à cette effet nous allons procéder à l'identification d'un modèle numérique discret à partir de données entrées/sorties, ceci afin d'obtenir un contrôleur capable de générer le signal de commande permettant à l'articulation concernée d'atteindre la position désirée.

**Mots clés** : Bras manipulateur, moteur à cc, identification, adaptation, simulation.

#### **Abstract :**

 The aim of this project is to develop an adaptive control applied to a joint of a manipulator arm type PUMA 560. To carry out this order we will first go through a modeling of arms based on the kinematic motion study different joints. The theoretical method and these differential equations are too complex for this purpose we will proceed with the identification of a discrete numerical model from data input / output, in order to obtain a controller capable of generating the control signal allowing the involved joint to attain the desired position.

**Keywords** : manipulator, dc motor, identification, adaptation, simulation.

#### **1.1 Introduction**

 A l'origine des robots ont été conçus pour remplacer les travailleurs humains, qui souffrait de problèmes industriels à l'époque, on pensait que les robots seraient des machines universelles capables de la reprogrammation rapide pour une grande variété de tâches, et ces idées qui motivé le développement.

Historiquement, le terme «robot» a été introduit en 1920 par l'écrivain tchèque Karel Čapek dans sa pièce de théâtre RUR *(*Rossum′s Universel Robots). Ce terme, provenant du tchèque robot signifie «travail », désigne à l′origine une machine androïde capable de remplacer l′être humain dans toutes ses tâches. Ensuite, dans les années quarante, les progrès de l′électronique permettent de miniaturiser les circuits électriques (inventions des transistors et circuits intégrés).

 Dans les premiers temps de la robotique, le robot est considéré comme une imitation de l′homme, aussi bien fonctionnelle que physique. Aujourd′hui, les constructeurs ne tentent plus de reproduire l′aspect humain sur un robot, privilégiant avant tout sa fonctionnalité. Actuellement, les robots sont très répandus dans le secteur industriel. Leurs capacités d′effectuer rapidement des travaux répétitifs ne cessent de croitre. On les emploie également dans des environnements difficilement supportables par l′homme caractérisés par des conditions extrêmes de température ou de pression, radioactivité élevée.

#### **1.2 Définitions du terme robot**

 Le terme robot vient de rabota issue des langues slaves qui signifie esclave en russe ou corvée et aujourd'hui signifiant travaille forcé .

 Le Petit Larousse définit un robot comme étant un appareil automatique capable de manipuler des objets ou d'exécuter des opérations selon un programme fixe, modifiable ou adaptable.

 Un robot est un système mécanique polyvalent, à plusieurs degrés de libertés à commande automatique, reprogrammable, qui peut être soit fixé dans une place ou mobile. Il a été largement utilisé jusqu'à présent dans divers applications d'automatismes industriels.

#### **1.3 Constituant d'un robot**

La Figure 1.1 représente la nomenclature de robot :

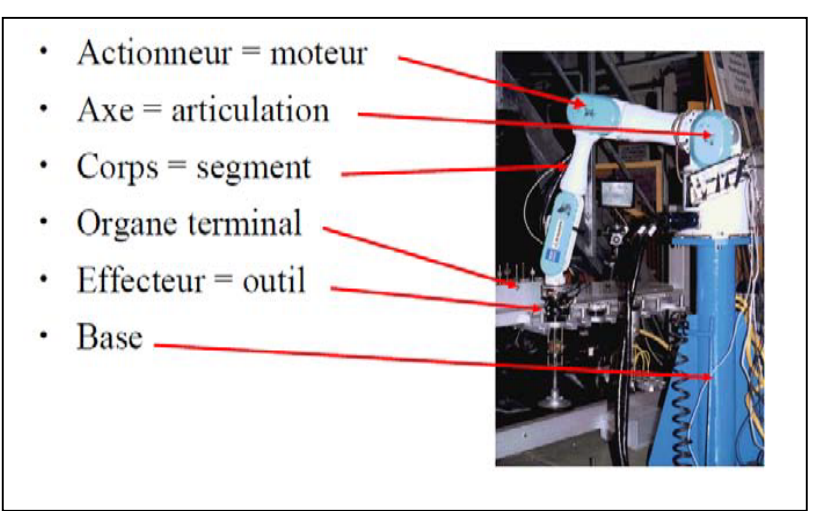

*Figure 1.1.* Nomenclature de robot

On distingue classiquement 4 parties principales dans un robot manipulateur[5] :

*Organe terminal :* tout dispositif destiné à manipuler des objets, ou à les transformer. En d'autres termes, il s'agit d'une interface permettant au robot d'interagir avec son environnement.

 *Le système mécanique articulé (S.M.A.) :* est un mécanisme ayant une structure plus ou moins proche de celle du bras humain. Il permet de remplacer son action (le terme "manipulateur" exclut implicitement les robots mobiles autonomes). Son rôle est d'amener l'organe terminal dans une situation (position et orientation) donnée.

 *Les actionneurs :* le S.M.A. comporte des moteurs le plus souvent avec des transmissions, l'ensemble constitue les actionneurs. Les actionneurs utilisent fréquemment des moteurs électriques à aimant permanent, à courant continu, à commande par l'induit.

 *Les capteurs :* Les organes de perception permettent de gérer les relations entre le robot et son environnement. Les capteurs Dits *proprioceptifs* lorsqu'ils mesurent l'état interne du robot (positions et vitesses des articulations) et *extéroceptifs* lorsqu'ils recueillent des informations sur l'environnement.

 *La partie commande :* synthétise les consignes des asservissements pilotant les actionneurs, à partir de la fonction de perception et des ordres de l'utilisateur. S'ajoutent à cela L'interface homme-machine à travers laquelle l'utilisateur programme les tâches que le robot doit exécuter.

Avant de décrire les prototypes de robot , on définit les notions suivantes[1] :

 *Articulation:* lie deux corps successif en limitant le nombre de degrés de liberté de l'un par rapport à l'autre.

 *Articulation rotoϊde:* Il s'agit d'une articulation de type pivot réduisant le mouvement entre deux corps à une rotation autour d'un axe qui leur est commun.

 *Articulation prismatique:* il s'agit d'une articulation de type glissière réduisant le mouvement entre deux corps à une translation le long d'un axe commun.

 *Degré de liberté:* nombre de paramètres utilisés pour spécifier la configuration d'un élément de la chaîne cinématique par rapport à un autre.

 *Espace articulaire:* représente la situation des corps composant le bras en fonction des variables articulaires, sa dimension n est égale au nombre de degrés de liberté du bras.

 *Espace opérationnel:* décrit la situation et l'orientation de l'organe terminal du bras par rapport à un repère de référence.

#### **1.4 Les prototypes de robot**

#### **1.4.1 Les robots SCARA**

SCARA = Selective Compliance Articulated Robot for Assembly

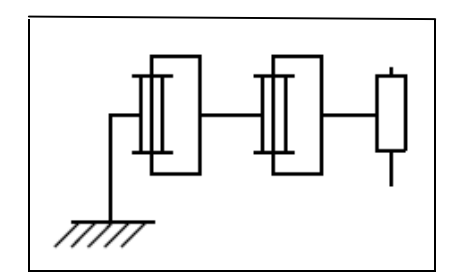

*Figure 1.2.* Le robot scara

#### *Caractéristiques:*

- 3 axes, série, RRP, 3 DDL.
- **Espace de travail cylindrique.**
- Précis.
- Très rapide.

#### *Exemple:*

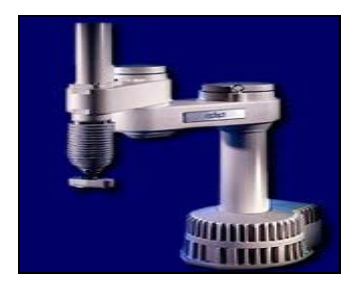

*Figure 1.3.* Le robot Adept

#### **1.4.2 Les robots cylindriques**

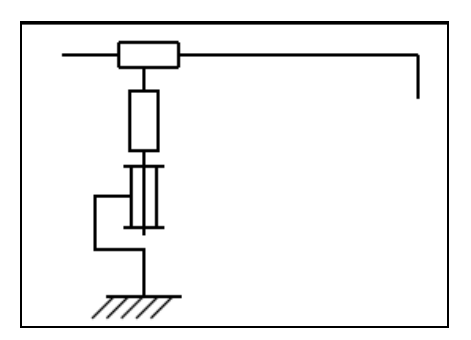

*Figure 1.4.* Le robot cylindrique

#### *Caractéristiques:*

- 3 axes, série, RPP, 3 DDL.
- Espace de travail cylindrique.
- Très rapide.

#### *Exemple:*

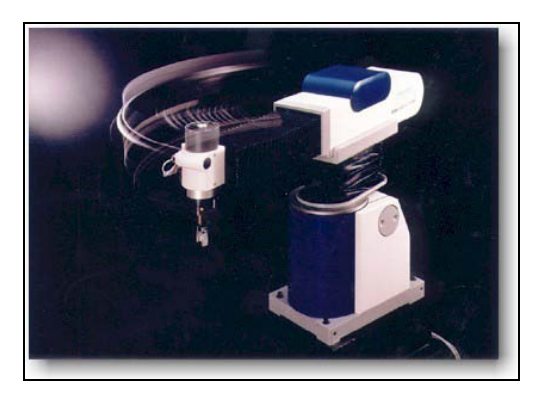

*Figure 1.5.* Le robot Seiko

#### **1.4.3 les robots sphériques**

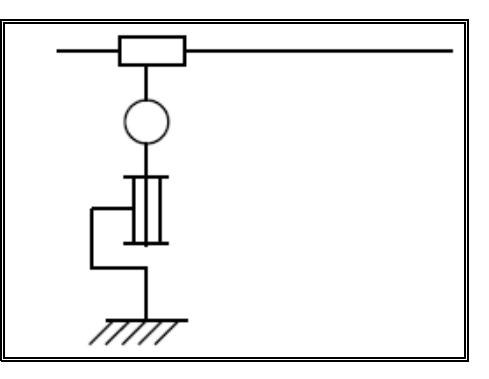

*Figure 1.6.* Le robot sphérique

#### *Caractéristiques:*

- 3 axes, série, RRT, 3 DDL.
- Espace de travail sphérique.
- Grande charge utile.

#### *Exemple:*

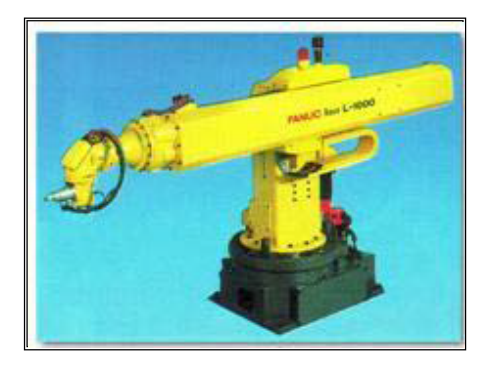

*Figure 1.7.* Le robot Fanuc

#### **1.4.4 Les robots Cartésiens**

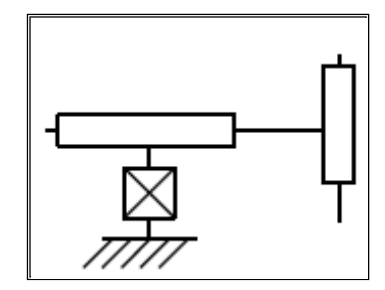

*Figure 1.8.* Le robot Cartésien

#### *Caractéristiques:*

- 3 axes ⊥2 à 2, série, PPP, 3 DDL.
- Très bonne précision.
- Lent.

*Exemple :*

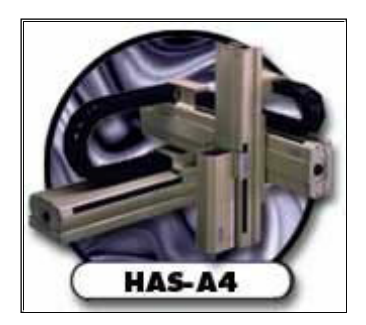

*Figure 1.9.* Le robot Toshiba

#### **1.4.5 Les robots parallèles**

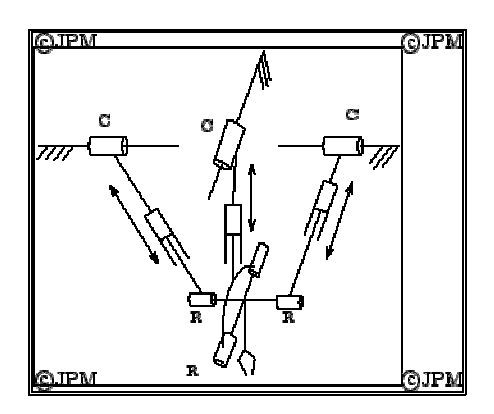

*Figure 1.10.* Le robot Parallèle

#### *Caractéristiques:*

- Plusieurs chaînes cinématiques en parallèle.
- Espace de travail réduit.
- Précis (grande rigidité de la structure).
- Rapide.

#### *Exemple:*

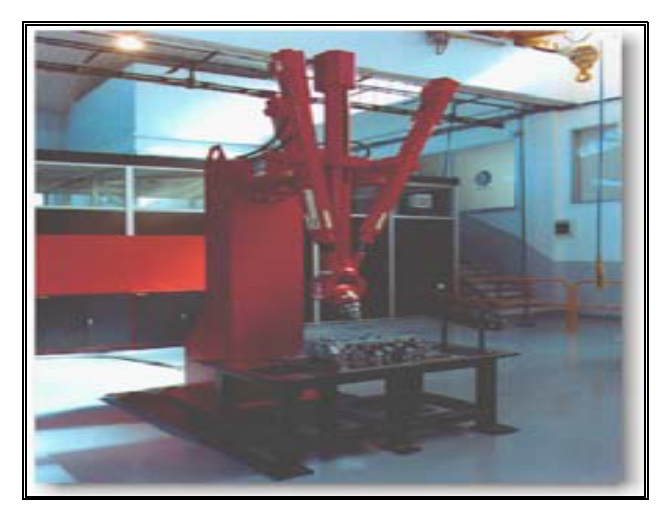

*Figure 1.11.* Le robot Comau

#### **1.4.6 Les robots anthropomorphes**

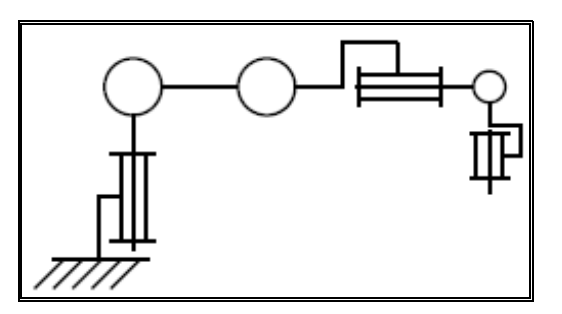

*Figure 1.12.* Le robot anthropomorphe

#### *Caractéristiques:*

- Reproduisent la structure d'un bras humain.
- 6 axes, série, 6R, 6 DDL.

### **Chapitre1 Généralités sur les robots et bras manipulateurs**

#### *Exemples:*

*1. Architecture standard :*

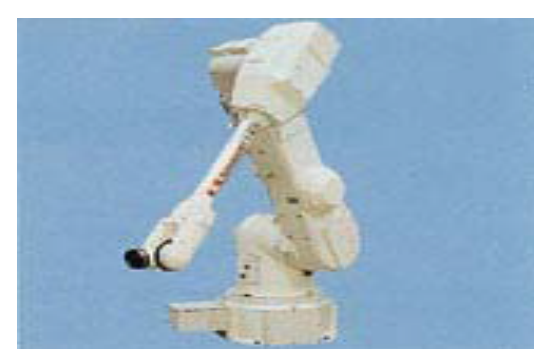

*Figure 1.13.* Le robot Kawasaki

*2. Architecture à parallélogramme:*

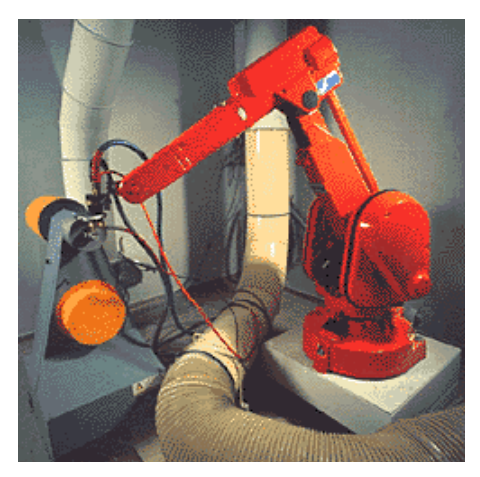

*Figure 1.14.* Le robot ABB

#### **1.5 Domaines d'application des robots**

 Depuis la dernière décennie, d'autres domaines d'application ont émergé où le robot fonctionne soit de manière autonome ou en coopération avec un opérateur d'effectuer des tâches complexes dans un environnement plus ou moins structurée[6].

Nous peut distinguer trois grands domaines d'application :

 *Domaine industriel:* où les robots effectuent sans relâche des tâches répétitives et avec rigueur.

 *Domaine médicale:* où le robot est un outil très performant, piloté par le médecin, qui peut assister aux opérations chirurgicales.

*Domaine de l'exploration spatiale*: les scientifiques ont envoyé des robots pour explorer le système solaire, dans des environnements souvent mortels pour l'homme pour transmettre les informations vers la terre grâce à leurs nombreux capteurs.

#### **1.6 Les bras manipulateurs**

#### **1.6.1 Définition**

 Ce sont les appareillage les plus utilisée en milieu industriel, ils sont conçus pour saisir et manipuler des objets avec ou sans assistance humaine. Ils sont constitués d'un ensemble de solides liés par des liaisons mécanique. Pour chacun de ces solides.

 Les positions sont définies par des longueurs et des angles qui correspondent à des paramètres de constructions des bras. Ce sont donc des grandeur constantes pour un bras donné, qui caractérisent sa géométrie[4].

#### **1.6.2 Structure mécanique de bras manipulateur**

 La structure mécanique du bras manipulateur peut être divisée en deux parties distinctes[2,1]:

 *Organe terminal:* On utilisera indifféremment le terme organe terminal, préhenseur, outil ou effecteur pour nommer le dispositif d'interaction fixé à l'extrémité mobile de la structure mécanique. Les tâches qui sont dévolues aux bras sont très variées. Pour chaque opération ou travail spécifique, l'organe terminal prend un aspect particulier.

 *Elément porteur:* il est composé d'un ensemble de corps souples ou rigides liés par des articulations, servant à déplacer l'organe terminal d'une configuration à une autre.

#### **1.6.3 Description générale du bras manipulateur Puma 560**

 Le PUMA 560 est un bras robotique utilisé fréquemment dans les applications industrielles. Ce dernier est un manipulateur de série avec six degrés de liberté / articulations. Chaque articulation est commandée par un servomoteur à courant continu. Les six articulations ressemblent au bras humain dans la fonction et sont nommés en conséquence: taille, épaule, coude, roulis, tangage et bride.

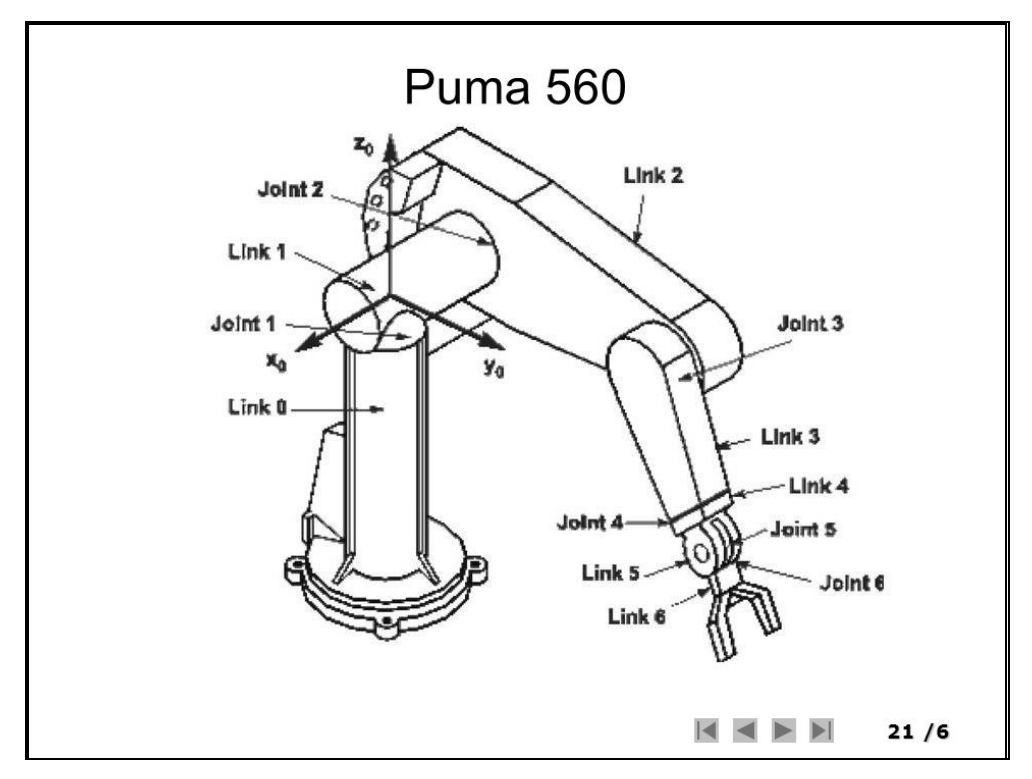

*Figure 1.15.* Les différents articulations du bras manipulateur Puma 560

#### **1.7 Conclusion**

 Nous avons donné dans ce chapitre quelques définitions sur le domaine de la robotique en mettant l'accent sur les prototypes et les domaines applicatifs des robots industriels. Ensuite. Une description générale du bras manipulateur *Puma 560.*

#### **2.1 INTRODUCTION**

 Pour concevoir, simuler ou commander un bras manipulateur, il est nécessaire, entre autres, de disposer de modèle du mécanisme. Plusieurs niveaux de modélisation sont possibles, ils dépendent des spécifications du cahier des charges de l'application envisagée ; il en découle des modèles géométriques, cinématiques et dynamiques à partir desquels peuvent être engendrés les mouvements du bras, ou bien des modèles statiques qui décrivent les interactions du mécanisme avec son environnement.

 On présente dans ce chapitre quelques méthodes permettant d'établir ces modèles. On se limitera au cas des robots à structure ouverte simple.

 Le formalisme mathématique fait appel aux matrices de transformation homogènes de dimension (4x4). La matrice homogène <sup>i</sup> **Tj** représente la transformation permettant de passer du repère Ri au repère Ri

$$
{}^{i}T_{j} = \begin{bmatrix} {}^{i}A_{j} & {}^{i}P_{j} \\ 0 & 0 & 0 & 1 \end{bmatrix} = \begin{bmatrix} {}^{i}S_{j} & {}^{i}n_{j} & {}^{i}a_{j} & {}^{i}p_{j} \\ 0 & 0 & 0 & 1 \end{bmatrix}
$$
(2.1)

où <sup>i</sup> **s**j, i **n**<sup>j</sup> et <sup>i</sup> **a<sup>j</sup>** désignent respectivement les vecteurs unitaires suivant les axes **x**j, **y**<sup>j</sup> et **z**<sup>j</sup> du repère R<sup>j</sup> exprimés dans le repère Ri, et où <sup>i</sup> **P**<sup>j</sup> est le vecteur exprimant l'origine du repère R<sub>j</sub> dans le repère R<sub>i</sub>. Les vecteurs <sup>i</sup>s<sub>i</sub>, <sup>i</sup>n<sub>i</sub>, <sup>i</sup>aj de la matrice d'orientation <sup>i</sup>A<sub>j</sub> sont les l cosinus directeurs.

#### **2.2 Modélisation géométrique**

#### **2.2.1 Description géométrique**

 La modélisation des bras manipulateurs de façon systématique et automatique exige une méthode adéquate pour la description de leur morphologie. La méthode de Denavit Hatenberg c'est la plus répondue parmi les diverses méthodes utilisées pour

déterminer la position et l'orientation de l'organe terminal par rapport au repère de référence [7].

 On numérote les solides de la chaine cinématique ouverte par ordre croissant en partant du socle. Ainsi le robot est composé de n +1 corps, notés  $C_0$ ,....,  $C_n$  et de n articulations ( n≥1).

- Le corps  $C_0$  désigne le socle du robot.
- le corps C<sub>n</sub> c'est le corps qui porte l'organe terminal.
- L'articulation j connecte le corps  $\mathbf{c}_i$  au corps  $\mathbf{c}_{i-1}$  (figure 2.1).

La méthode de description est fondée sur les règles et conventions suivantes[1] :

 les corps sont supposés parfaitement rigides. Ils sont connectés par des articulations considérées comme idéales (pas de jeu mécanique, pas d'élasticité), soit rotoïdes, soit prismatiques.

- Le repère  $R_i$  est lié au corps  $C_i$  du robot.
- La variable de l'articulation j, qui lie le corps C<sub>j</sub> au corps C<sub>j-1</sub>, est notée q<sub>j</sub>.

Le passage du repère  $R_{\parallel 21}$  au repère  $R_j$  s'exprime en fonction des 4 paramètres suivants[1,2]:

- On note  $\alpha_j$  l'angle de rotation entre les axes  $z_{j-1}$  et  $z_j$  autour de l'axe  $x_{j-1}$ ,
- $\bullet$  On note  $\textnormal{d}_{\textnormal{j}}$  la distance entre  $\textnormal{z}_{\textnormal{j-1}}$ et  $\textnormal{z}_{\textnormal{j}}$  mesurée le long de l'axe  $\textnormal{x}_{\textnormal{j-1}}$ ,
- On note  $\theta_j$  l'angle de rotation entre les axes  $x_{j-1}$ et  $x_j$  autour de l'axe  $z_j$ ,
- $\bullet$  On note r<sub>j</sub> la distance entre x<sub>j-1</sub>et x<sub>j</sub> mesurée le long de l'axe z<sub>j</sub>.

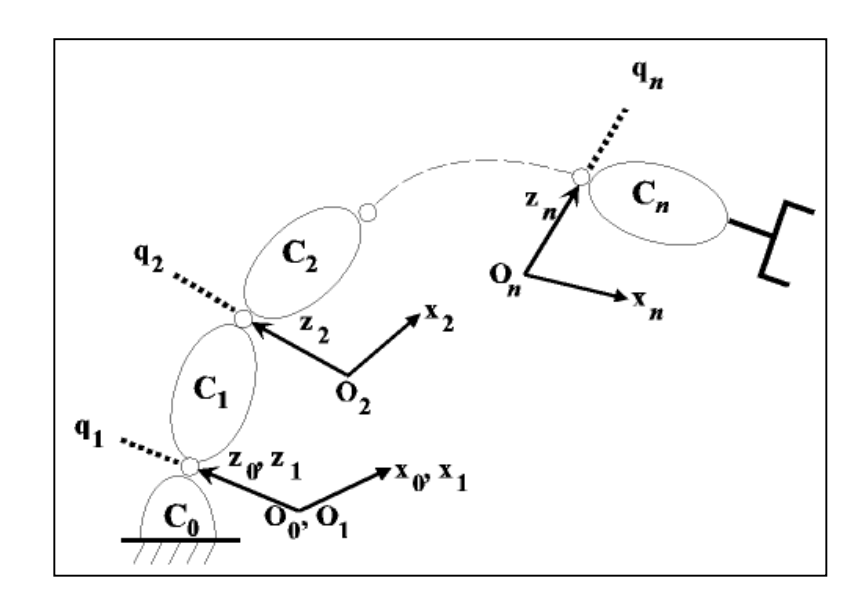

*Figure 2.1.* Robot à structure ouverte simple

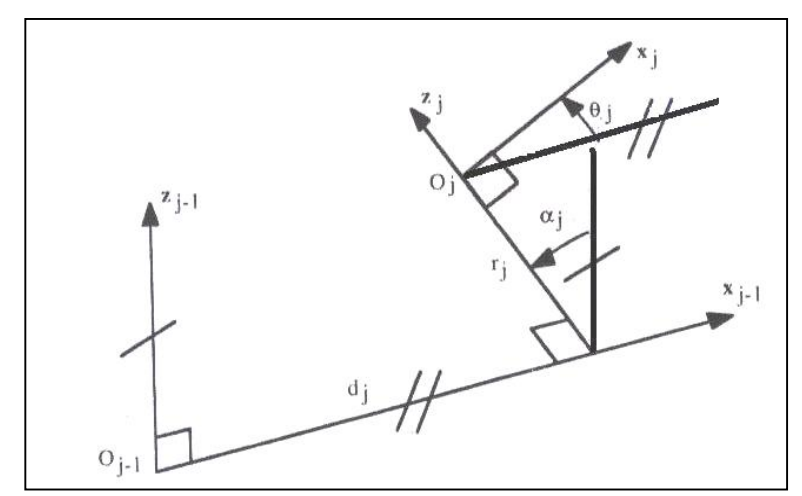

*Figure2.2.* Paramètres géométriques dans le cas d'une structure ouverte simple

La variable articulaire q<sub>i</sub> associée à la j<sup>ème</sup> articulation est soit  $\Theta_i$  soit r<sub>i</sub>, selon que cette articulation est de type roϊde ou prismatique, ce qui traduit par la relation[7,1]:

$$
\mathbf{q}_j = \overline{\sigma}_j \mathbf{\Theta}_j + \sigma_j \mathbf{r}_j \tag{2.2}
$$

avec :

 $\sigma_i$  = 0 si l'articulation j est rotïde;  $\sigma_i$  =1 si l'articulation j est prismatique;  $\overline{\sigma}_{1} = 1 - \sigma_{1}$ .

La matrice de transformation définissant le repère  $R_i$  dans le repère  $R_{i-1}$ est donné  $j^{-1}T_j = Rot(x, \alpha_j)$ Trans $(x, d_j)Rot(z, \theta_j)$ Trans $(z, r_j)$ par **:**  $i^{-1}T_i =$  $\begin{bmatrix} 1 & 0 & 0 & 0 \\ 0 & \cos\alpha_j & -\sin\alpha_j & 0 \\ 0 & \sin\alpha_j & \cos\alpha_j & 0 \\ 0 & 0 & 0 & 1 \end{bmatrix} \begin{bmatrix} 1 & 0 & 0 & d_j \\ 0 & 1 & 0 & 0 \\ 0 & 0 & 1 & 0 \\ 0 & 0 & 0 & 1 \end{bmatrix} \begin{bmatrix} \cos\theta_j & -\sin\theta_j & 0 & 0 \\ \sin\theta_j & \cos\theta_j & 0 & 0 \\ 0 & 0 & 1 & 0 \\ 0 & 0 & 0 & 1 \end{bmatrix} \begin{bmatrix} 1 & 0 & 0 & 0$  $\label{eq:11} \begin{aligned} \mathbf{j} - \mathbf{1}_T &= \begin{bmatrix} \cos \theta_j & -\sin \theta_j & 0 & \mathrm{d}_j \\ \cos \alpha_j \sin \theta_j & \cos \alpha_j \cos \theta_j & -\sin \alpha_j & -r_j \sin \alpha_j \\ \sin \alpha_j \sin \theta_j & \sin \alpha_j \cos \theta_j & \cos \alpha_j & r_j \cos \alpha_j \\ 0 & 0 & 0 & 1 \end{bmatrix} \end{aligned}$  $\mathbf{i}^{-1}\mathbf{T}_{i} = \begin{bmatrix} \mathbf{i}^{-1}A_{i} & \mathbf{i}^{-1}p_{i} \\ 0_{3} & 1 \end{bmatrix}$  (2.3)

Avec:

$$
{}^{i-1}A_i = \begin{bmatrix} \cos\theta_j & -\sin\theta_j & 0 \\ \cos\alpha_j \sin\theta_j & \cos\alpha_j \cos\theta_j & -\sin\alpha_j \\ \sin\alpha_j \sin\theta_j & \sin\alpha_j \cos\theta_j & \cos\alpha_j \end{bmatrix} \quad , \quad {}^{i-1}p_i = \begin{bmatrix} d_j \\ -r_j \sin\alpha_j \\ r_j \cos\alpha_j \end{bmatrix}
$$

Donc, La matrice de transformation définissant le repère  $R_{1-1}$  dans le repère  $R_1$  est donné par :

$$
\displaystyle{ \begin{aligned} ^{j}T_{j-1}=\operatorname{Trans}\bigl(z,-r_{j}\bigr)\text{Rot}(\bigl(z,-\theta_{j}\bigr)\text{Trans}\bigl(x,-d_{j}\bigr)\text{Rot}\bigl(x,-\alpha_{j}\bigr) \\ ^{j}T_{j-1}=\begin{bmatrix} \cos\theta_{j} & \cos\alpha_{j}\text{sin}\theta_{j} & \sin\alpha_{j}\text{sin}\theta_{j} & -d_{j}\text{cos}\theta_{j} \\ -\sin\theta_{j} & \cos\alpha_{j}\text{cos}\theta_{j} & \sin\alpha_{j}\text{cos}\theta_{j} & d_{j}\text{sin}\theta_{j} \\ 0 & -\sin\alpha_{j} & \cos\alpha_{j} & -r_{j} \\ 0 & 0 & 0 & 1 \end{bmatrix} \end{aligned} \qquad \qquad
$$

Les matrices  $i^{-1}T_{i}$ ,  $iT_{i-1}$  est dites : Les matrices de transformation Denavit-Hartenberg[2].

#### **2.2.2 Modèle géométrique direct**

 Le Modèle géométrique direct (MGD) est l'ensemble des relations qui permettent d'exprimer la situation de l'organe terminale, dans le cas d'une chaîne ouverte simple se sont les coordonnées opérationnelles du bras en fonction de ses coordonnées articulaire, il peut être représenté par la matrice de passage<sup>0</sup> $T_n$ . [1,2]

#### $(2.4)$

Le modèle géométrique direct du bras peut aussi être représenté par la relation :

$$
X = f(q) \tag{2.5}
$$

Avec :  $X \in \mathbb{R}^3$  les coordonnée cartésiennes

 $X=[X_1 \ X_2 \ \ldots \ X_m]^T$ 

 $q \in \mathbb{R}^3$  les coordonnées articulaires.

 $\mathsf{q}\text{=} [\mathsf{q}_1 \; \mathsf{q}_2 \; \ldots \; \mathsf{q}_{\mathsf{n}}]^{\mathsf{T}}$ 

#### **2.2.3 Modèle géométrique inverse**

 Le modèle géométrique inverse consiste à calculer les coordonnées articulaires correspondant à une situation donnée de l'organe terminal. Lorsqu'elle existe, la forme explicite qui donne toutes les solutions possible; constitue ce qu'on appelle le modèle géométrique inverse MGI, le modèle s'écrit [1]:

$$
q = f^{-1}(x) \tag{2.6}
$$

On peut distinguer trois méthodes de calcul du MGI [1]:

 La méthode de Paul qui traite séparément chaque cas particulier et convient pour la plupart des robots industriels.

 La méthode de Pieper qui permet de résoudre le problème pour les robots à six degré de liberté.

 La méthode générale de Raghavan et Roth donnant la solution générale des robots à six articulation.

Lorsqu'il n'est pas possible de trouver une forme explicite du modèle géométrique inverse, on peut calculer une solution particulière par des procédures numériques.

#### **2.3 Modélisation cinématique**

 Le Modèle cinématique permet d'étudier la possibilité des mouvements et la configuration d'un système. Il est réellement concerné que par la géométrie du système. Donc c'est un modèle des vitesses, pour comprendre le déplacement d'un système dans une circonstance donnée exige la connaissance des forces, d'inerties, d'énergie.

 Pour les bras manipulateurs on a besoin de connaitre la position et l'orientation de l'organe terminal d'où on a besoin d'avoir les relations entres les vitesses articulaires de chaque joint et les vitesses cartésiennes d'un point de la chaine cinématique.

#### **2.3.1 Modèle cinématique directe**

 Le modèle cinématique directe d'un robot manipulateur décrit les vitesses des coordonnées opérationnelles en fonction des vitesses articulaires. Il est noté[1]:

$$
\dot{\mathbf{x}} = \mathsf{J}(\mathbf{q})\dot{\mathbf{q}} \tag{2.7}
$$

où J (q)∈ $R_{m\times n}$  désigne la matrice jacobienne.

#### **2.3.1.1 La matrice jacobienne**

 On utilise la matrice jacobienne pour calculer une solution locale des variables articulaires ou bien pour établir la relation liant les efforts exercés par l'organe terminale sur l'environnement des actionneurs, elle facilite aussi le calcule des singularités et de la dimension de l'espace opérationnel accessible du robot[1].

#### **2.3.1.2 Calcul de la matrice jacobienne par dérivation du MGD**

Le calcul de la matrice jacobienne peut se faire en dérivant le MGD, X=f(q) à partir de la relation suivante :

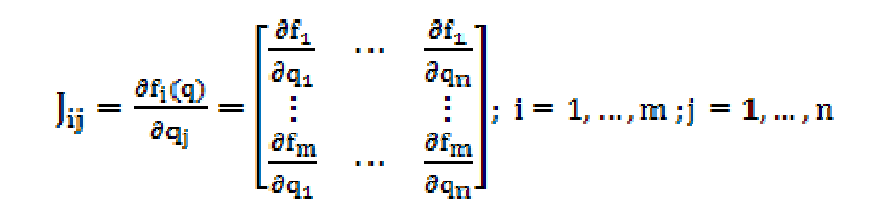

Où J<sub>ij</sub> est l'élément (i,j) de la matrice jacobienne J

Cette méthode est facile à mettre en œuvre pour des robots à deux ou trois degrés de liberté[1,2].

#### **2.3.2 Modèle cinématique inverse**

 Le but du modèle cinématique inverse est de calculer. à partir d'une configuration q donnée, les vitesses articulaires  $\dot{q}$  qui assurent au repère terminal une vitesse opérationnelle  $\dot{x}$  imposée.

 On inverse le modèle cinématique direct en résolvant un système d'équations linéaires. La mise en œuvre peut être faite de façon analytique ou numérique [5] :

 Pour obtenir la solution analytique on doit séparer tous les cas singuliers, son avantage est de diminuer le nombre d'opérations.

 Les méthodes numériques sont plus générales, elles nécessitent un temps de calcul relativement important. Les algorithmes traitent de façon unifiée les cas réguliers, singuliers et redondants.

Le modèle cinématique inverse s'écrit sous la forme[1] :

$$
\dot{\mathbf{q}} = \mathbf{J}^{-1} \dot{\mathbf{X}} \tag{2.9}
$$

#### **2.4 Modélisation Dynamique**

 Le modèle dynamique d'un manipulateur a un rôle primordial dans l'analyse du comportement d'un manipulateur, pour la conception des méthodologies de commandes et pour la simulation du mouvement.

#### **2.4.1 Modèle dynamique inverse**

On convient d'appeler modèle dynamique inverse, ou tout simplement modèle dynamique, ce dernier exprime la relation entre les couples(et/ou forces) appliqués aux actionneurs et les positions, vitesses et accélération articulaires.

On représente le modèle dynamique par une relation de la forme[1,7]:

$$
\Gamma = \mathbf{f}(\mathbf{q}, \dot{\mathbf{q}}, \ddot{\mathbf{q}}, \mathbf{f}_e) \tag{2.10}
$$

avec :

- : vecteur des couples/forces des actionneurs, selon que l'articulation est rotoïde ou prismatique. Dans la suite, on écrira tout simplement couples ;
- q : vecteur des positions articulaires ;
- $\dot{q}$ : vecteur des vitesses articulaires ;
- $\bullet$   $\ddot{q}$ : vecteur des accélérations articulaires ;
- fe : vecteur représentant l'effort extérieur (forces et moments) qu'exerce le robot sur l'environnement.

Plusieurs formalismes ont été utilisés pour obtenir le modèle dynamique des robots. Les formalismes les plus souvent utilisés sont :

- a) Le formalisme de Lagrange.
- b) Le formalisme de Newton-Euler.

#### **2.4.1.1 Formalisme de Lagrange**

 Dans le formalisme Lagrangien, la dynamique du système est décrite en terme de travaille et énergie en utilisant les coordonnées généralisées. Lorsque l'effort extérieur sur l'organe terminal est supposé nul, par l'équation suivante[1,2,7] :

$$
\Gamma_{\mathbf{i}} = \frac{\mathrm{d}}{\mathrm{d}\mathbf{t}} \left( \frac{\partial \mathbf{L}}{\partial \mathbf{q}} \right) - \frac{\partial \mathbf{L}}{\partial \mathbf{q}} \tag{2.11}
$$

avec

- L : Lagrangien du système égal à E U
- E : énergie cinématique totale du système.
- U: énergie potentielle totale du système.

#### **2.4.1.2 Forme générale des équations dynamiques**

 L'énergie cinétique du système est une fonction quadratique des vitesses articulaires :

$$
E = \frac{1}{2} \dot{q}^\top A \dot{q} \tag{2.12}
$$

où A est la matrice (nxn) de l'énergie cinétique, d'élément générique A<sub>ii</sub>, appelée aussi matrice d'inertie du robot, qui est symétrique et définie positive. Ses éléments sont fonction des variables articulaires q.

 L'énergie potentielle étant fonction des variables articulaires q, le couple Γ peut se mettre, à partir des équations (2.11) et (2.12), sous la forme :

$$
\Gamma = A(q) \ddot{q} + C(q, \dot{q}) \dot{q} + Q(q) \tag{2.13}
$$

avec :

 $C(q, \dot{q})\dot{q}$ : vecteur de dimension (nx1) représentant les couples/forces de Coriolis et des forces centrifuges :

$$
C \dot{q} = \dot{A} \dot{q} - \frac{\partial E}{\partial q} \tag{2.14}
$$

 $\bullet$   $Q = [Q1 \dots Qn]^T$ : vecteur des couples/forces de gravité.

#### **2.4.1.3 Calcul de l'énergie**

L'énergie cinétique du système est donnée par la relation :

$$
E = \sum_{j=1}^{n} E_j
$$
 (2.15)

Où Ej désigne l'énergie cinétique du corps Cj, qui s'exprime par :

$$
E_j = \frac{1}{2} \left( \omega_j^T I_{Gj} \omega_j + M_j V_{Gj}^T V_{Gj} \right)
$$
 (2.16)

Etant donné que (figure 2.3) :

$$
V_{Gj} = V_j + \omega_j \times S_j \tag{2.17}
$$

Et sachant que :

$$
J_j = I_{Gj} - Mj \tilde{S}_j \tilde{S}_j \tag{2.18}
$$

La relation (2.16) devient :

$$
E_{j} = \frac{1}{2} [(\omega_{j}^{T} J_{j} \omega_{j} + M_{j} V_{j}^{T} V_{j} + 2 MS_{j}^{T} (V_{j} x \omega_{j})]
$$
(2.19)

La relation (2.16) n'est pas linéaire par rapport aux paramètres du vecteur Sj, contrairement à la relation (2.19) qui est linéaire vis-à-vis des éléments de Mj, MSj et Jj, appelés paramètres inertiels standard. Le calcul de Vj et de ωj se fait par les équations de composition des vitesses (figure 2.3) :

$$
\omega_j = \omega_{j-1} + \bar{\sigma}_j \dot{q}_j a_j \tag{2.20}
$$

$$
V_j = V_{j-1} + \omega_{j-1} \times L_j + \sigma_j \dot{q} a_j \qquad (2.21)
$$

Pour un robot dont la base est fixe, les conditions initiales sont telles que  $V_0 = 0$  et  $\omega_0 = 0$ 

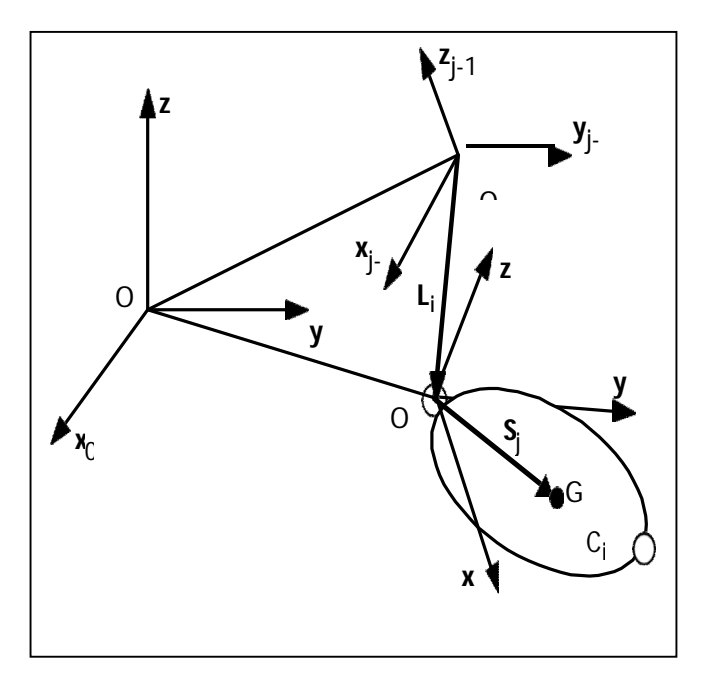

*Figure 2.3.* Composition des vitesses

 Dans l'équation (2.19), tous les éléments doivent être exprimés dans le même repère. La façon la plus simple est de les exprimer dans le repère Rj. On réécrit donc les équations (2.19), (2.20) et (2.21) donnant E<sub>j</sub>, <sup>j</sup>ω<sub>j</sub> et <sup>j</sup>V<sub>j</sub> comme suit :

$$
E_{j} = \frac{1}{2} [{}^{j} \omega_{j}^{\mathrm{T}} {}^{j} J_{j} {}^{j} \omega_{j} + M_{j} {}^{j} V_{j}{}^{\mathrm{T}} {}^{j} V_{j} + 2 {}^{j} M S j^{\mathrm{T}} (j V_{j} X {}^{j} \omega_{j})]
$$
(2.22)

$$
{}^{j}\omega_{j} = {}^{j}A_{j-1} {}^{j-1}\omega_{j-1} + \overline{\sigma}_{j} \dot{q}_{j} {}^{j}a_{j} = {}^{j}\omega_{j-1} + \overline{\sigma}_{j} \dot{q}_{j} {}^{j}a_{j}
$$
(2.23)

$$
{}^{j}V_{j} = {}^{j}A_{j-1} ({}^{j-1}V_{j-1} + {}^{j-1}\omega_{j-1} x^{j-1}Pj) + \sigma j \dot{q}_{j} {}^{j}a_{j}
$$
 (2.24)

Les termes <sup>j</sup>J<sub>j</sub> et <sup>j</sup>MS<sub>j</sub> sont constants. Ils seront notés J<sub>j</sub> et MS<sub>j</sub> pour alléger l'écriture. L'énergie potentielle s'écrit:

$$
U = \sum_{j=1}^{n} U_j = \sum_{j=1}^{n} -M_j g^{T} (L_{0,j} + S_j)
$$
 (2.25)

L<sub>0,j</sub> désignant le vecteur d'origine 0<sub>0</sub> et d'extrémité Oj. En projetant les vecteurs de cette relation dans  $R_0$ , on obtient :

$$
U_j = -Mj^0g^T(^0Pj + ^0Aj^jS_j)
$$
 (2.26)

Cette expression peut se mettre sous une forme linéaire en  $M_i$  et vis-à-vis des éléments de  $^j$ MS<sub>i</sub>:

$$
U_j = -{}^0g^T (Mj {}^0Pj + {}^0Aj {}^jM Sj) = -[{}^0g^T {}^0Ij {}^jM S_j] \qquad (2.27)
$$

Les énergies cinétiques et potentielles étant linéaires par rapport aux paramètres inertiels, le modèle dynamique l'est également.

#### **2.4.1.4 Formalisme de Newton-Euler**

Les équations de Newton-Euler expriment le torseur dynamique en G<sub>i</sub> des efforts extérieurs sur un Corp. j par les équations [1,5]:

$$
F_j = M_j \dot{V}_{Gj} \tag{2.28}
$$

$$
M_{Gj} = I_{Gj}\dot{\omega}_j + \omega_j \times (I_{Gj}\omega_j)
$$
 (2.29)

 Les équations de Newton-Euler sont linéaires par rapport aux paramètres inertiels. Dans ce paragraphe, nous présentons un algorithme de Newton-Euler fondé
sur la double récurrence de la méthode de Luh *et al*, mais exprimant le torseur dynamique des efforts extérieurs en  $O_i$  plutôt qu'en  $G_i$ , en utilisant les paramètres inertiels  $M_i$ , MS<sub>i</sub> et J<sub>i</sub>.

 Le modèle ainsi engendré est linéaire par rapport aux paramètres inertiels. Il peut être calculé en utilisant les paramètres inertiels de base en application de la propriété de linéarité.

Les équations de Newton Euler ainsi modifiées s'écrivent :

$$
F_j = M_j \dot{V}_j + \dot{W}_j \times MS_j + w_j \times (w_j \times MS_j)
$$
 (2.30)

$$
M_j = J_j \dot{w}_j + \omega_j x (J_j \omega_j) + MS_j x \dot{v}_j
$$
 (2.31)

 récurrence avant : elle permet de calculer Fj et Mj à partir des relations (2.30) et (2.31). Pour ce faire, il faut calculer  $\omega_i$ ,  $\dot{\omega}_i$  et  $\dot{V}_i$ . Les formules de composition des vitesses sont données par les équations (2.20) et (2.21). Leurs dérivées par rapport au temps s'écrit :

$$
\dot{\boldsymbol{\omega}}_j = \dot{\boldsymbol{\omega}}_{j-1} + \boldsymbol{\bar{\sigma}}_j \left( \ddot{\boldsymbol{q}}_j \, \boldsymbol{q}_j \, \boldsymbol{a}_j + \boldsymbol{\omega}_{j-1} \, \boldsymbol{x} \, \boldsymbol{\dot{q}} \, \boldsymbol{a}_j \right) \tag{2.32}
$$

$$
\dot{V}_j = \dot{V}_{j-1} + \dot{\omega}_{j-1} \times L_j + \omega_{j-1} \times (\omega_{j-1} \times L_j) + \sigma_j (\ddot{q}_j a_j + 2 \omega_{j-1} \times \dot{q}_j a_j) (2.33)
$$

On peut finalement calculer  $F_j$  et M<sub>i</sub> grâce aux relations (2.30) et (2.31). On initialise cette récurrence par  $\omega_0 = 0$ ,  $\dot{\omega}_0 = 0$  et  $\dot{V}_1 = 0$ .

 récurrence arrière. Les équations composant la récurrence arrière sont obtenues à partir du bilan des efforts sur chaque corps, écrit à l'origine Oj. On obtient (figure 2.4)

$$
F_j = f_j - f_{j+1} + M_j g - f_{ej}
$$
 (2.34)

$$
M_j = m_j - m_{j+1} - L_{j+1} x f_{j+1} + S_j x M_j g - m_{ej}
$$
 (2.35)

 On peut faire intervenir l'effet de la gravité sans avoir à la prendre en compte dans le bilan des efforts. Pour cela, on prend

$$
\dot{V}_{0} = -g \tag{2.36}
$$

d'où l'on tire les équations suivantes :

$$
f_j = F_j + f_{j+1} + f_{ej}
$$
 (2.37)

$$
m_j = M_j + m_{j+1} + L_{j+1} \times f_{j+1} + m_{ej}
$$
 (2.38)

récurrence initialisée par les efforts  $f_{n+1} = 0$  et  $m_{n+1} = 0$ . On obtient alors les couples aux actionneurs  $r_i$  en projetant, suivant la nature de l'articulation j, les vecteurs fj ou mj sur l'axe du mouvement. On ajoute les termes correctifs représentant l'effet des frottements et des inerties des actionneurs, ce qui donne :

$$
\Gamma_{\rm j} = (\sigma_{\rm j} f_{\rm j} + \boldsymbol{\bar{\sigma}}_{\rm j} m_{\rm j})^{\rm T} a_{\rm j} + F_{\rm sj} \operatorname{sign} (\boldsymbol{\dot{q}}_{\rm j}) + F_{\rm v\rm j} \boldsymbol{\dot{q}}_{\rm j} + I a_{\rm j} \boldsymbol{\ddot{q}}_{\rm j}
$$
(2.39)

 On déduit directement des équations (2.37) et (2.38) que les termes fj et mj ne dépendent que des paramètres inertiels du corps j et de ceux des corps situés en aval qui sont introduits par les termes  $f_{i+1}$  et m de la récurrence.

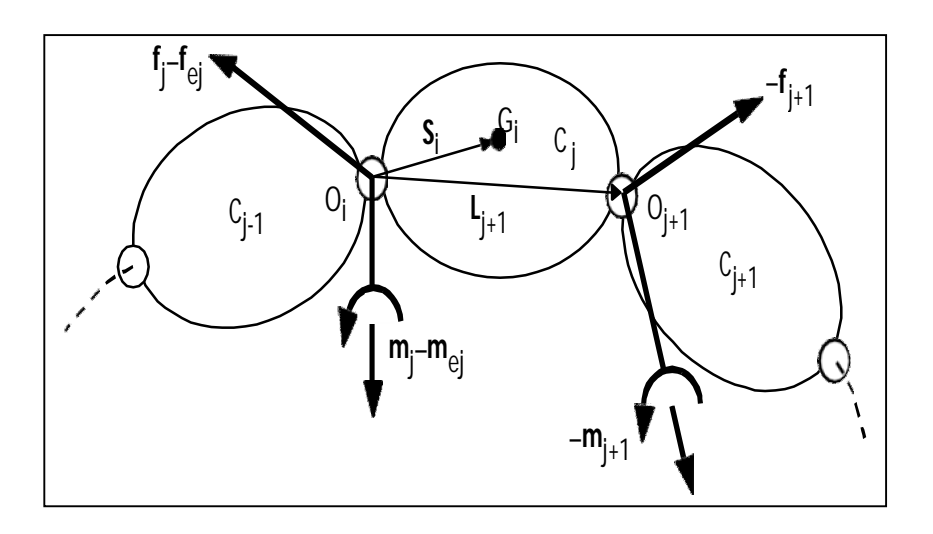

*Figure 2.4***.** Bilan des efforts au corps

#### **2.4.2 Modèle dynamique directe**

 Pour simuler le comportement du robot et de sa boucle de commande, on utilise le modèle dynamique direct, qui exprime les accélérations articulaires en fonction des positions vitesses et couples des articulations. Il est alors représenté par la relation[7]:

$$
\ddot{q} = g(q, \dot{q}, \ddot{q}, \Gamma, f_e)
$$
 (2.40)

## **2.5 Conclusion**

 Dans ce chapitre on a représenté les différents modèles d'un bras manipulateur d'une manière générale. L'obtention de ces modèles n'est pas aisée, la difficulté variant selon la complexité de la cinématique de la chaîne articulée. En ce qui nous concerne nous avons adopté une approche expérimentale consistant à réaliser une acquisition de données permettant d'obtenir un modèle de représentation lequel sera utiliser pour élaborer une commande adaptée.

## **3.1 INTRODUCTION**

 Les moteurs à courant continu sont déterminées par une grande variété de caractéristiques de fonctionnement qui les rend pratiquement aptes à tous les emplois elle est de plus en plus associée à des équipements électroniques qui permettent une variation et régulation de vitesse précise comme l'Arduino.

## **3.2 Définition de moteur à courant continu**

 Un appareil à courant continu est un appareil électrique, Il convertit l'énergie électrique absorbée en énergie mécanique lorsqu'il est capable de fournir une puissance mécanique suffisante pour démarrer puis entraîner une charge en mouvement. On dit alors qu'il a un fonctionnement en moteur[3].

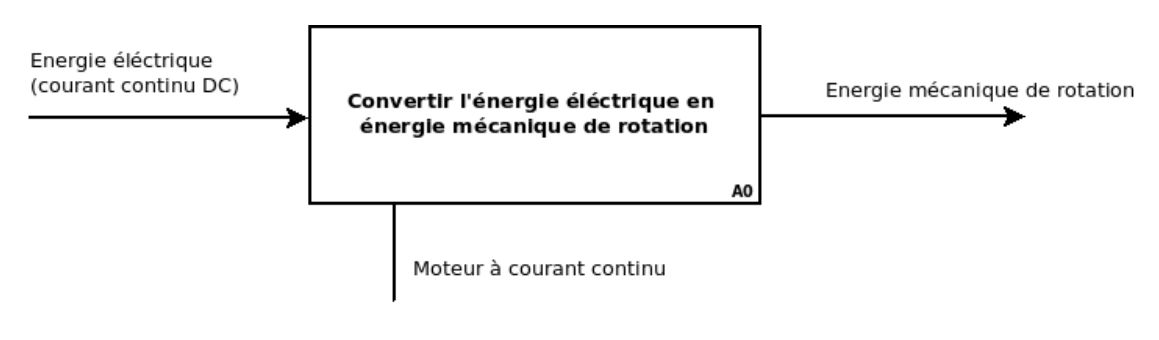

*Figure 3.1.* L'aspect fonctionnel d'un MCC

# **3.3 Constitution et principes physiques**

### **3.3.1 constituants de moteur à courant continu**

Le moteur comprend :

un *circuit magnétique* comportant une partie fixe, *stator*, une partie tournante,

*rotor* et *l'entrefer* l'espace entre les deux parties.

- une source de champ magnétique nommée *l'inducteur* (le stator) crée par un bobinage ou des aimants permanents.
- un circuit électrique *induit* (le rotor) subit les effets de ce champ magnétiques.

le *collecteur* et les *balais* permettent d'accéder au circuit électrique rotorique.

#### **3.3.2 Principe physique d'un moteur à courant continu**

 *L'inducteur* Il peut-être formé soit par des aimants en ferrite, soit par des bobines inductrices en série (électroaimants). Les bobines sont placées autour de noyaux polaires. La machine est dite bipolaire si elle ne comporte qu'un pôle Nord et un pôle Sud.

*L'induit :* Il est formé de conducteurs logés dans des encoches.

Le collecteur et les balais : Le collecteur est un ensemble de lames de cuivre isolées latéralement les unes des autres, réunies aux conducteurs de l'induit en certains points. Les balais, portés par le stator, frottent sur les lames du collecteur, et permettent d'établir une liaison électrique entre l'induit qui tourne et l'extérieur de la machine[3].

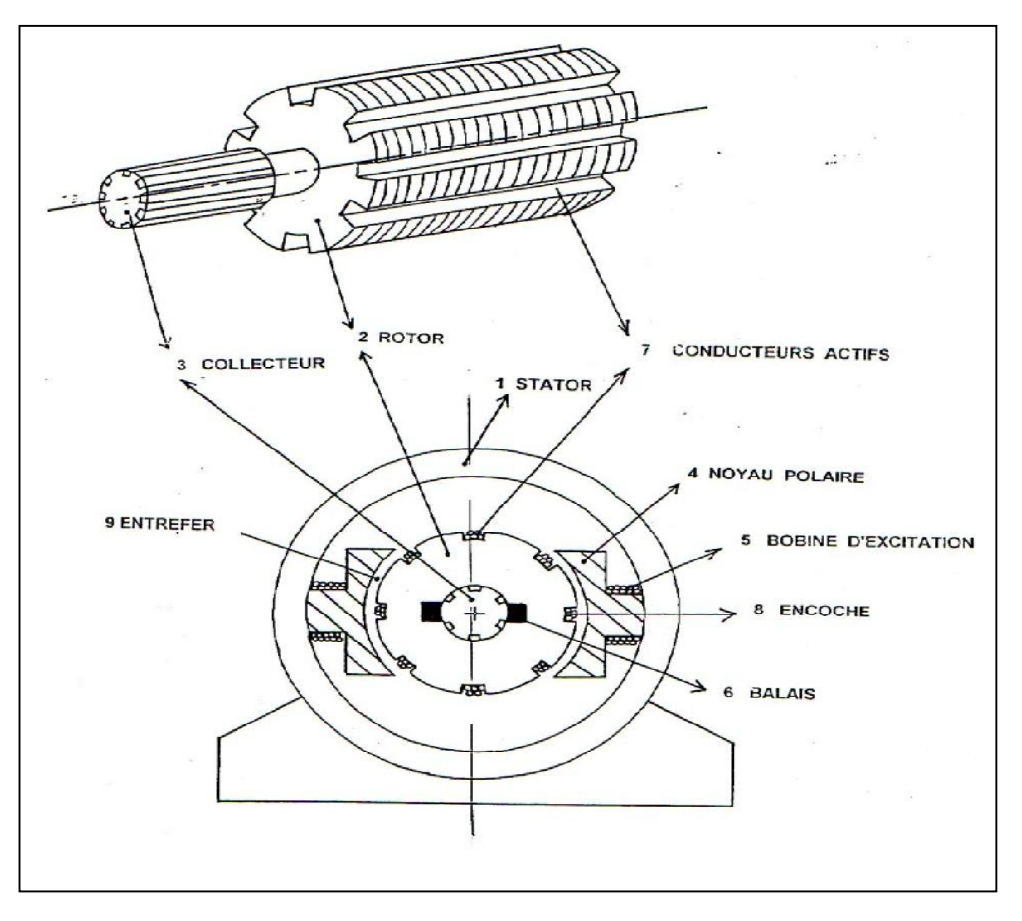

*Figure 3.2.* schéma d'un moteur à courant continu.

- Le courant I, injecté via les balais au collecteur, traverse le bobinage du rotor et change de sens (commutation) pendant la rotation grâce au système balais/collecteur. Ceci permet de maintenir la magnétisation du rotor perpendiculaire à celle du stator pendant la rotation.
- L'existence du couple s'explique par l'interaction magnétique entre stator et rotor et est proportionnelle à I.
- **3.4 Bilan de puissance:**

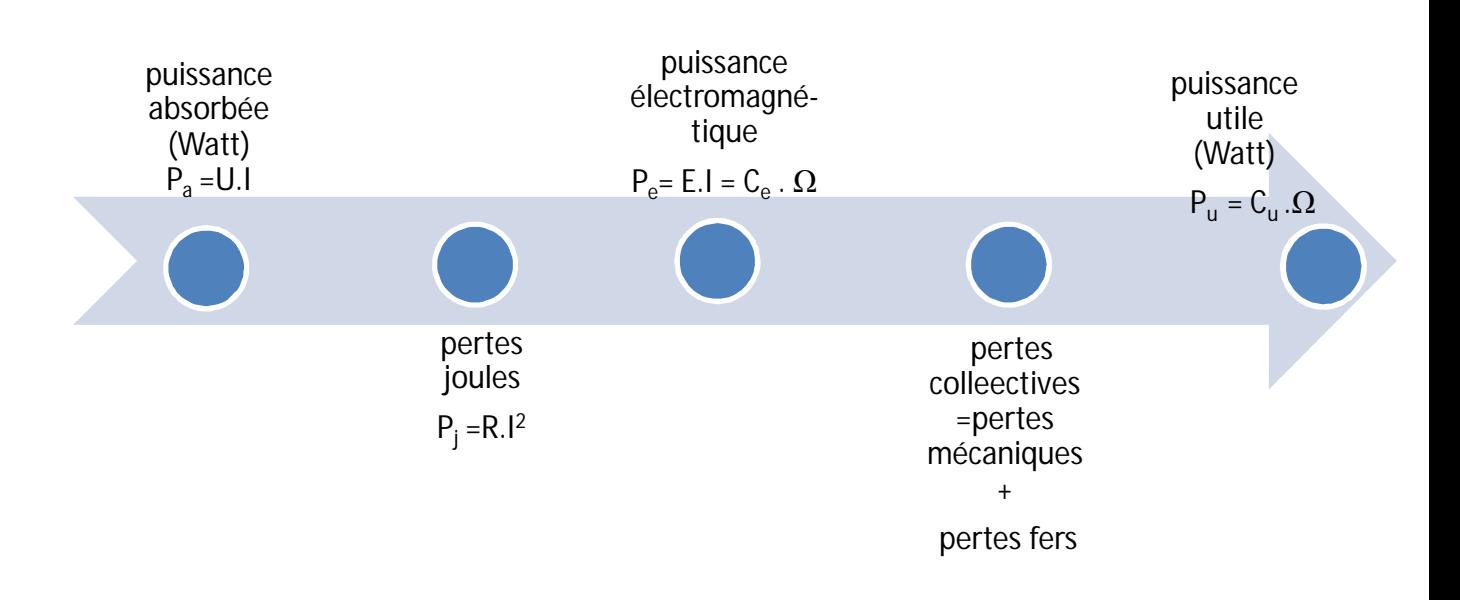

- c<sub>e</sub> : Couple électromagnétique(N.m);
- $c<sub>u</sub>$  : Couple utile (N.m);
- $c_p$ : Couple de pertes(N.m);
- $C_e = C_{11} + C_{p1}$

# **3.5 Modélisation d'un moteur à courant continu**

 La tension U(t) aux bornes du moteur permet d'obtenir en sortie du système une vitesse de rotation angulaire ω(t)de l'arbre moteur .

Un moteur à courant continu est défini par les données suivantes :

L : inductance des enroulements du moteur (mH)

R : résistance électrique interne du moteur (ohm)

 $c_m$ : Couple moteur électromagnétique(N.m).

J: moment d'inertie du rotor du moteur par rapport à son axe de rotation  $(kg.m<sup>2</sup>)$ 

f : le coefficient de frottement visqueux mécanique.

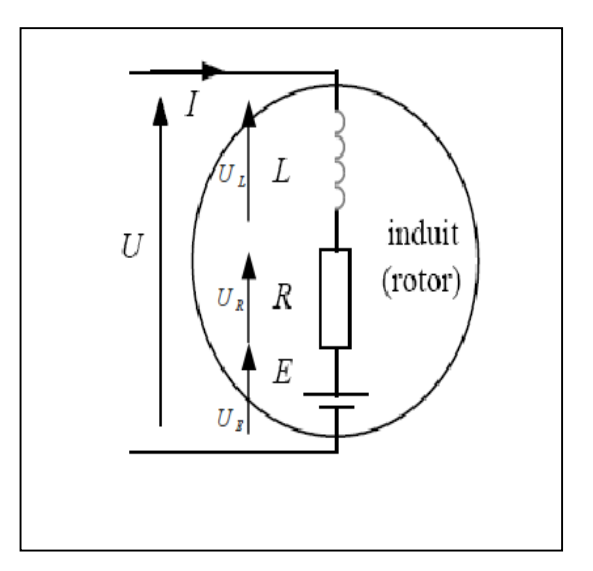

*Figure 3.3.* Modèle électrique d'un MCC.

Un moteur à courant continu pourra donc être modélisé par le système d'équations suivantes :

$$
\begin{cases}\nC_m = \phi_0 I = J\ddot{\theta} \\
E = Ri + L\frac{di}{dt} + e\n\end{cases}
$$
ou bien\n
$$
\begin{cases}\n\frac{d\omega}{dt} = \frac{\phi_0}{J}i(t) \\
\frac{di}{dt} = \frac{1}{L}(E - Ri(t) - \phi_0 \omega(t))\n\end{cases}
$$

 Ainsi nous obtenons un système de deux équations différentielles linéaires couplées. Afin de résoudre ce système d'équations nous pouvons prendre l'intégrale des 2 termes de ces équations et utiliser un logiciel de simulation tel que Matlab/Simulink pour obtenir les réponses du système en fonction du signal d'entrée *E.* Pour compléter le modèle précédent et s'approcher du système réel il est nécessaire de tenir compte des frottements existants au niveau des contacts mécaniques. Pour cela l'équation donnant le couple s'exerçant sur l'axe du rotor devient :  $C_m = J\dot{\omega} + f\omega$ , f étant le coefficient de frottements, ainsi le système d'équations précédent devient[8]:

$$
\int_{\frac{di}{dt}} \frac{\frac{d\omega}{dt} + f\omega(t) = \varphi_0 i(t)
$$

$$
\frac{di}{dt} = \frac{1}{L} (E - Ri(t) - \varphi_0 \omega(t))
$$

En utilisant la transformée de Laplace et en considérant des conditions initiales nulles

$$
(i(0) = 0 \text{ et } \omega(0) = 0) \text{ nous aurons: } \begin{cases} JS\omega(s) + f\omega(s) = \phi_0 I(s) \\ SI(s) = \frac{1}{L}(E(s) - Ri(s) - \phi_0 \omega(s)) \end{cases}
$$
  
ce qui donne 
$$
(JS + f)\omega(s) = \phi_0 I(s), \omega(s) = \frac{\phi_0}{J} \left(\frac{1}{s + \frac{f}{J}}\right)
$$
  
et 
$$
I(s) = \frac{1}{s} \left(\frac{1}{L}(E(s) - RI(s) - \phi_0 \omega(s))\right)
$$

Ce système peut être résolu par le diagramme bloc Simulink suivant :

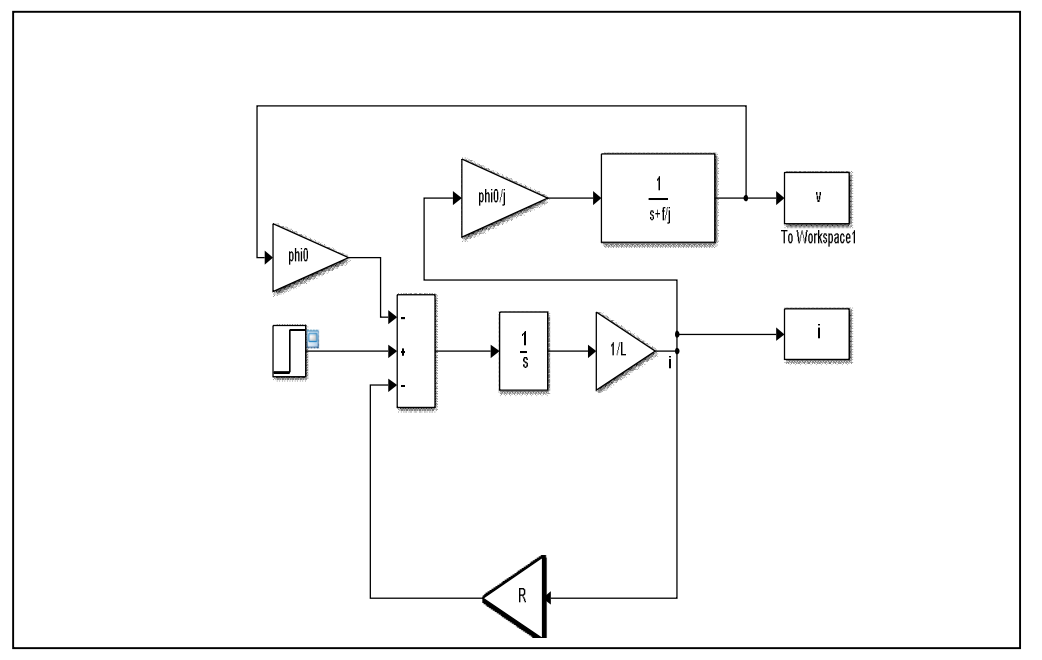

*Figure 3.4.* Modèle Simulink d'un moteur CC.

 *Résultats de Simulation pour un moteur MAXON Réf : 418537 :* Les données constructeurs sont :  $R = 6.01 \Omega$ ,  $L = 0.362 H$ ,  $\phi_0 =$  $10.9 \frac{10^{-3} Nm}{4}$  $\frac{S_{Nm}}{A}$ , J = 4.29 10<sup>-7</sup> $kg$   $m^2$  Sur la notice du moteur le constructeur donne d'autre caractéristiques telles que la puissance du moteur ainsi que la vitesse nominale (lorsque la moteur délivre la couple Max=6.37 mNm, sous 10V) et la vitesse à vide. Pour ce type de moteur la vitesse à vide est  $v_0 = 8430$  rpm = 882 rad/s. Pour obtenir cette vitesse la coefficient de frottements est déterminé en effectuant plusieurs simulations :  $f =$  $7.66 10^{-7} Nm s/rad[8]$ .

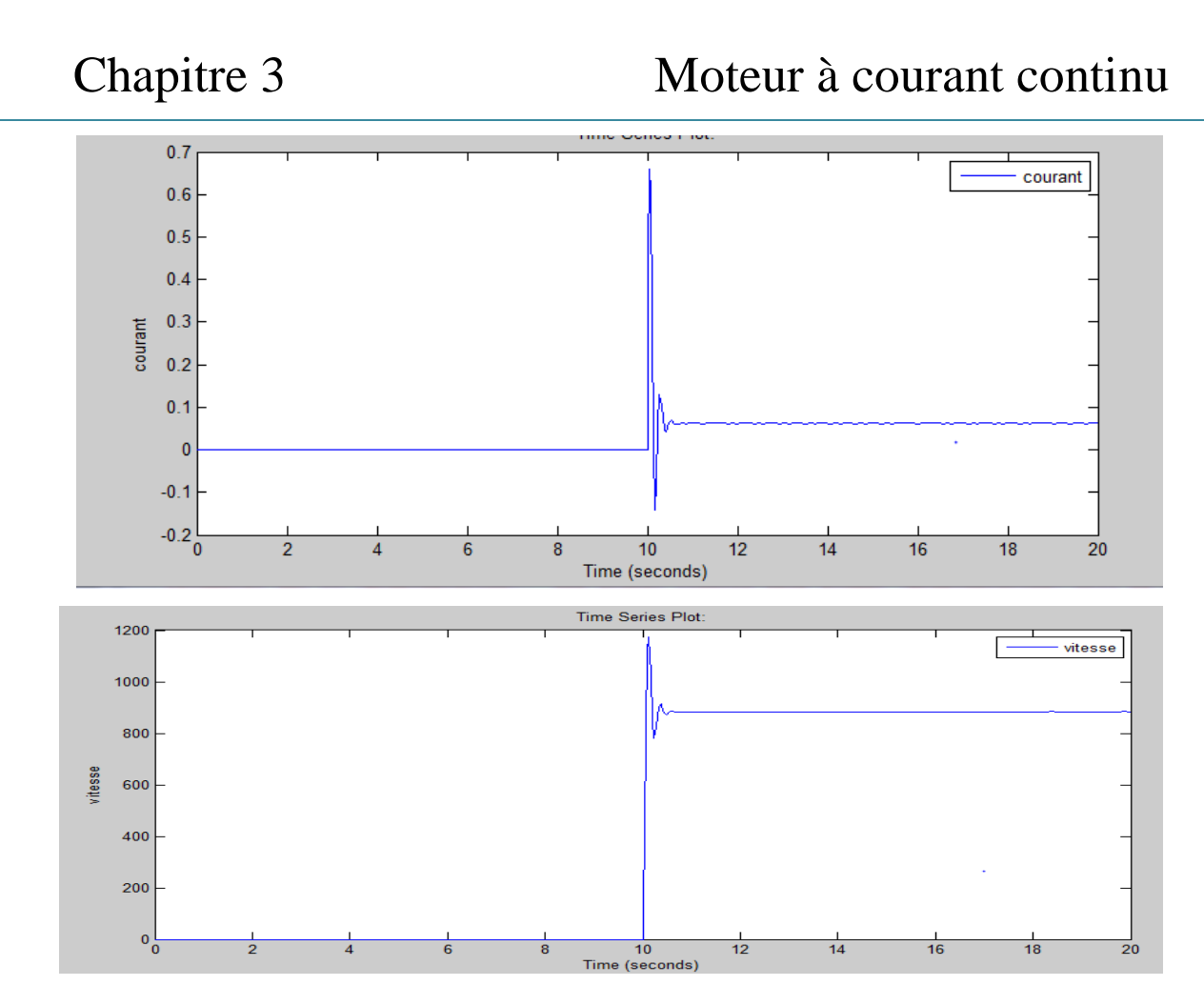

*Figure 3.5.* Résultats de simulation pour l'exemple précédent avec E= 10 V.

- *Etude du régime permanent :* Lorsque le moteur est alimenté à vide (aucune charge), à l'équilibre (régime permanent) la vitesse ω et le courant I sont constants, les équations précédentes deviennent :
- E = RI +  $\phi_0 \omega$  et C =  $\phi_0$ I f $\omega$  (Couple disponible sur l'axe du moteur) donc  $I = \frac{C + f\omega}{\omega}$  $rac{+f\omega}{\phi_0}$  c'est-à-dire E = R $\frac{C+f\omega}{\phi_0}$  $rac{+f\omega}{\phi_0} + \phi_0 \omega = R \frac{c}{\phi_0}$  $rac{C}{\phi_0} + \frac{Rf}{\phi_0}$  $rac{Rf}{\phi_0}\omega + \phi_0 \omega$  donc  $\omega = \frac{E - R\frac{C}{\phi_0}}{\frac{Rf}{\phi_0} + \phi_0}$  $\frac{100}{Rf}$  $\frac{\pi}{\phi_0} + \phi_0$ =  $E \frac{\emptyset_0}{R} - C$  $\frac{\overline{R} - C}{f + \frac{\phi_0^2}{R}}$ et C =  $\frac{\overline{R}\phi_0}{R}$ R  $\frac{\phi_0}{R}$  – (f +  $\frac{\phi_0^2}{R}$  $\frac{\nu_0}{R}$ )ω.
- Le couple de freinage (Stall Torque) est défini comme étant le couple qu'il faut appliquer à l'axe du rotor pour l'empêcher de tourner :  $\text{C}_\text{S}\,=\frac{\text{E}\phi_\text{o}}{\text{P}}$  $\frac{\omega_0}{R}$  (ω = 0),
- puisque C =  $\phi_0$ l  $\xrightarrow{\text{donc}} C_S = \phi_0 I_S$  ou bien  $I_S = \frac{C_S}{\phi_0}$  $\frac{C_S}{\phi_0} = \frac{E}{R}$  $\frac{E}{R}$  l<sub>s</sub> étant le courant de blocage.

 La vitesse maximale est atteinte lorsqu'il n'y a aucun couple extérieur appliqué à l'axe du moteur (vitesse à vide) C = 0 correspondant à ω = ω<sub>0</sub> donc  $\frac{E \phi_0}{R}$  =  $(f + \frac{\phi_0^2}{R})$  $(\frac{a_0^2}{R})\omega_0$  ce qui donne  $\omega_0 = \frac{E \frac{\emptyset_0}{R}}{E \omega_0^2}$  $f + \frac{\phi_0^2}{R}$ R  $=\frac{C_S}{a}$  $f + \frac{\phi_0^2}{R}$ R . Nous avons donc l'expression suivante : C =  $C_S - \frac{C_S}{C_S}$  $\frac{\text{cs}}{\omega_0}$ ω qui représente la courbe de charge donnée par la figure 3.6 ci-dessous[8]:

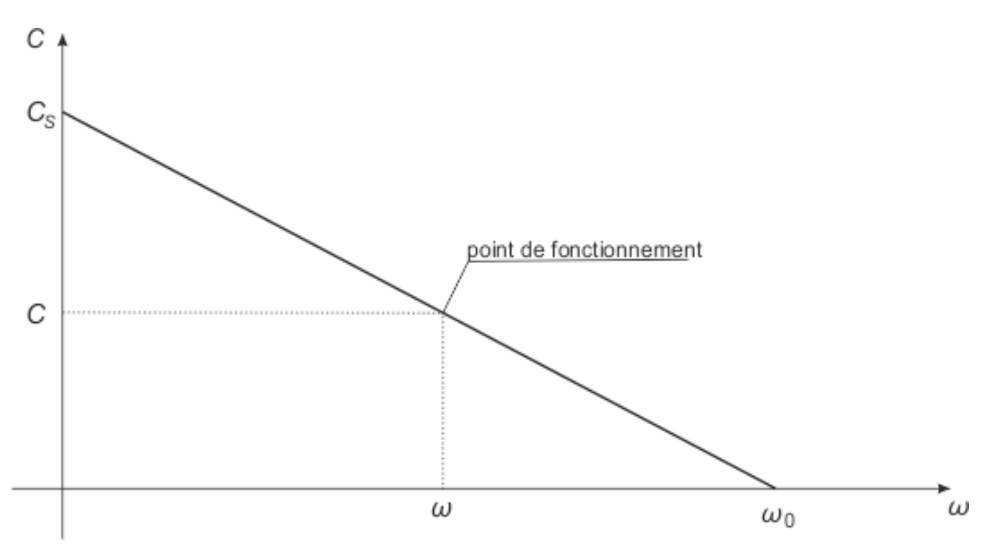

*Figure 3.6.* Courbe de Charge d'un moteur CC.

### **3.6 La carte de puissance**

 La carte de puissance est utilisée pour actionner les moteurs à courant continu . Cette carte est alimentée en 12V et reçoit des commandes MLI(PWM) issues de la carte Pic.

 Le rôle de la carte est d'envoyer les commandes MLI aux moteurs pour faire avancer et tourner le moteur comme on le désire.

 Dans cette carte, on utilise L6203 c'est pour avoir une carte plus résistante aux inversions de sens des moteurs.

 Le circuit de puissance est composé d'un L6203.ce composant intègre un pont en H à transistors MOSFET, ainsi que les diodes de roue libre nécessaires à son bon fonctionnement par la suite on va donnée une description générale pour chaque composant du circuit de puissance[2,8].

#### **3.6.1 Ponts en H**

 Les mouvements d'un bras manipulateur étant en général assuré grâce à des moteurs à courant continu il faudra donc contrôler le sens et la vitesse de ces moteurs. Un pont en H est dans la plupart des cas utilisé à cet effet. La figure 3.7 montre le principe de fonctionnement de ce type de circuits.

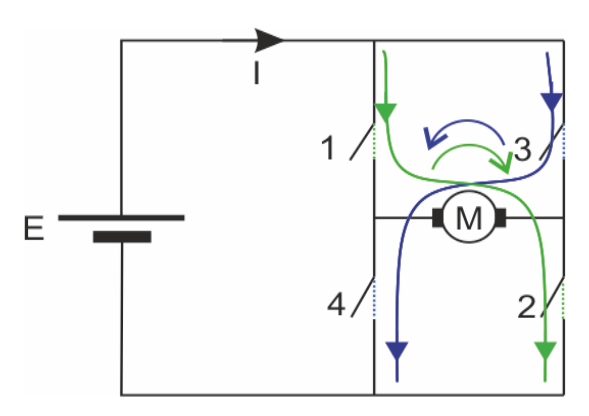

*Figure 3.7.* Principe d'un pont en H.

Lorsque les interrupteurs 1 et 2 sont fermés (3 et 4 étant ouverts) le courant l délivré par la source de tension E circule dans le sens vert et le moteur tourne dans un sens, si au contraire 3 et 4 sont fermés (1 et 2 ouverts) le courant I circule dans le sens bleu et le moteur tourne dans l'autre sens.

 Dans un bras manipulateur le système de commande étant en général assuré par un microcontrôleur ce dernier est en charge de la commutation des interrupteurs du pont en H. Ces interrupteurs sont constitués de transistors (MOSFET).

 Il existe aussi des circuits intégrés comportant des ponts en H complets dont la complexité et la puissance varie en fonction des besoins de l'application[8].

 *Exemple du circuit L6203 :* La figure 3.8 montre une partie du schéma interne du L6203

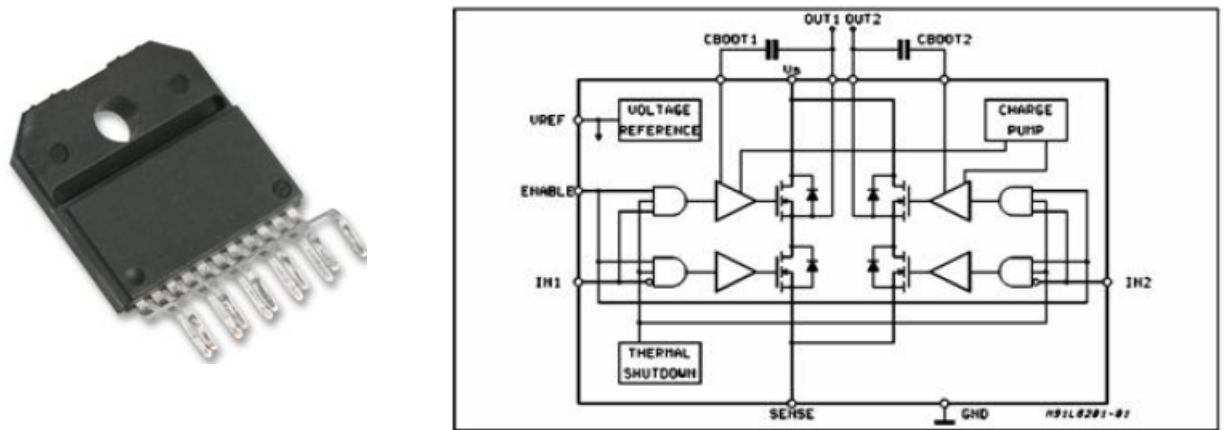

*Figure 3.8.* circuit L6203.

 Comme cela a été indiqué précédemment le rotor d'un moteur CC est constitué d'un bobinage avec une inductance L qui, lorsqu'il y a variation brusque du courant, va générer une d.d.p relativement élevée u $_{\rm L}$  = L $\frac{\rm di}{\rm dt'}$  afin de protéger les transistors contre ces surtensions des diodes (de roue libre) sont utilisées avec le pont en H tel que montré par la figure 3.9.

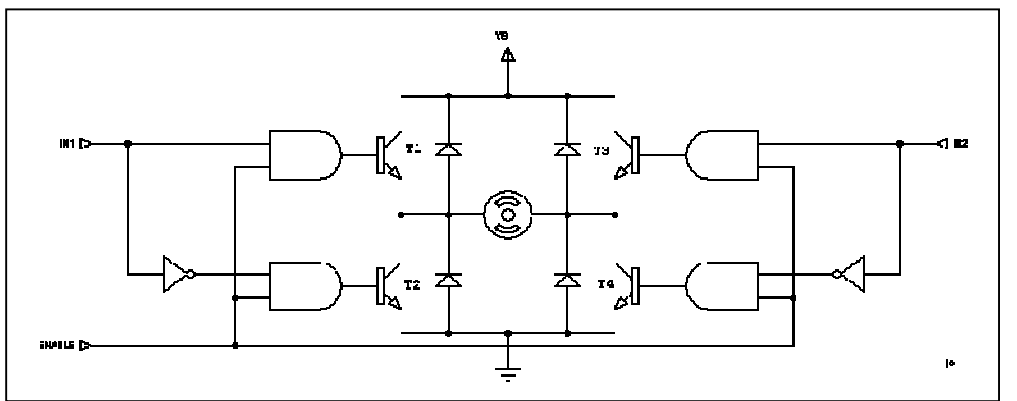

*Figure 3.9.* Diodes de roue libre.

# **3.6.2 Modulation de Largeur d'Impulsions MLI (Pulse Width Modulation PWM)**

Nous avons établi que la d.d.p. aux bornes du moteur CC est donnée par

 $E = Ri + L \frac{di}{dt}$  $\frac{du}{dt}$  +  $\phi_0$ ω et qu'une fois en régime permanent la vitesse ω et le courant i sont constants et donc il reste E = Ri +  $\phi_0$ ω ou bien  $\omega = \frac{1}{\phi_0}$  $rac{1}{\phi_0}E - \frac{R}{\phi_0}$  $\frac{\Delta}{\phi_0}$ <sub>1</sub><sub>0</sub>.

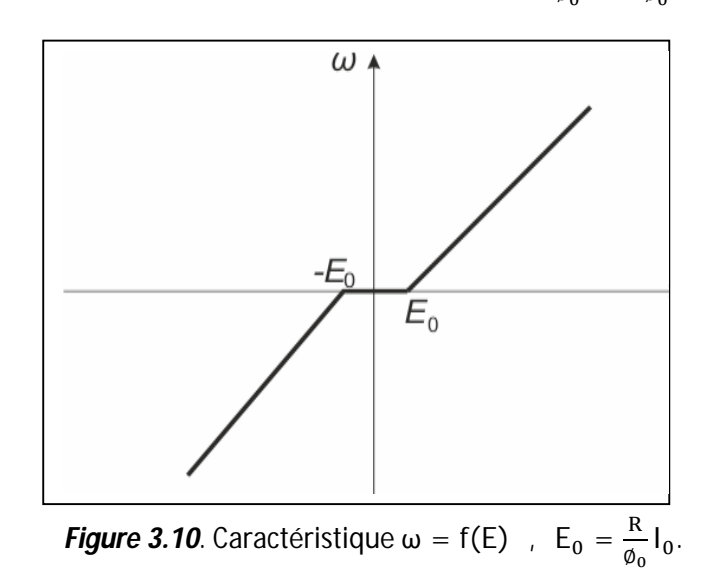

 Nous constatons ainsi que la vitesse de rotation est proportionnelle à la tension d'alimentation E, à condition que cette dernière est supérieure à une tension seuil ( $E_0 = R I_0$ ) qui dépend de la résistance R ainsi que des frottements mécaniques. Pour faire varier la vitesse du moteur il suffira donc de varier la tension d'alimentation E.

 Afin de réaliser cela la méthode de MLI est souvent utilisée pour générer une tension moyenne variable qui sera utilisée pour alimenter le moteur CC. La MLI est un signal périodique à 2 états dont l'amplitude et la période sont fixes mais les durées des états haut et bas sont variables.

 Pour changer le sens de rotation il existe deux modes ; Le mode unipolaire et bipolaire, la figure (3.11) illustre le fonctionnement d'une MLI en mode bipolaire. Pour exploiter ce mode avec le circuit L298 il suffira de mettre l'entrée ENA à l'état haut (+5v) et de générer deux signaux MLI complémentaires sur les entrées IN1 et IN2.

 A chaque instant le moteur sera soumis à une d.d.p dont la forme est synchrone avec le signal (IN1 − IN2) représenté par la figure 3.11. Tenant compte de l'inertie

électrique et mécanique du rotor ce dernier sera sensible à la valeur moyenne de ce signal, celle-ci est donnée par:

$$
\overline{V} = \frac{1}{T} \int_{nT}^{(n+1)T} V dt = \frac{1}{T} \Big[ \int_{nT}^{nT+\tau} E dt + \int_{n\tau}^{(n+1)T} (-E) dt \Big] \text{ ou bien}
$$
\n
$$
\overline{V} = \frac{1}{T} \left[ E((nT + \tau) - nT) + (-E)((n + 1)T - (nT + \tau)] \right] = \frac{E}{T} [nT + \tau - nT - nT - nT - nT + \tau]
$$

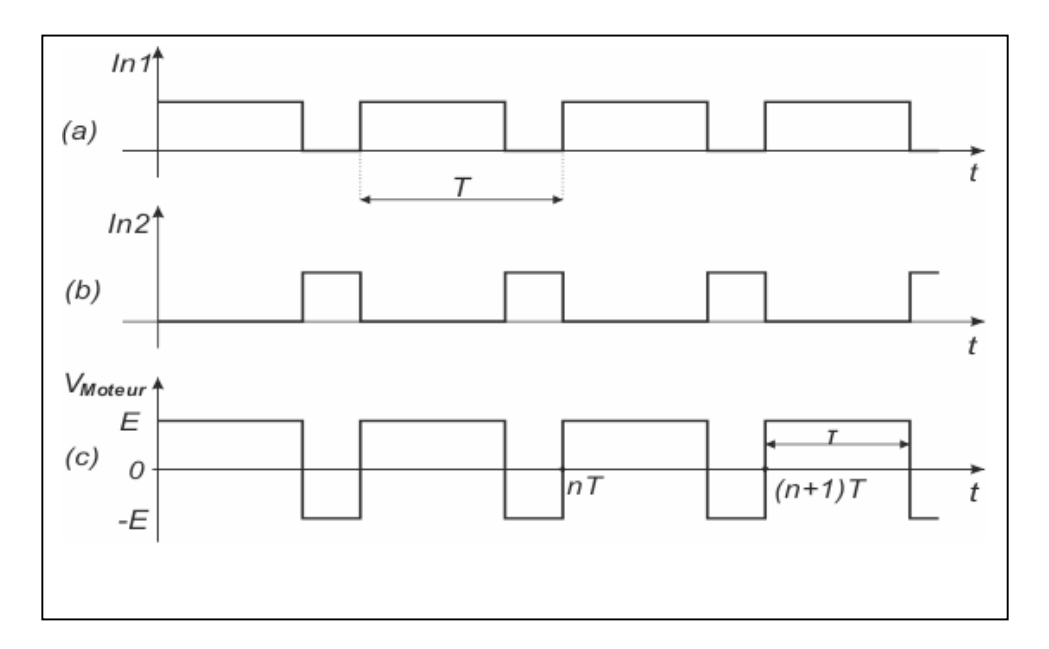

*Figure 3.11.* MLI bipolaire.

 $\overline{V} = \frac{E}{T}$  $\frac{E}{T}(2\tau - T) = E(2\frac{\tau}{T})$  $\frac{\tau}{T}$  – 1) ,  $\frac{\tau}{T}$  $\frac{1}{T}$  =  $\alpha$  est appelée rapport cyclique  $V = E(2\alpha - 1)$ .

#### **3.6.2.1 Fréquence du signal MLI**

Le choix de la fréquence du signal MLI (f =  $\frac{1}{T}$  $\frac{1}{T}$ ) est très important dans la mesure où si cette fréquence est trop basse la valeur moyenne de la tension et du courant d'alimentation ne seraient pas suffisamment continus et ceci serait donc le cas pour la vitesse de rotation.

 D'autres parts une fréquence trop élevée n'est pas souhaitable car, dans ce cas, les temps de commutation serait trop courts ce qui provoquerait un dégagement de chaleur au niveau des circuits de puissance, car les sorties de ces

composants n'ont pas le temps suffisant pour basculer d'un état vers l'autre et la sortie resterait ainsi insensible aux changements du rapport cyclique. En pratique une fréquence de quelques KHz est un bon choix, néanmoins afin d'éviter des nuisances sonores une fréquence de l'ordre de 20 KHz est en général adoptée[2,8].

## **3.7 Conclusion**

Dans ce chapitre, on a définit le moteur à courant continue et son principe de fonctionnement , ensuite on a donné sa modélisation. Enfin on a présenté les différents circuits composant la carte de puissance.par conclusion, on a établi une fonction de transfert complète qui prend en compte tous les facteurs et les forces influençant sur la rotation du moteur.

# **4.1 Introduction**

 Pour avoir un modèle représentatif d'un système physique, nous devon modéliser le processus physique et ceci n'est possible que si nous sommes capables de mesurer la sortie . Nous cherchons donc une relation mathématique qui lie l'entrée et la sortie du système. Cette relation mathématique prend une certaine forme qui définit la structure du modèle.

## **4.2 Acquisition des données**

 Pour aborder l'étape d'identification, nous devons tout d'abord acquérir les données de notre système, en appliquant des signaux de perturbation à l'entrée et nous recueillions les données à la sortie. On a travailler avec une tension de 24 v et une periode d'échantillonnage de 0.01.

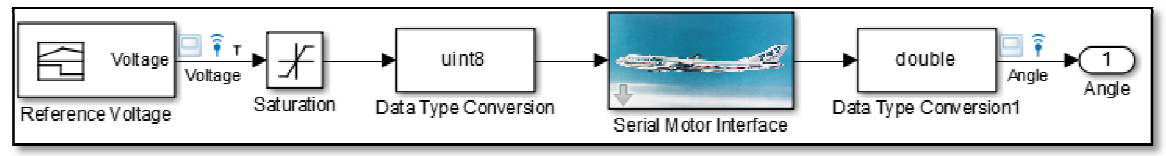

*Figure 4.1.*Schéma Simulink d'acquisition.

Après l'exécution on obtient les données représentées dans la figure 4.2.

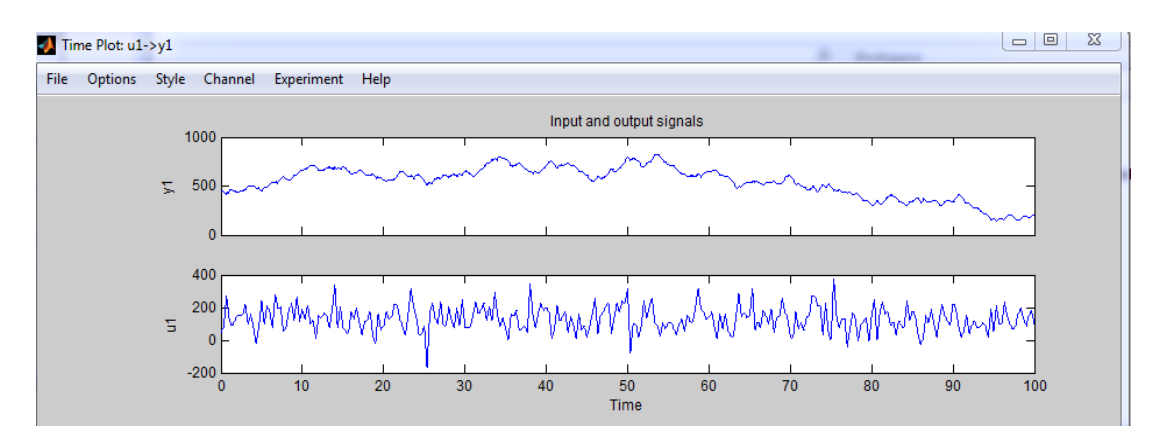

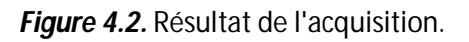

 Le premier graphe représente l'angle de notre bras c'est à dire sa position et Le deuxième graphe représente l'entrée qu'on a appliqué au système.

# **4.3 Le principe de fonctionnement du potentiomètre**

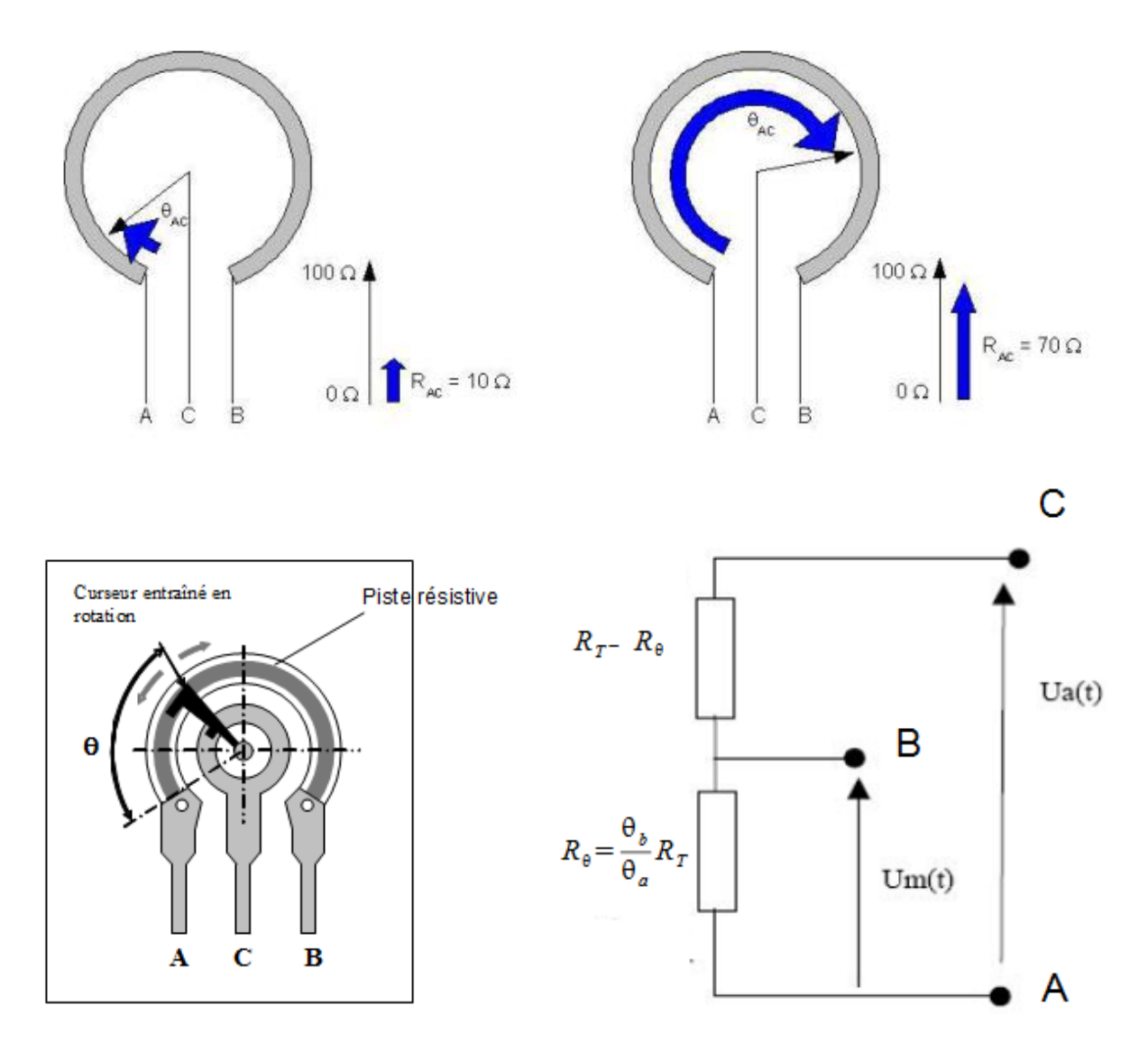

*Figure 4.3.* Le principe de fonctionnement du potentiomètre.

Le potentiomètre mesure l'angle de rotation telle qu'elle explique la figure 3.4.

# **4.4 Identification**

#### **4.4.1 Identification en position**

 L'identification consiste à déterminer les valeurs numériques des paramètres du modèle pour que ce dernier se comporte comme le processus physique de la meilleure façon possible. Éviter les modèles purement théoriques à partir des équations physiques (en général des équations différentielles), qui sont longs à obtenir et souvent trop complexes pour le temps de développement donné, est donc possible avec cette technique.

 Pour mettre le bras à la position angulaire désirée nous devons concevoir un contrôleur capable de fournir le signal d'alimentation adéquat en élaborant un modèle mathématique mais ceci n'est pas possible à l'absence des valeurs numériques des paramètres mécanique (moment d'inertie, constante de couple, coefficient de frottements) et électriques (résistance et inductance).

 A cet effet nous avons procédé à l'identification d'un modèle de représentation basé sur l'utilisation de données entrées/sorties à partir desquels il est possible d'obtenir un modèle linéaire ou non linéaire en choisissant un algorithme parmi une liste disponible avec l'outil « System Identification Toolbox » de l'environnement Matlab. Pour faire appel à cet outil il suffit de taper *ident* à la ligne de commande Matlab.

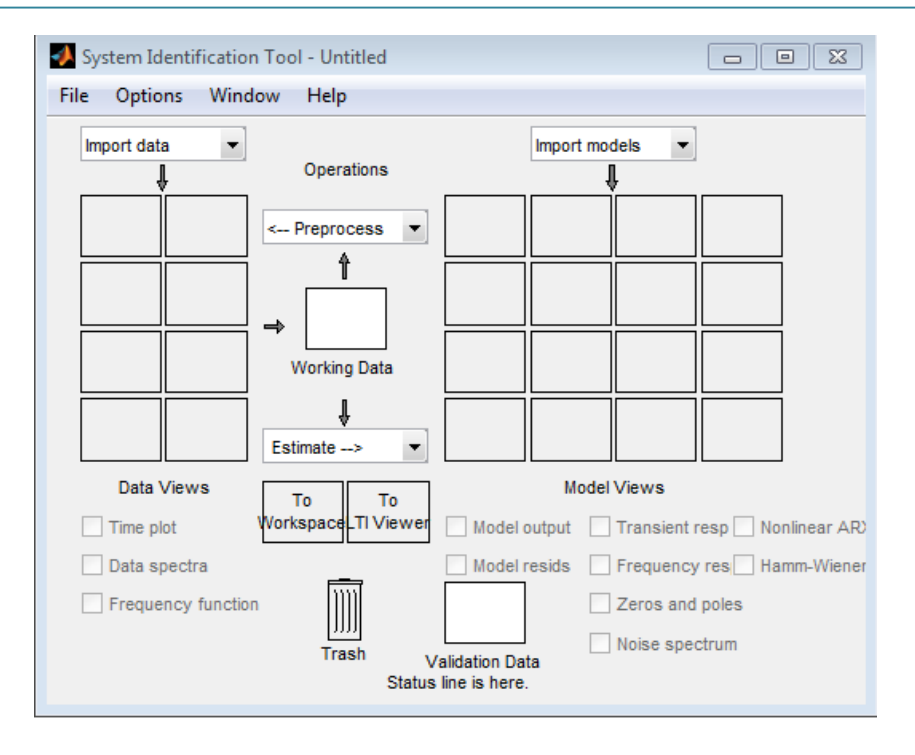

*Figure 4.4.* Interface d'identification Matlab.

#### **4.4.2 Modèle d'estimation non linéaire ARX**

 Un modèle ARX non linéaire peut être comprise comme une extension d'un modèle linéaire. Un modèle ARX linéaire a cette structure:

$$
y(t) + a_1 y(t-1) + a_2 y(t-2) + ... + a_{na} y(t-na) = b_1 u(t) + b_2 u(t-1) + ... + b_{nb} u(t-nb+1) + e(t)
$$

où le retard d'entrée nk est nulle pour simplifier les notations.

 Cette structure implique que le courant de sortie y (t) est prédit comme une somme pondérée de valeurs de sortie passées et les valeurs d'entrée actuelles et passées. Réécrire l'équation comme un produit:

$$
y_p(t) = [-a_1, -a_2, ..., -a_{na}, b_1, b_2, ..., b_{nb}]^*[y(t-1), y(t-2), ..., y(t-na), u(t), u(t-1), ..., u(t-nb-1)]^T
$$

où

y(t-1),y(t-2),...,y(t-na, u(t),u(t-1),...u(t-nb-1) les variables d'entrée et de sortie sont retardés, appelés régresseurs. Le modèle ARX linéaire prédit ainsi la sortie de courant  $y_p$  en tant que somme pondérée des régresseurs.

Cette structure peut être étendue pour créer une forme non linéaire:

 Au lieu de la somme pondérée qui représente une application linéaire, le modèle ARX non linéaire a une fonction non-linéaire plus souple de mise en correspondance:

 $y_p(t) = f(y(t-1), y(t-2), y(t-3), ..., u(t), u(t-1), u(t-2),...)$ 

où f est une fonction non linéaire. Les entrées de f sont un modèle de régresseurs. Lorsque vous spécifiez la structure du modèle ARX non linéair.

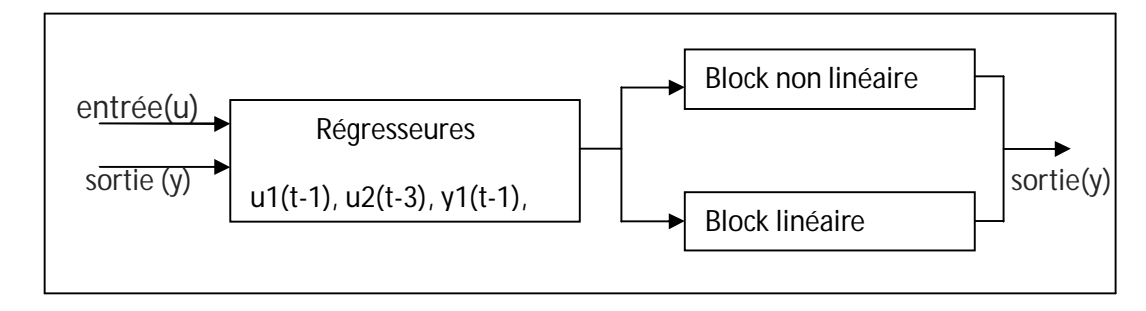

*Figure 4.5.* Schéma block de la structure du modèle non linéaire ARX

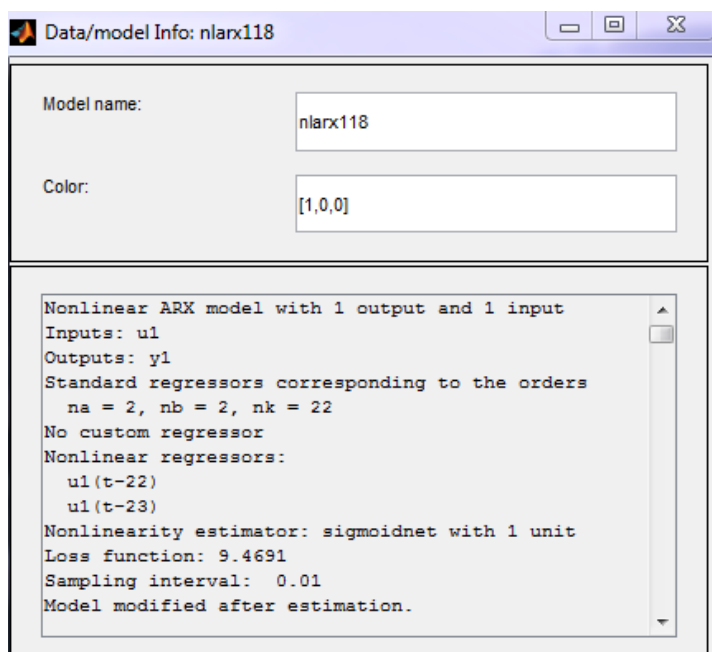

*Figure 4.6.* Paramètres du modèle représentatif en position.

 Après plusieurs essais on a obtenu les paramètres de notre modèle représentatif, représentés dans la figure 4.5. C'est un modèle non linéaire du 2<sup>ème</sup> ordre de type sigmoid, avec une non linéarité, une période d'échantillonnage de 0.01 s et un retard de 22.

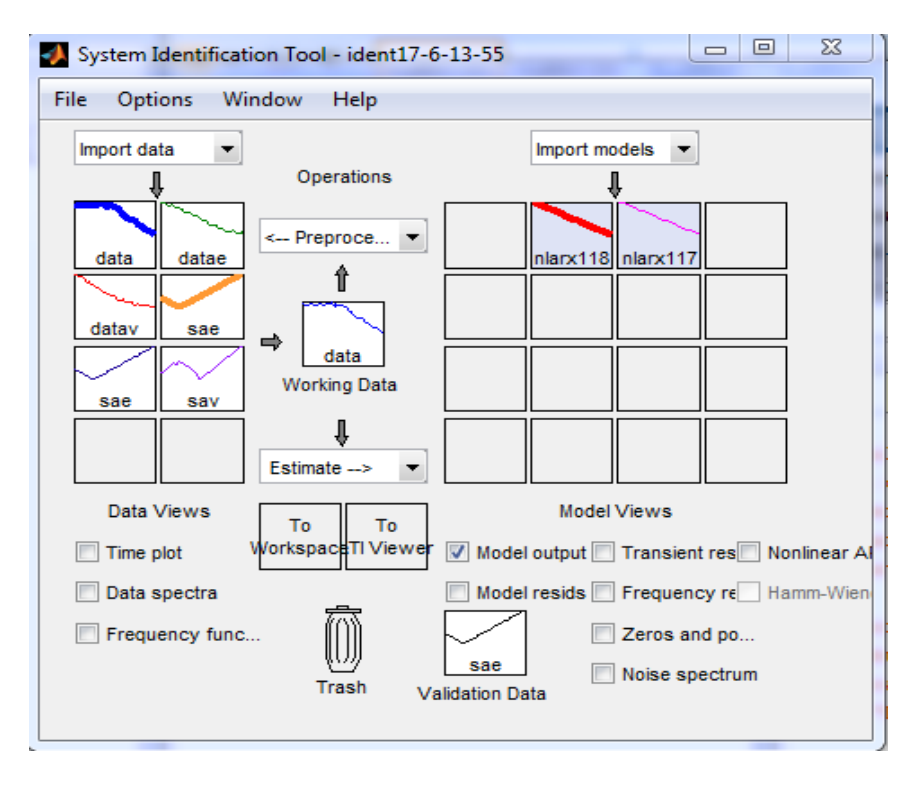

*Figure 4.7.*Modèle représentatif créé et prêt pour l'analyse.

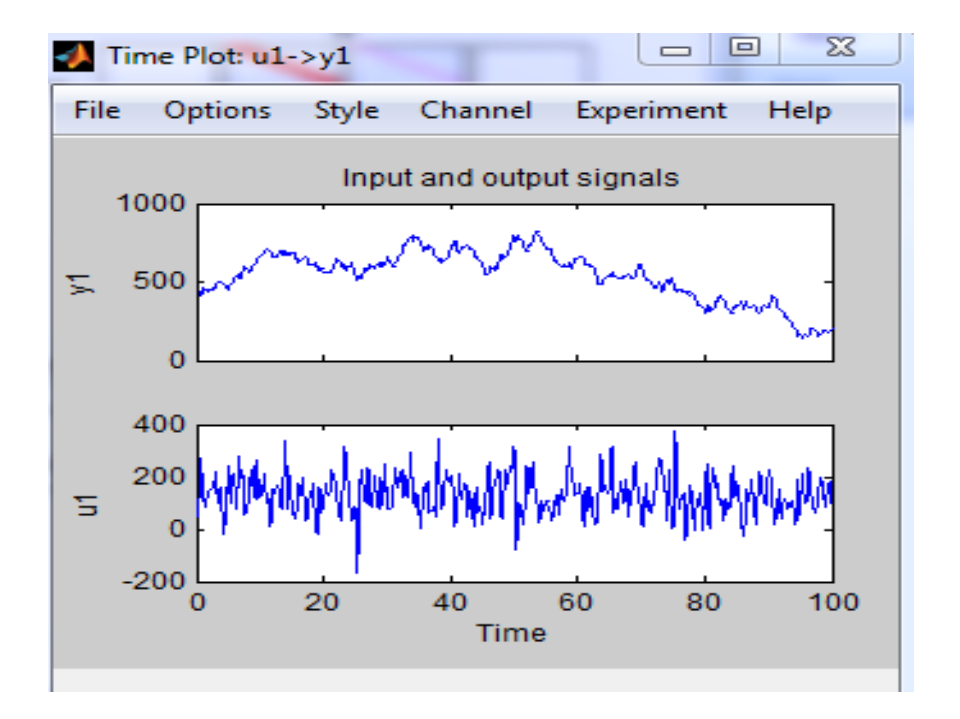

*Figure 4.8.* Les signaux d'entrée /sortie d'estimation.

On a estimer notre modèle avec les données d'entrée / sortie représentées dans la figure 4.8,

on a obtenu le modèle représenté dans la figure 4.9.

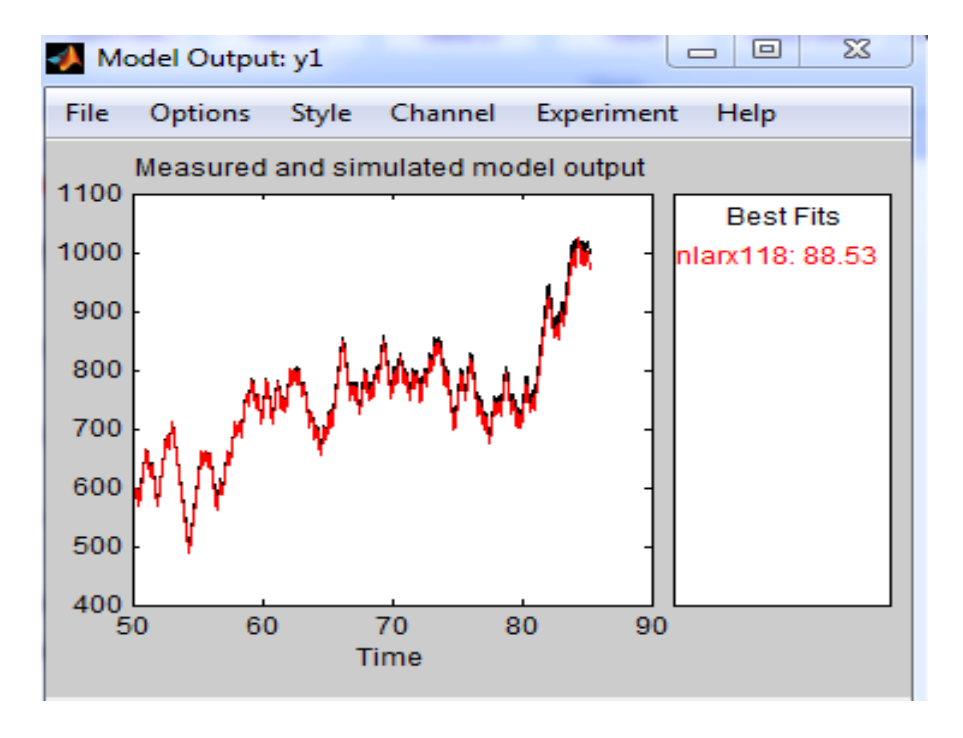

*Figure 4.9.* Réponse du modèle par rapport à la réponse mesurée.

 On a atténué un pourcentage de 88 % ce qui est pratiquement idéale, et pour qu'on assure la fiabilité de notre modèle on l'a validé avec d'autre données d'entrée / sortie représentés dans la figure 4.10.

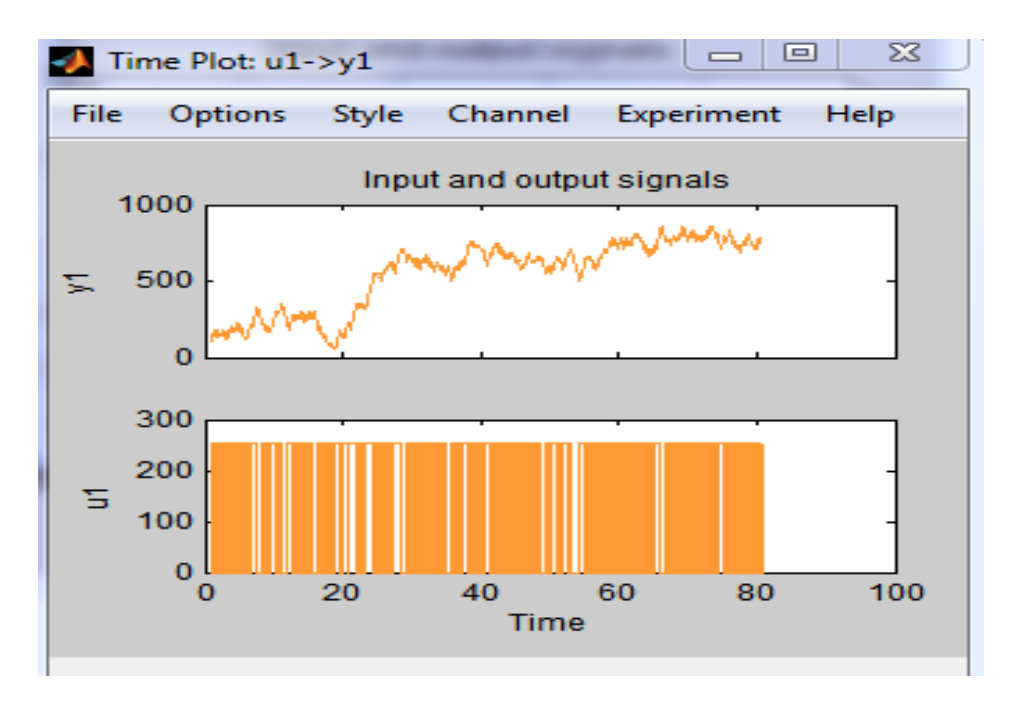

*Figure 4.10.* Les signaux d'entrée /sortie de validation.

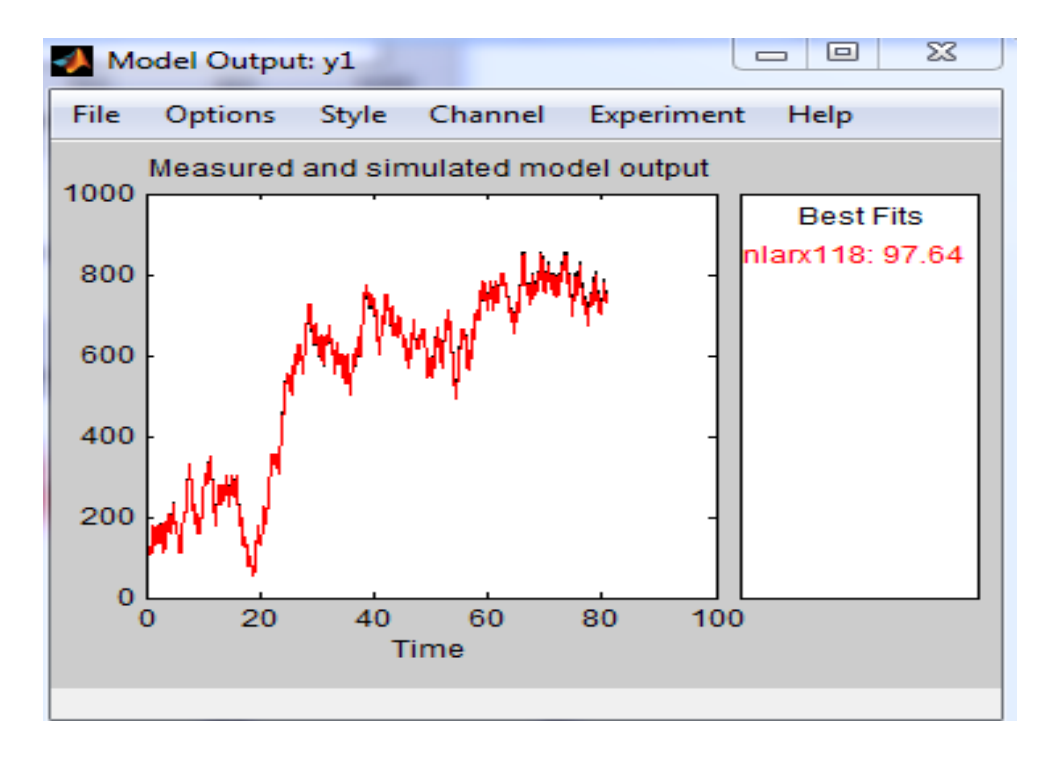

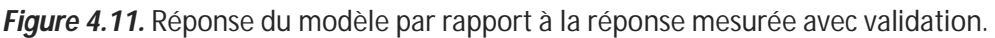

 le résultat d'estimation pour ce modèle donne un taux de 98 % de similarité entre la sortie mesurée et celle calculée par ce modèle, ce qui es presque idéal. On conclut que c'est un modèle représentatif et fiable même si en varie les données d'entrée/sortie sa donne un bon résultat.

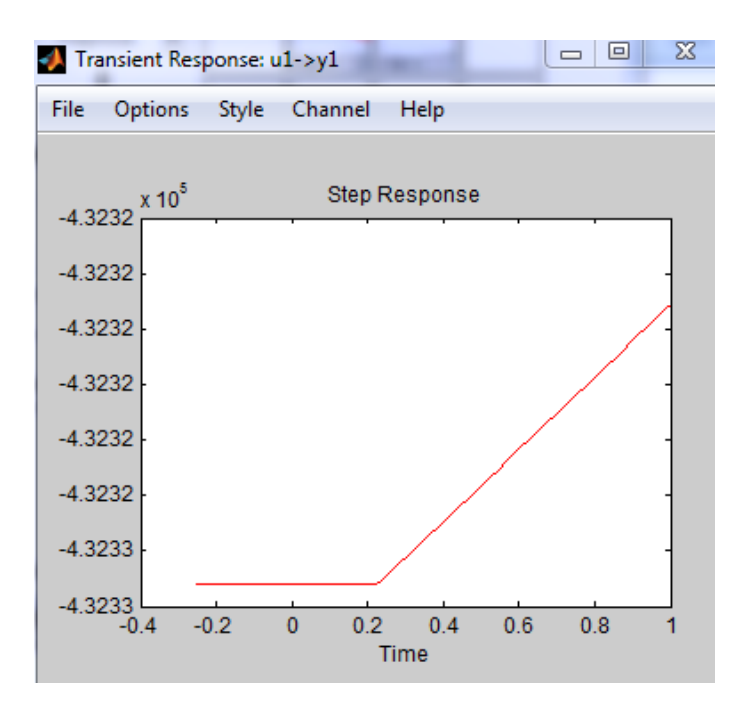

*Figure 4.12.* Réponse à l'échelon.

 La réponse à l'échelon du modèle nous confirme la ressemblance de la dynamique du modèle et celle du bras

#### **4.4.3 La fonction d'auto corrélation**

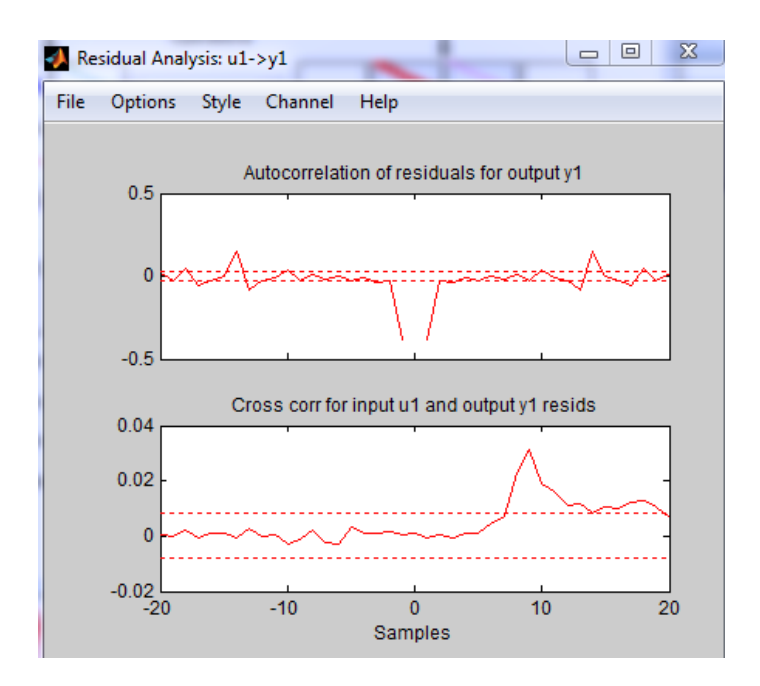

*Figure 4.13.* Auto-corrélation et la corrélation de l'erreur.

 L'auto-corrélation est proche du zéros ce qui prouve que l'erreur s'apparente à un bruit additif indépendant du signale d'entrée.

#### **4.4.4 Contrôleur PID**

 Contrôleur **P**roportionnel **I**ntégrateur - **D**érivateur, c'est un Régulateur standard le plus utilisé dans l'industrie, il permet de régler à l'aide de ces trois paramètres les performances (amortissement, temps de réponse) d'une régulation d'un processus modélisé. Par conséquent, le régulateur PID est bien adapté à la plupart des processus de

type industriel, il est relativement robuste par rapport aux variation des paramètres du procédé.

Un correcteur est un algorithme de calcul qui délivre un signal de commande à partir de la différence entre la consigne et la mesure. Le correcteur PID agit de trois manières :

action *proportionnelle* : l'erreur est multipliée par un gain K<sub>p</sub> ;

$$
U(t) = K_p \cdot e(t) \tag{4.1}
$$

action *intégrale* : l'erreur est intégrée et divisée par un gain Ti ;

$$
U(t) = \frac{1}{T_i} \int e(t) dt
$$
 (4.2)

action *dérivée* : l'erreur est dérivée et multipliée par un gain Td.

$$
U(t) = T_d \frac{de(t)}{dt}
$$
 (4.3)

Il existe plusieurs architectures possibles pour combiner les trois effets (série, parallèle ou mixte), on présente ici une architecture parallèle :

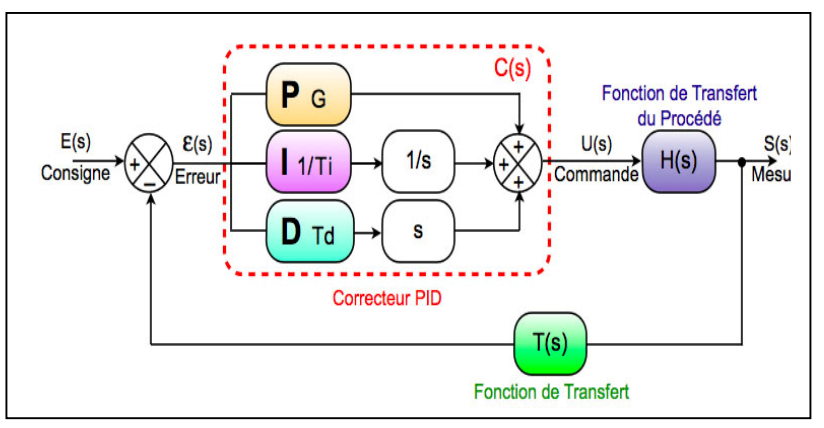

*Figure 4.14.* Architecture parallèle du PID.

Voici la formule donnant la valeur de sortie:

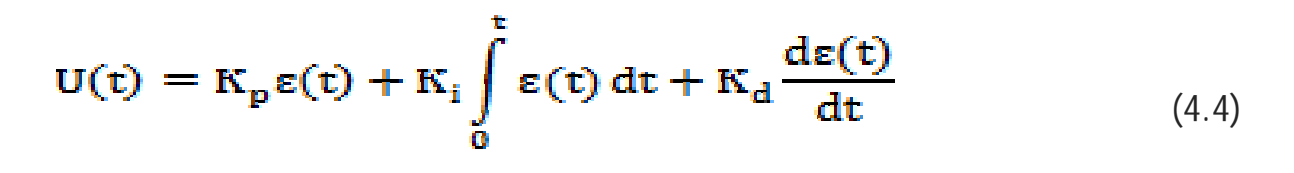

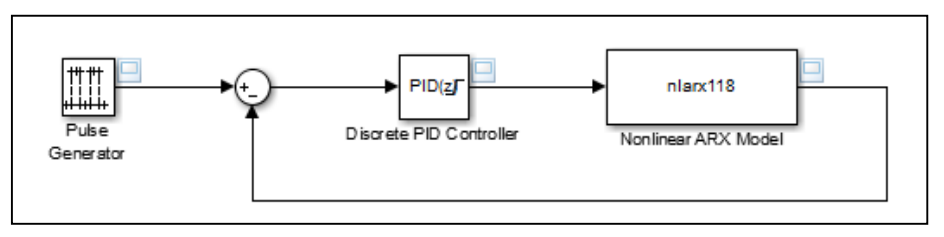

 *Figure 4.15.* schéma simulink du PID avec le système non linéaire en BF.

Après plusieurs essais nous avons opté les paramètres du PID suivants (Figure 4.16):

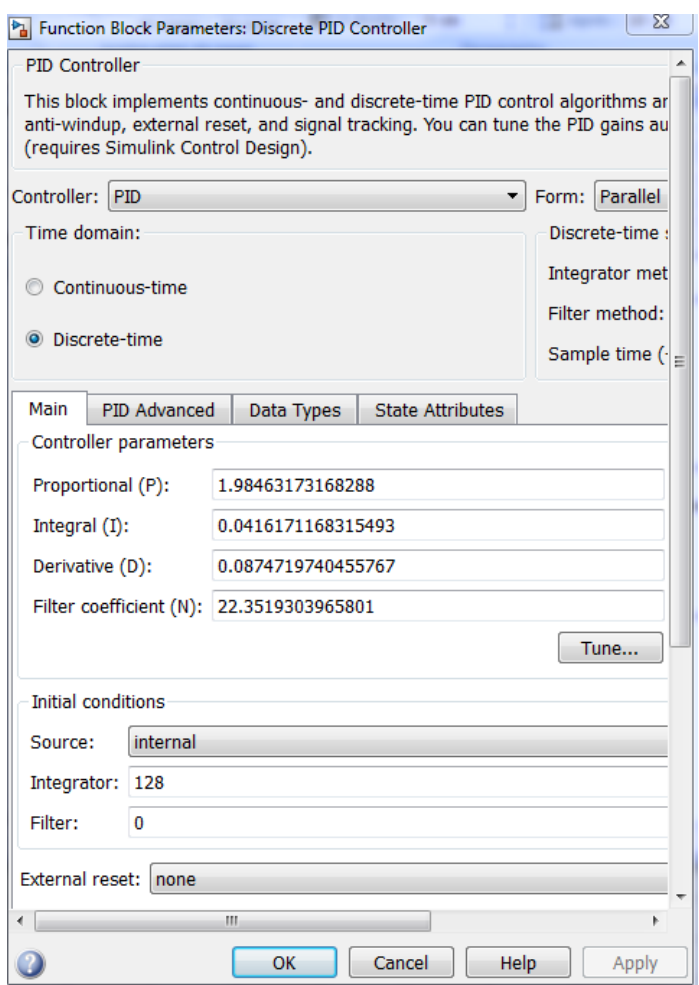

*Figure 4.16.*Les paramètres du PID.

L'analyse du système avec un PID est très simple mais sa conception peut être difficile. Il faut trouver des compromis, le régulateur idéal n'existe pas. En général, on se fixe un cahier des charges à respecter sur la robustesse, le dépassement et le temps d'établissement du régime stationnaire.

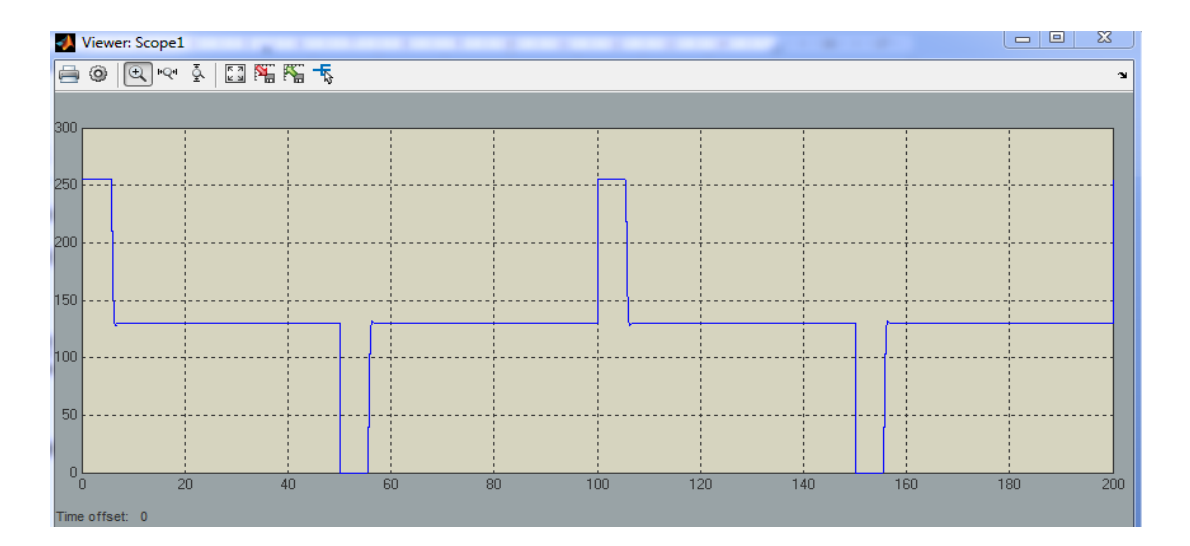

*Figure 4.17.* La sortie du PID

 On remarque dans la figure 4.16 que notre modèle c'est un très bon modèle disant représentatif car notre PID à 255 il est a sa vitesse maximale ensuite à 128 il est freiné à la fin il s'arrête à zéros d'où notre modèle représente le système physique avec précision.

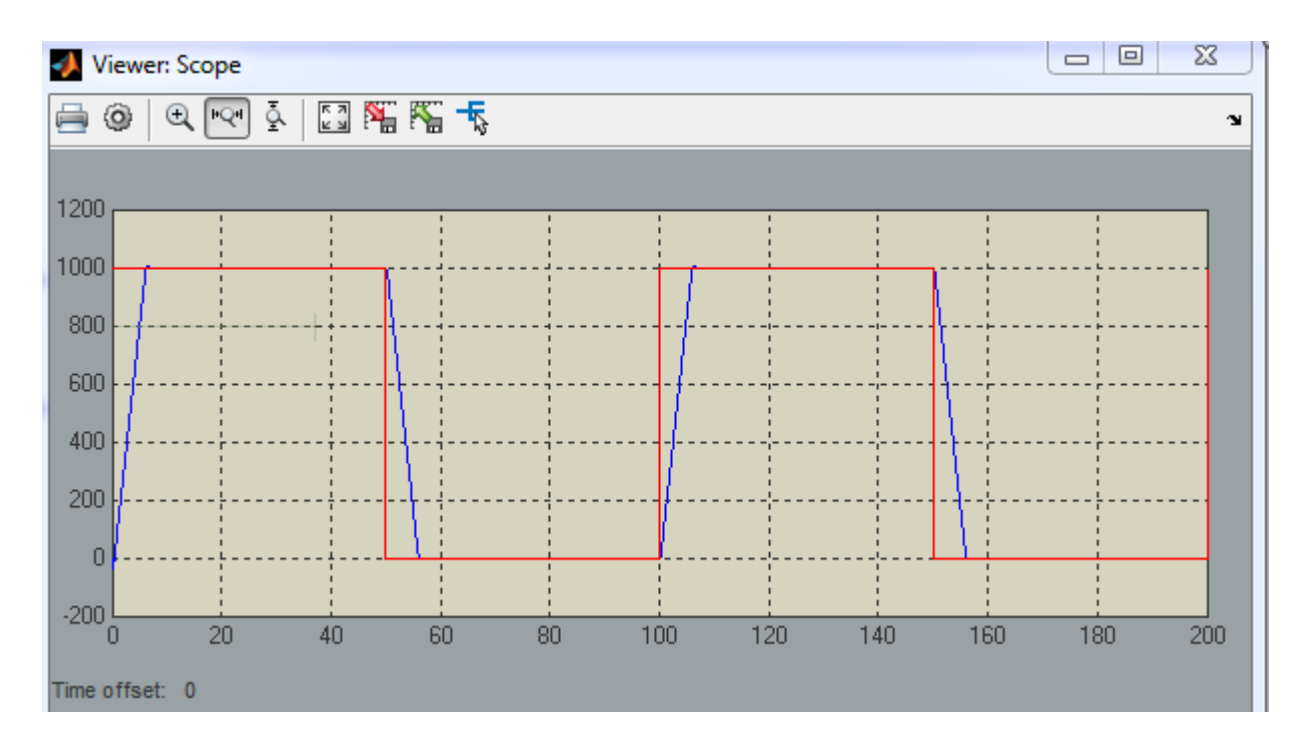

*Figure 4.18.*Réponse du modèle à un exemple de consigne(300).

 On remarque que notre système suit la consigne parfaitement, avec un temps de parcours très petits donc sa vitesse est maximale .

#### **4.4.5 identification en vitesse**

Dans cette étape on a fait l'acquisition des données en vitesse on a obtenue le résultats représentée dans la figure 4.19:

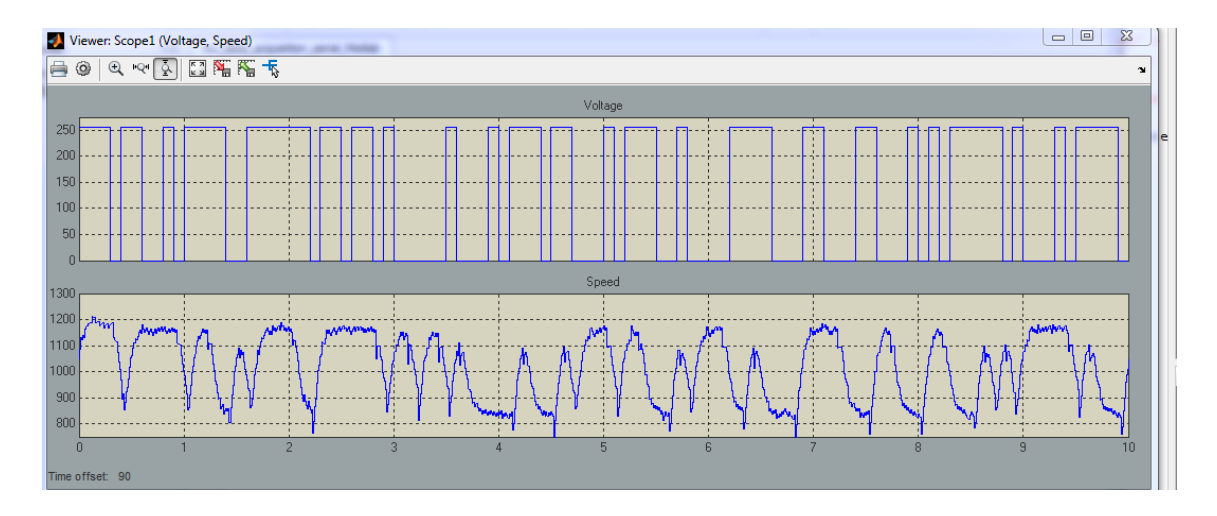

*Figure 4.19.* Les données du système en vitesse.

 Le premier graphe représente l'entrée qu'on a appliqué au système et le deuxième graphe représente la vitesse de notre bras.

# **4.4.5.1 Le modèle d'estimation ARMAX ( Auto Regressive Moving Average with eXternal input model estimator)**

La structure du modèle ARMAX est:

$$
y(t) + a_1y(t-1) + ... + a_{na}y(t-na) = b_1u(t-nk) + ... + b_{nb}u(t-nk-nb+1) + c_1e(t-1) + ... + c_{nc}e(t-nc) + e(t)
$$

 $A(q)y(t)=B(q)u(t-nk)+C(q)e(t)$ . où

y(t): la sortie à l'instant t;

na: nombre de pôles;

nb: nombre de zéros plus 1;

nc: nombre de coefficient C;

nk: Nombre d'échantillons d'entrée qui se produisent avant l'entrée sur la sortie, appelée aussi le temps mort du système.

y(t-1)...y(t-na): sorties précédentes sur lesquelles le courant de sortie dépend.

u(t-nk)...u(t-nk-nb+1): entrées précédentes et retardées sur lesquels le courant de sortie dépend.

e(t-1) ... e(t-nc): valeur de perturbation de bruit blanc.

Les paramètres na, nb et nc sont l'ordre du modèle ARMAX et nk c'est le retard. q est l'opérateur de retard.

$$
A(q) = 1 + a_1 q^{-1} + ... + a_{na} q^{-na}
$$
  
\n
$$
B(q) = b_1 + b_2 q^{-1} + ... + b_{nb} q^{-nb+1}
$$
  
\n
$$
C(q) = 1 + c_1 q^{-1} + ... + c_{nc} q^{-nc}
$$

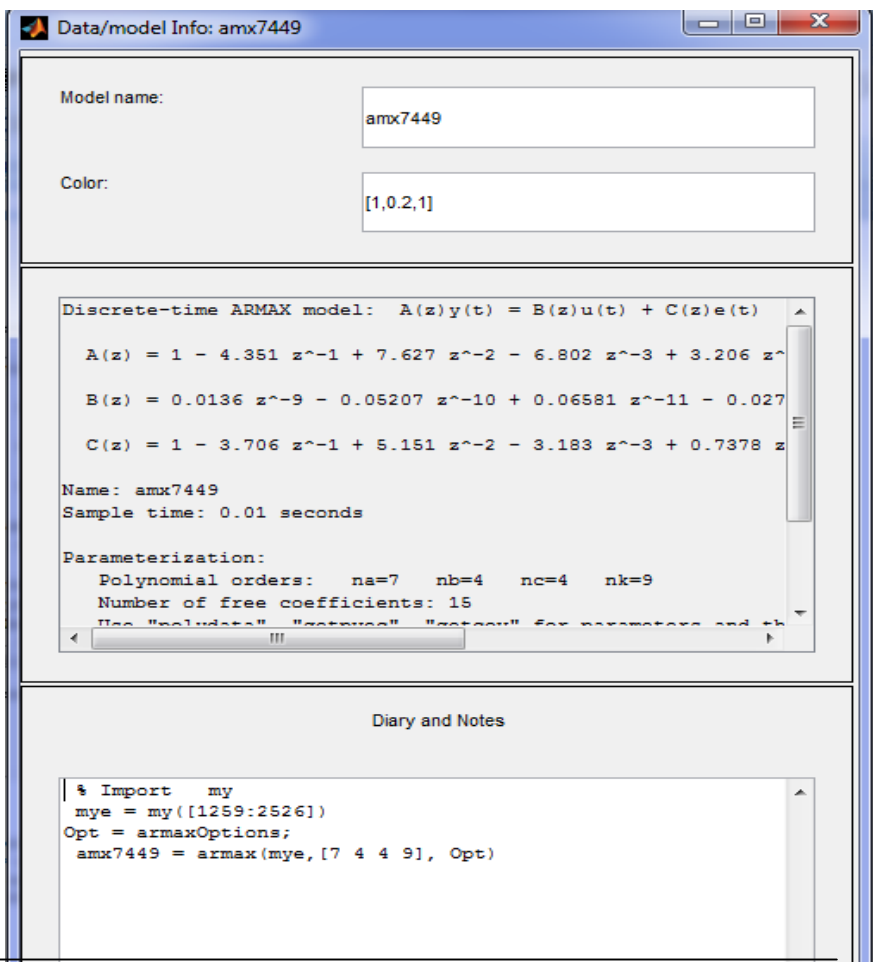

*Figure 4.20.* Paramètres du modèle représentatif en vitesse.

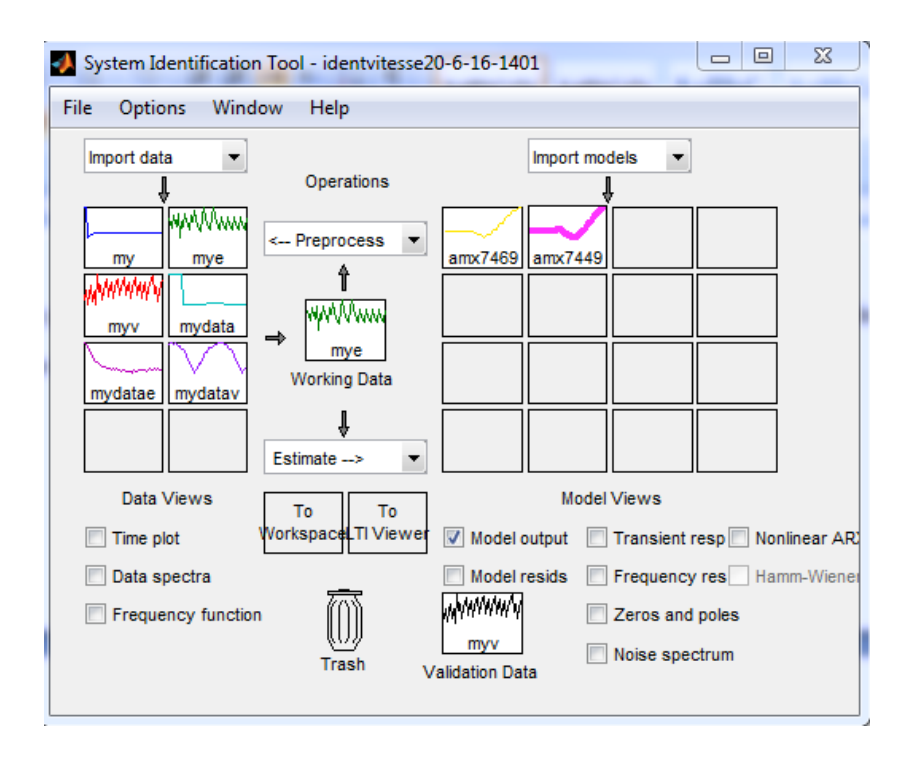

*Figure 4.21.* Modèle représentatif en vitesse prêt pour l'analyse.

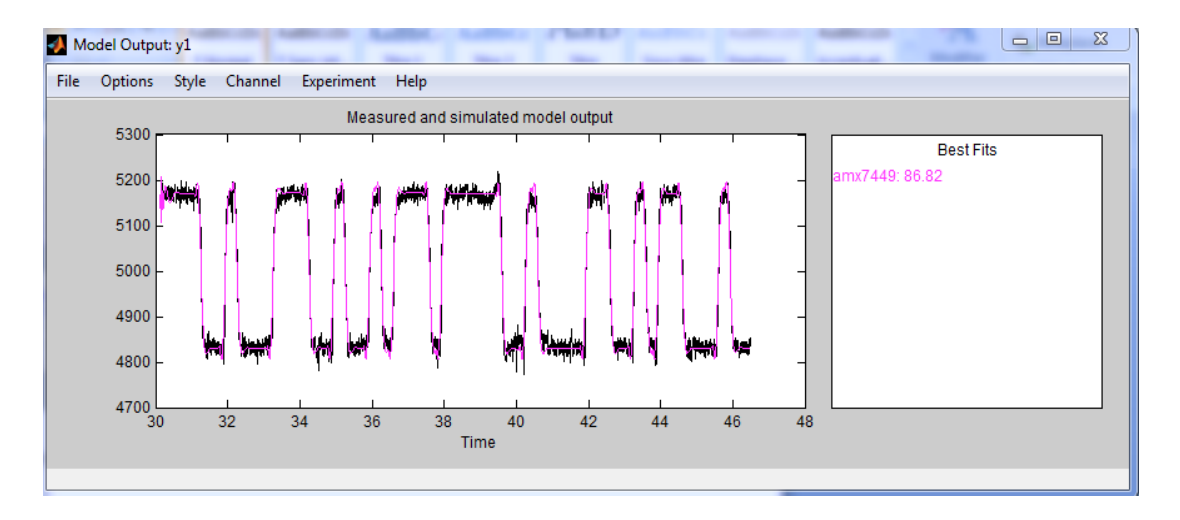

*Figure 4.22.* Réponse linéaire du modèle par rapport à la réponse mesurée.

On a pu avoir un modèle de 86 % linéaire de type ARMAX qui est presque idéale.

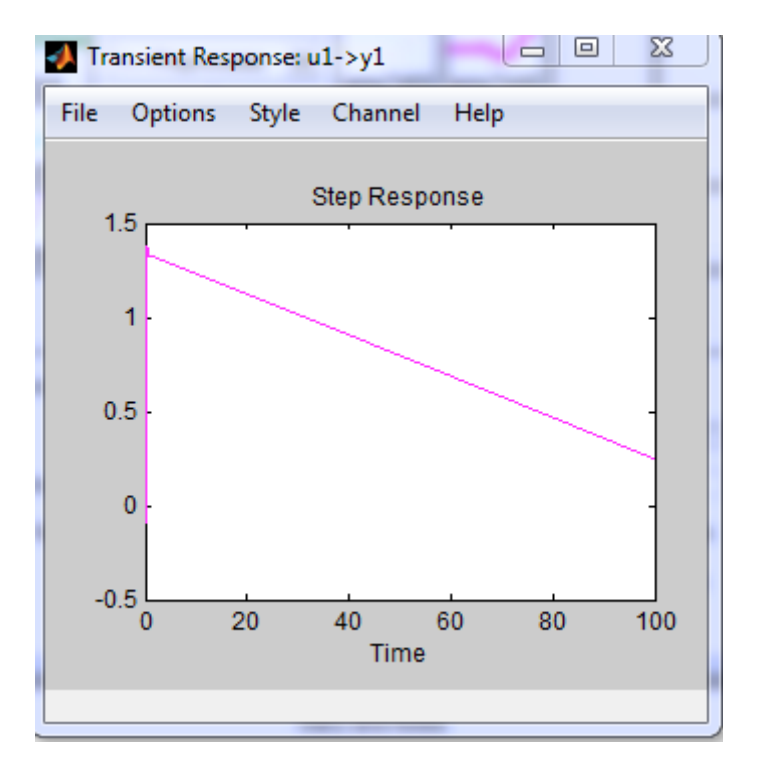

*Figure 4.23.* Réponse à l'echelon.

La réponse à l'échelon est linéaire qui est logique car notre modèle set linéaire.

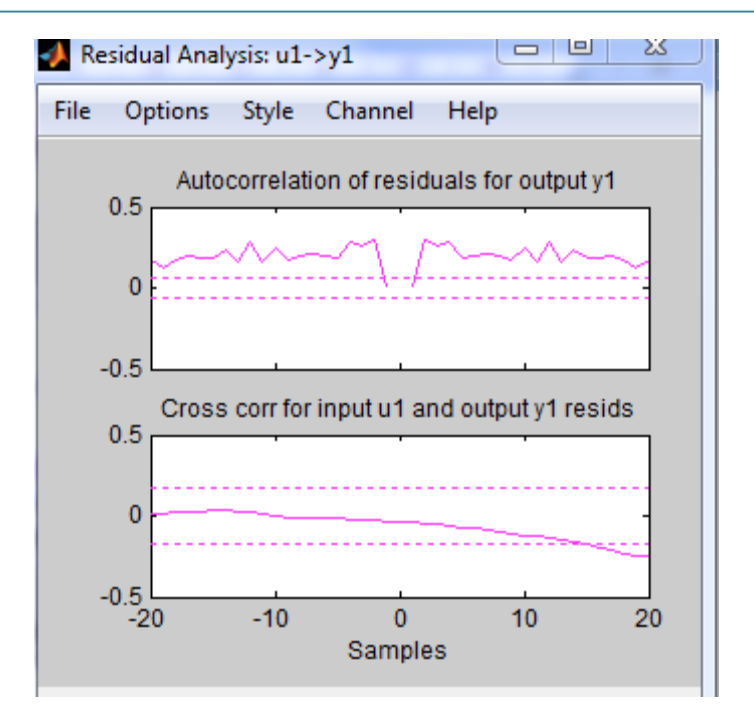

*Figure 4.24.*Auto-corrélation et la corrélation de l'erreur.

# **4.5 Mécanisme d'adaptation**

Le mécanisme d'adaptation des paramètres peut être obtenu de deux manière différentes :

- Méthode du gradient ( Règle de MIT)
- Théorie de stabilité (Lyaponov);

Dans notre étude on s'intéresse de la première méthode.

#### **4.5.1 Système adaptatif à modèle de référence**

 un système adaptatif à modèle de référence est conçu de manière à ce que la réponse du système à un signale de commande soit confondue avec celle d'un modèle de référence qui donnerait la réponse désirée au même signale de commande. Un schéma bloc d'un tel système est illustré par la figure 4.25.

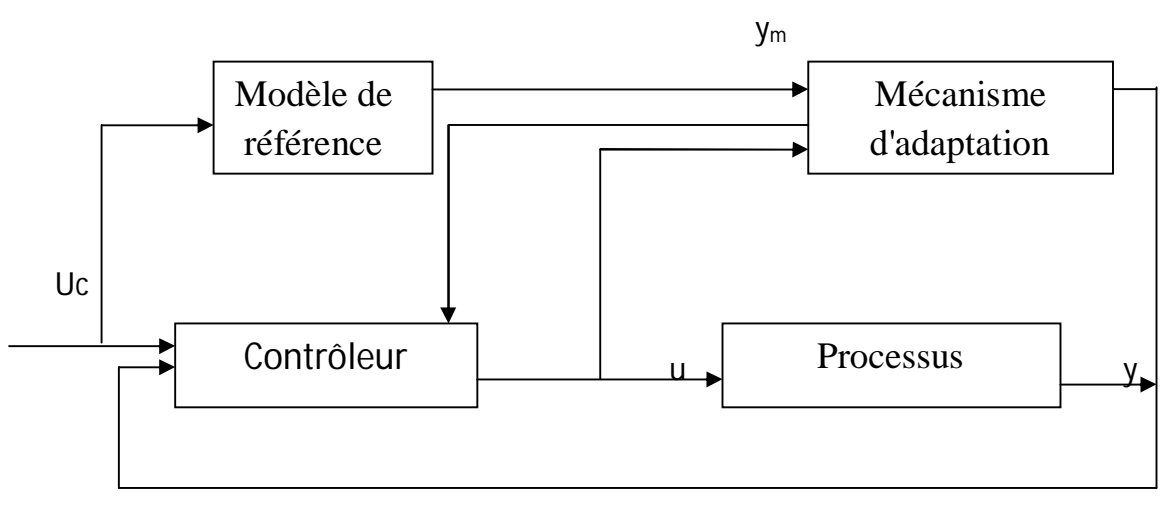

*Figure 4.25.* Système Adaptatif.

#### **4.5.2 Processus**

 Notre bras manipulateur Puma 560 est composé de six articulation, chaque articulation est commandé par un moteur à courant continu.

Donc notre processus dans le système adaptatif sera le moteur à courant continu, qui va être contrôler par un contrôleur PID.

### **4.5.3 Règle de MIT (méthode du gradient)**

 La règle de MIT est considérée comme étant à la base des développement des contrôleurs adaptatifs à modèle de référence pour présenter cette approche on considère notre système en boucle fermée dans lequel le contrôleur à un seul paramètre ajustable Θ, la sortie désirée du système est celle délivrée par le modèle de référence ( $y_m$ ). soit e l'erreur entre la sortie y du processus et y<sub>m</sub>. Une possibilité d'ajustables du paramètre Ѳ consiste à minimiser la fonction cout J(Ѳ) définie par

$$
J(\Theta) = \frac{1}{2} e^2 \tag{4.5}
$$

Pour minimiser J il est raisonnable de proposer de faire varier le paramètre Ѳ dans la direction opposée du gradient de J c'est à dire

$$
\frac{d\Theta}{dt} = -\gamma \frac{\Theta}{\Theta \Theta} = -\gamma \frac{\Theta e}{\Theta \Theta} \tag{4.6}
$$

- **Calcul du mécanisme d'adaptation adaptation de notre système en appliquant la règle de MIT:**
- **1. Fonction de transfert du modèle de référence :**

$$
y_m = G.U_c
$$

#### **2. Fonction de transfert du processus**

$$
y = G.U
$$

avec :

$$
U = \Theta U_c
$$

Ɵ: c'est le paramètre ajustable

**3. L'erreur e :** 

 $e = y-y_m$ 

#### **4. La règle de MIT:**

$$
\frac{d\theta}{dt} = -\gamma e \frac{\partial e}{\partial \theta}
$$

avec: γ c'est le gain d'adaptation

$$
\frac{de}{d\theta} = \frac{\partial y}{\partial \theta} = GUC
$$

$$
\frac{d\theta}{dt} = -\gamma e \frac{G}{dU_c}
$$

$$
= y_m
$$

$$
\frac{d\Theta}{dt} = -\gamma \Theta \mathsf{y}_m
$$

D'après les résultats obtenus à l'aide de la règle de MIT on a réalisé le schéma Simulink suivant:

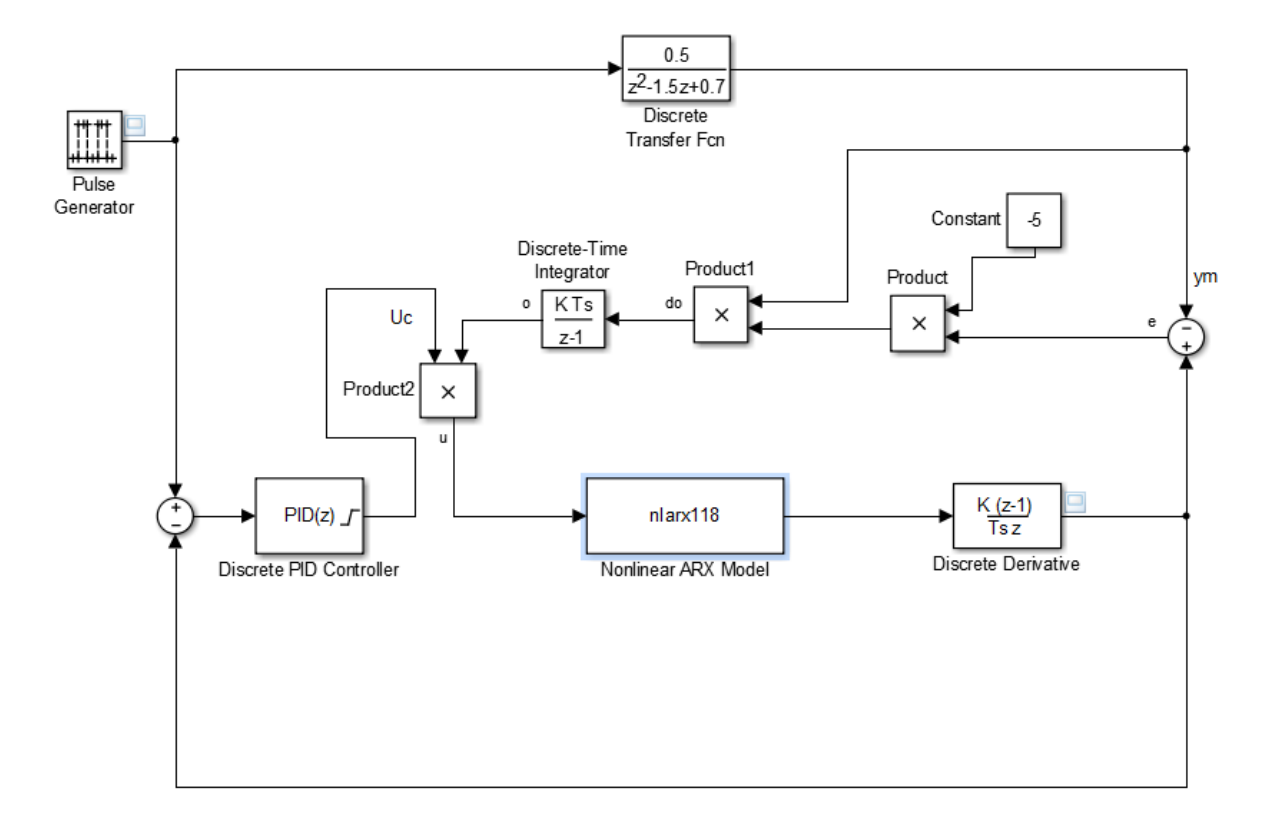

*Figure 4.26.* schéma simulink du système adaptatif

 Le temps imparti pour la finalisation des résultats escomptés n'a jusqu'à présent pas permis de le faire mais nous sommes très confiants que cela sera le cas dans un futur proche.

#### **4.6 Conclusion**

 Dans ce chapitre nous avons commencé par l'acquisition de données d'entrée/sortie, ensuite nous avons abordé l'identification du système qui nous a donné un modèle représentatif non linéaire à la fin on a conçu une commande de type PID permettant au système de suivre le signal de consigne choisi par l'utilisateur.
# Table des matières

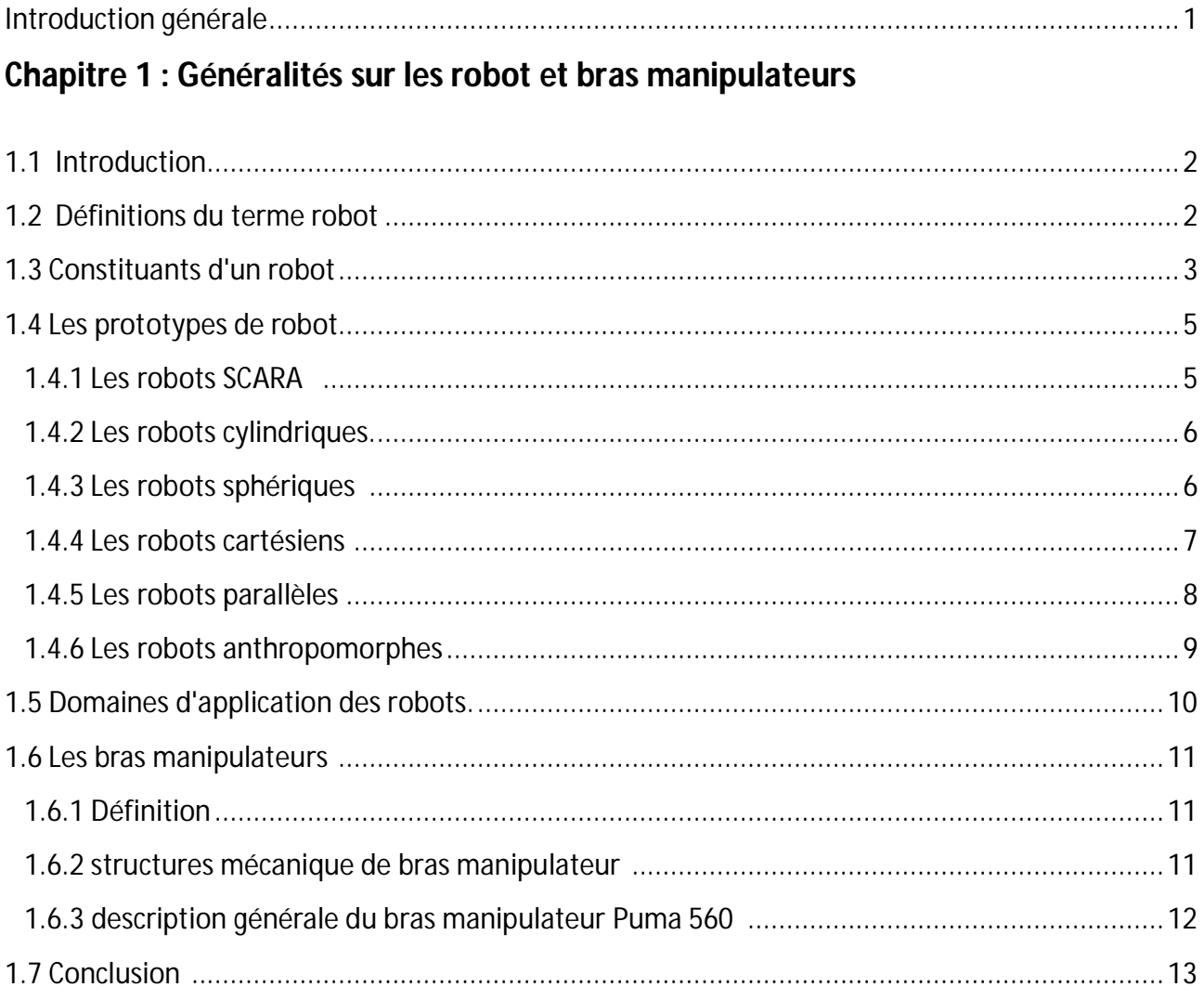

# Chapitre 2 : Modélisation du bras manipulateur

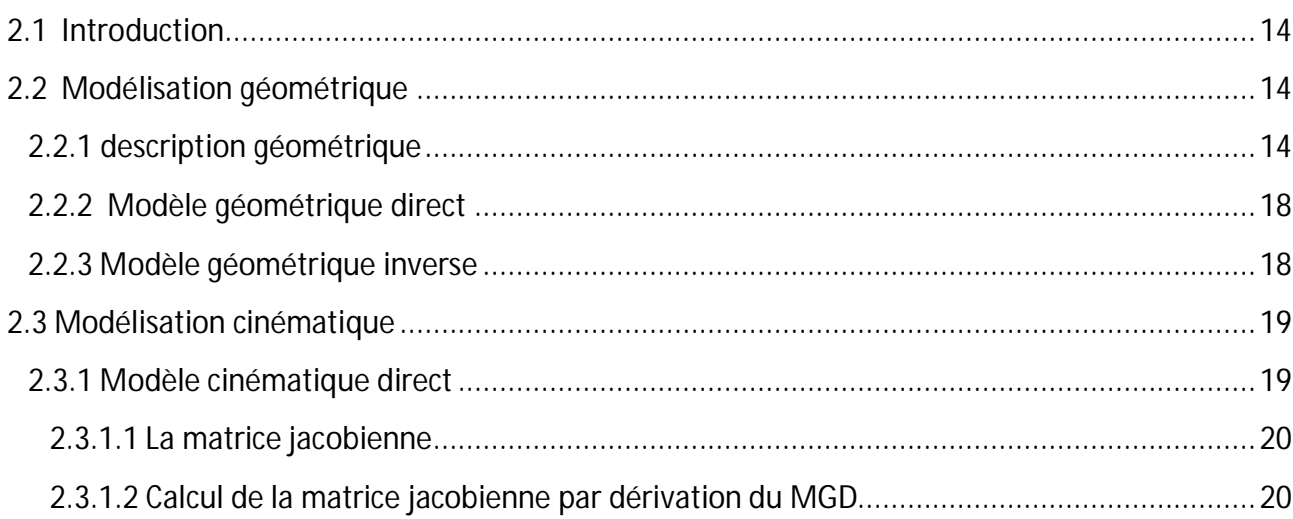

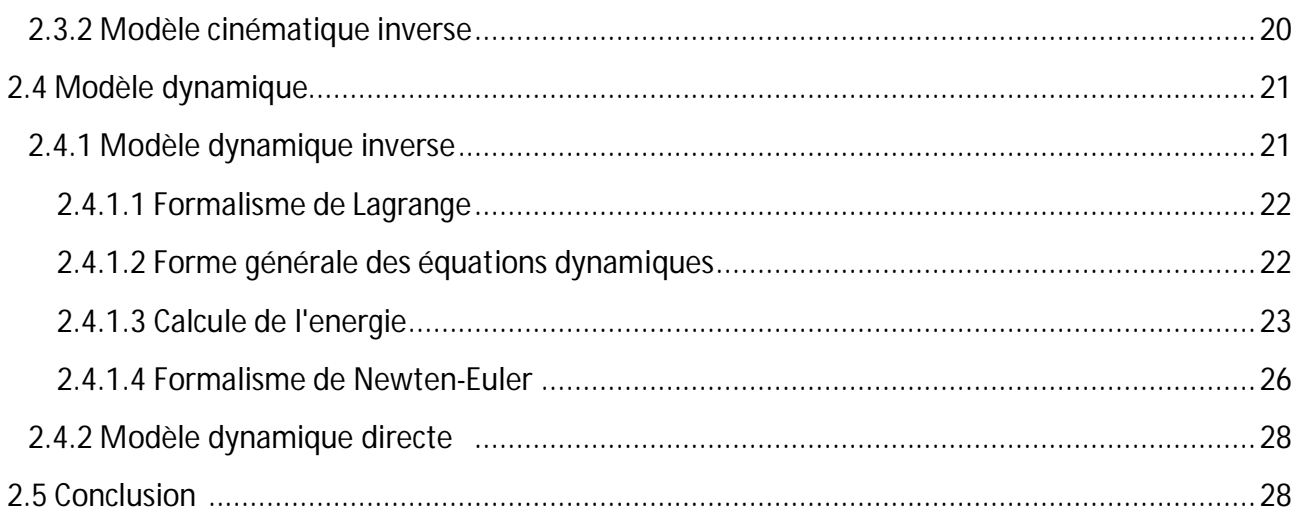

### Chapitre 3 : Moteur à courant continu

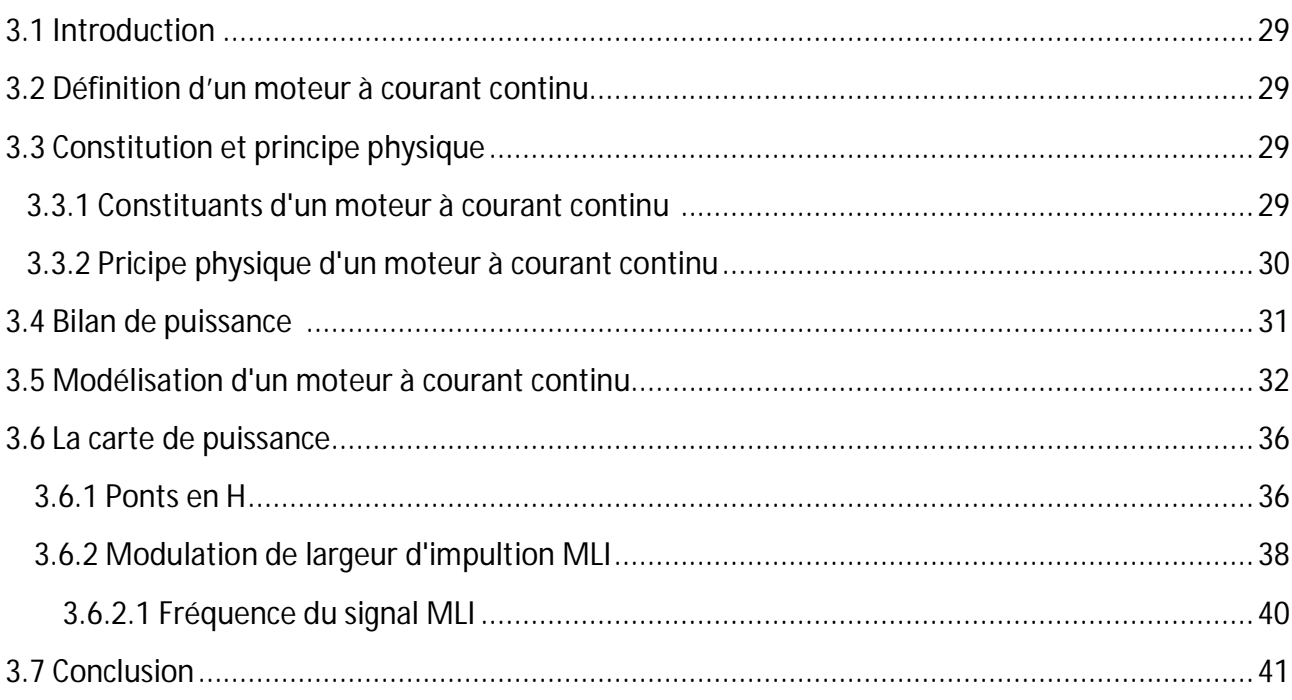

# **Chapitre 4 : Mécanisme d'adaptation**

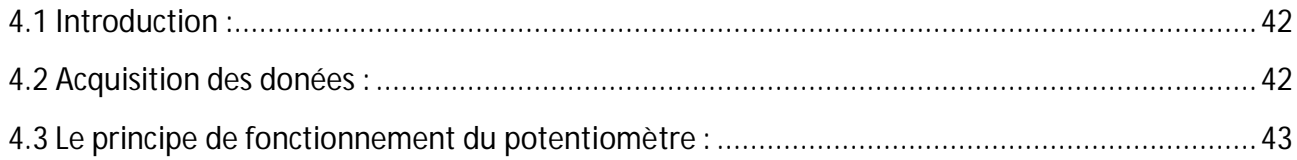

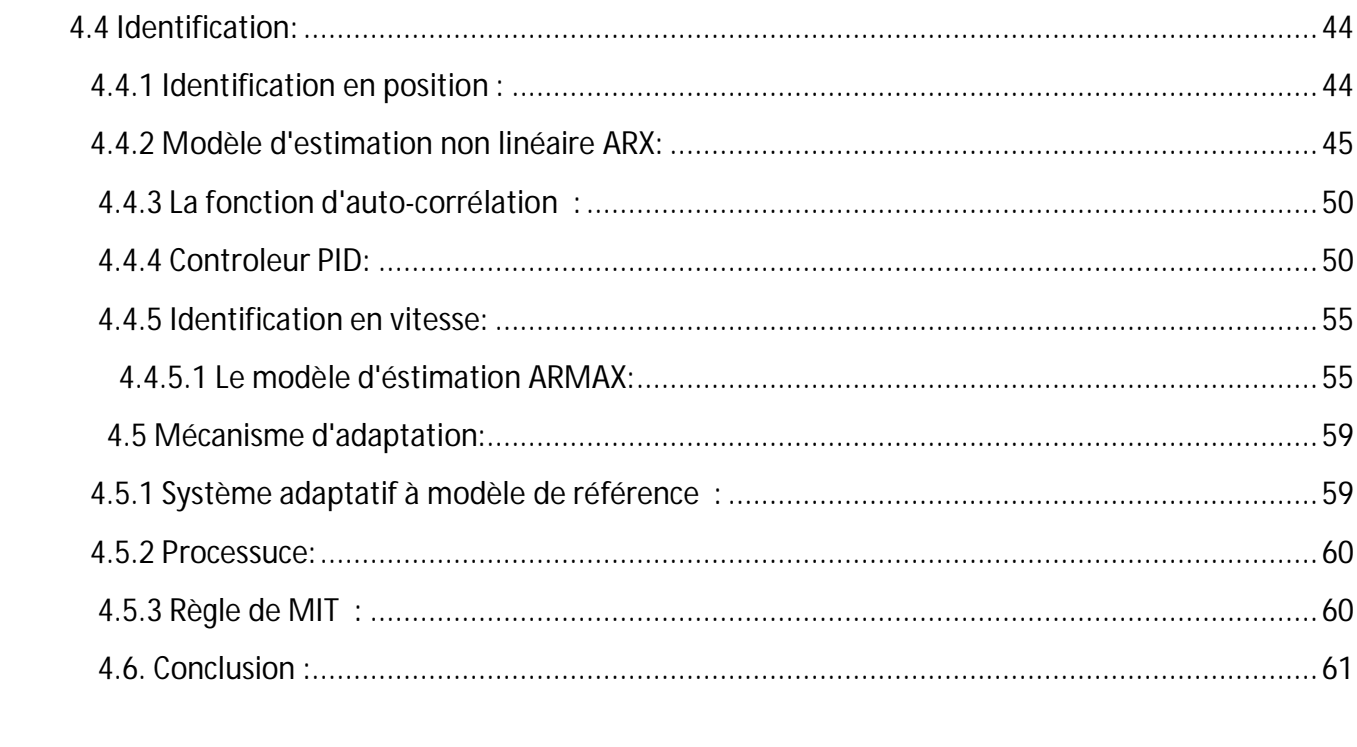

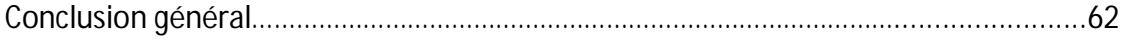

# Liste des figures

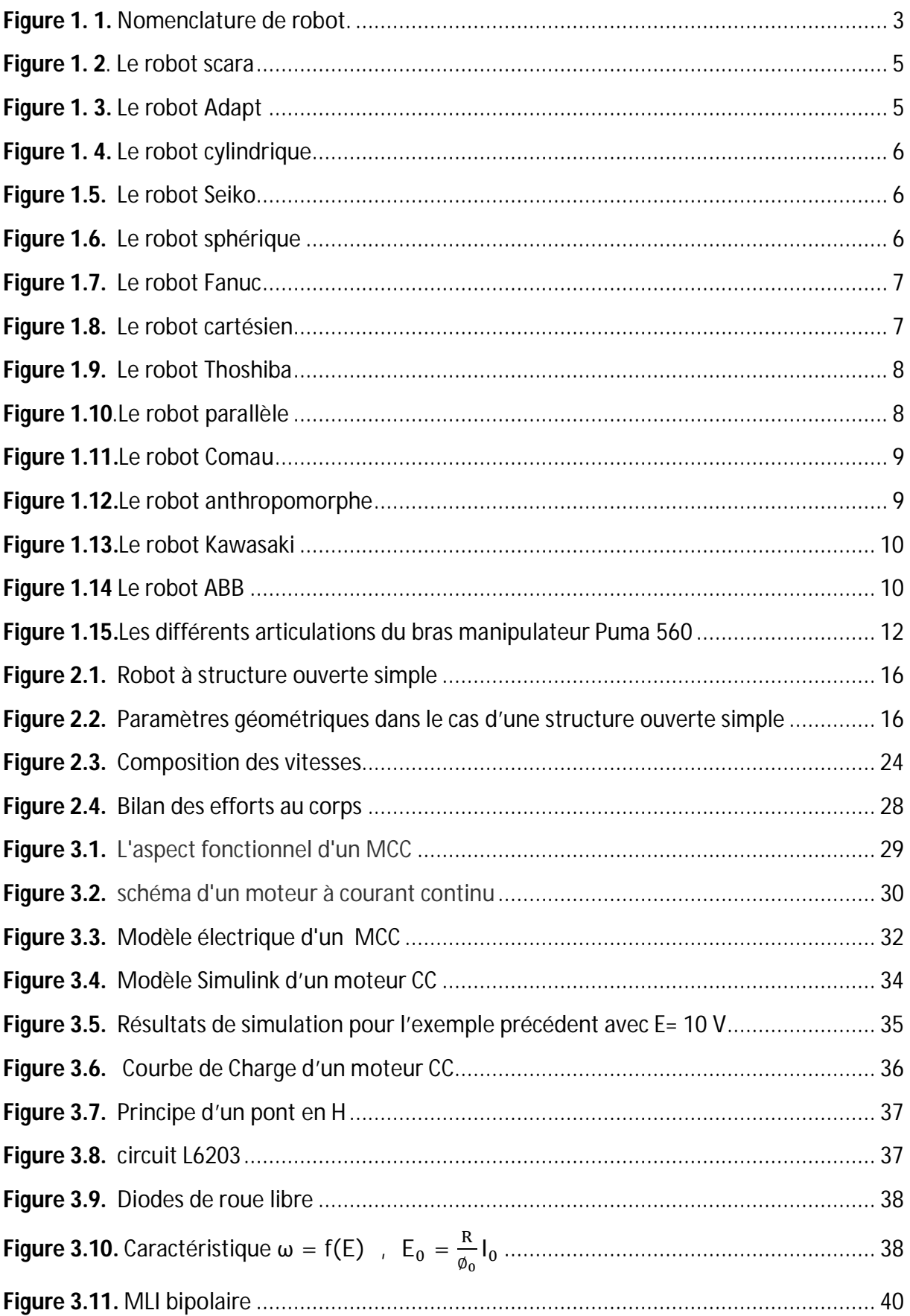

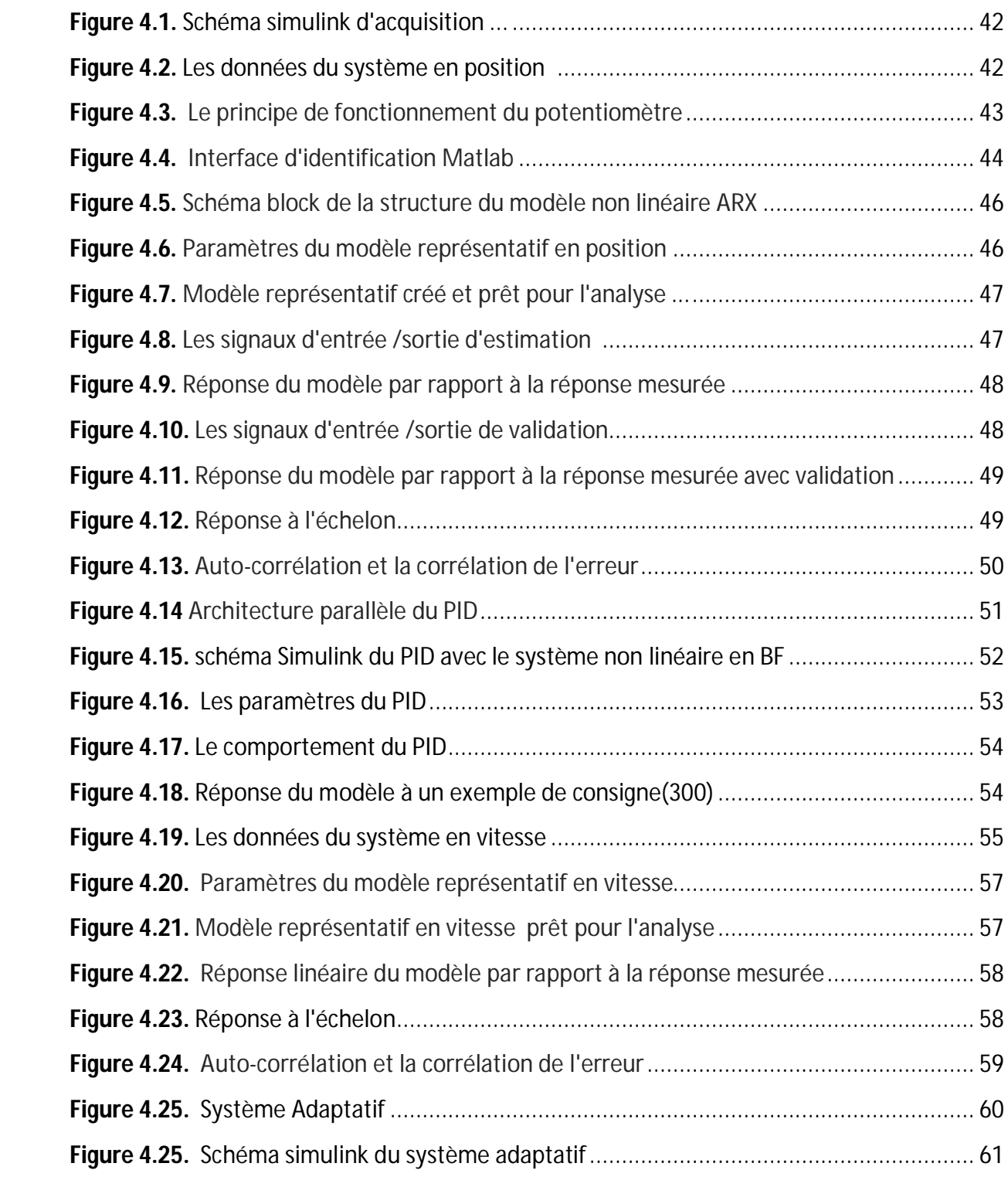

L'objectif de ce travail consiste à déterminer une commande adaptative destinée à contrôler la position angulaire d'une articulation d'un bras manipulateur de type PUMA 560. Pour réaliser cette commande on doit déterminer un modèle mathématique régissant le comportement du mouvement de cette articulation, ceci sera réalisé par une procédure d'identification nécessitant des expériences d'acquisition de données afin de permettre l'obtention d'un modèle représentatif du système physique. Cette acquisition de données sera réalisée grâce à l'utilisation d'une carte à base d'un microcontrôleur (module Arduino) qui servira comme interface entre le micro ordinateur et le bras manipulateur. Elle a une tache de mesurer l'angle de rotation du bras et de transmettre la donnée vers le micro ordinateur et de recevoir la commande du micro ordinateur pour alimenter le moteur à courant continu servant à faire tourner cette partie du bras, ceci à travers une carte de puissance construite à base d'un circuit en pont en H de type L6203.

On souhaite construire une commande adaptative pour le système réel. Cette commande doit être robuste dans le sens où elle devra assurer une faible sensibilité aux incertitudes sur les paramètres, à leurs variations et aux perturbations externes. Vu que les systèmes réels sont dans la plupart du temps non linéaires, mal définis, ont des paramètres variables et sont soumis à des perturbations externes, on ne peut pas réaliser cette commande d'une manière aisée.

Nos collègues de l'année 2013 ont déjà travaillé sur ce sujet, notre but sera donc d'essayer d'aboutir à de meilleurs résultats en terme du temps de réponse du système en modifiant la structure globale de la boucle fermée. Ceci sera réalisé en minimisant l'activité confiée au module arduino pour s'approcher d'un système en temps réel. Cette opération consiste à implémenter un programme dont le rôle sera uniquement de lire la commande reçue à partir du port série et d'envoyer l'angle de rotation obtenu à travers une conversion analogique numérique de la tension représentant la position du bras. Concernant le travail précité le module arduino était en charge de scruter toutes ses entrées/sorties et ceci a pour effet de ralentir la processus de communication avec le micro ordinateur.

# **Listes des acronymes et abréviation**

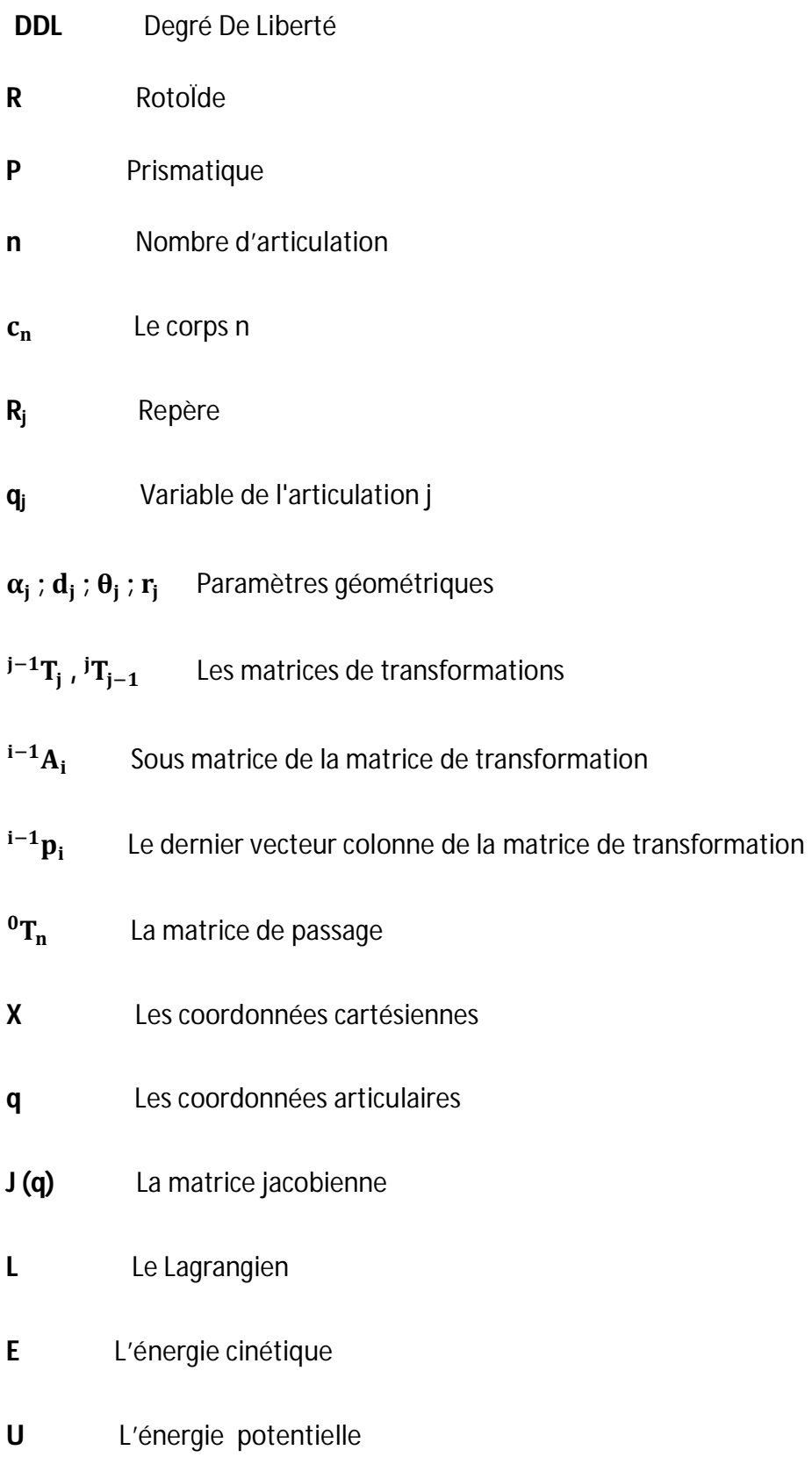

**aj** Vecteur unitaire suivant l'axe **z**<sup>j</sup> ;  $F_i$ Résultante des forces extérieures sur le corps C<sub>i</sub> ;

 $f_i$ Résultante du torseur dynamique exercé sur le corps  $C_i$  par le corps  $C_{i-1}$ ;

**fej** Résultante du torseur dynamique exercé par le corps Cj sur l'environnement ;

**Fsj** Paramètre de frottement sec de l'articulation j ;

**Fvj** Paramètre de frottement visqueux de l'articulation j ;

**g Accélération de la pesanteur** ;

**Gj** Centre de gravité du corps C<sub>i</sub>;

**I<sub>Gi</sub>** Matrice d'inertie du corps C<sub>i</sub> par rapport à un repère parallèle à R<sub>i</sub> et d'origine  $G_i$  ;

**Iaj** Moment d'inertie du rotor de l'actionneur j et de son réducteur ressenti par l'articulation ;

j **J**j Matrice d'inertie du corps  $C_i$  par rapport au repère  $R_i$ ;

 $L_i$ Vecteur liant l'origine du repère Rj-1, antécédent du repère Rj, et l'origine du repère Rj, égal à **Oj-1 O**<sup>j</sup> ;

 $M_i$ Masse du corps C<sup>j</sup> ;

**MS**j Premier moment d'inertie du corps C<sub>i</sub> autour de l'origine du repère R<sub>i</sub>, égal à M $_{\mathsf{j}}$  S $_{\mathsf{j}}$ . Soit  $:\,$  [ MX $_{\mathsf{j}}$  MY $_{\mathsf{j}}$  MZ $_{\mathsf{j}}$  ]  $^{\mathsf{T}}$  les composantes de  $^{\mathsf{j}}$ MS $_{\mathsf{j}}$  ;

**M<sub>Gi</sub>** Moment des efforts extérieurs exercés sur le corps Cj autour de Gj ;

**M**<sub>j</sub> Moment des efforts extérieurs exercés sur le corps Cj autour de Oj ;

**mj** Moment du torseur dynamique autour de Oj exercé sur le corps Cj par le corps Cj-1;

**m**ej Moment du torseur dynamique exercé par le corps Cj sur l'environnement autour de  $O_i$  ;

**Sj** Vecteur ayant pour origine O<sup>j</sup> et pour extrémité le centre de masse du corps Cj. Il est égal à **O<sup>j</sup> G**<sup>j</sup> ;

- $V_i$  Vitesse du point O<sub>i</sub>; ̇ࢂ **j** Accélération du point O<sub>i</sub>; **V<sub>Gi</sub>** Vitesse du centre de gravité du corps C<sub>j</sub> ;  $\dot{\mathbf{V}}_{\mathsf{Gj}}$ Accélération du centre de gravité du corps C<sub>i</sub>; **ωj** Vitesse de rotation du corps C<sup>j</sup> ; ώ<sub>j</sub> Accélération de rotation du corps Cj. **U (t), Y(t)** Signaux d'entrée /sortie analogiques **U(k), y(k)** Signaux d'entrée /sortie discrets ܑ܉ ܑ܊ **,** Paramètres du modèles **H(Z)** La fonction de transfret en Z **AR** La partie auto\_regressif  $\mathbf{R}_{XX}(\tau)$  L'auto corrélation  $P_{\rm a}$ Puissance absorbée (Watt) **P<sub>u</sub>** Puissance utile (Watt) **c**<sub>u</sub> Couple utile (N.m)
- $c_{\rm e}$ Couple électromagnétique (N.m)

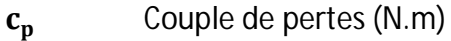

- **f.é.m.** Force électromotrice
- **(t)** Vitesse angulaire
- **L** Inductance (mH)
- **R** Résistance (ohm)
- **J** Moment d'inertie (kg.m<sup>2</sup>)
- <sup>ܕ</sup>܋Couple moteur électromagnétique(N.m)
- **F** Le coefficient de frottement visqueux mécanique
- **S.M.A** Système mécanique articulé
- **MLI(PWM)** La Modulation de Largeur d'Impulsion (Pulse With Modulation)
- **MGD** Modèle géométrique direct
- **MGI** Modèle géométrique inverse
- **MCC** Moteur à courant continu
- **PID** Proportionnelle intégrale dérivé

[1] WISAMA KHALIL, ETIENNE DOMBRE, << Modélisation Identification et Commande des robots >>, 2<sup>ieme</sup> édition, Hermes Science Publications, Paris, 1999.

[2]RIGHI FELLA, KHERBACHE HAYET, ,<<Commande PID appliquée à une articulation d'un Bras manipulateur Puma 560>> .

[3] BRADAI Benazouz, << commande adaptative des robots manipulateurs>>, thèse magister en électronique ,université de Blida.

[4]ZEROUAL Athmane, BOUKABOUS Mohamed, << Acquisition et commande en position d'un bras manipulateur à cinq degrés de liberté >> thèse ingenieur d'état en électronique, université de Blida 2003.

[5] SALHI NASSEREDDINE, SAADI RAMZY << Réalisation de carte à microcontrôleur pour le contrôle de bras manipulateur via un pcs>>, thèse de master en électronique ,université de Biskra.

[6 ] Tadej Bajd, Matjaz Mihelj, Marko Munih, <<Introduction to Robotics >>.

[7] cours université de paris PMC,<< Machine à courant continu>>.

[8]Kazed Boualem, ,<<Cours sur la modélisation des moteurs à courant continu>>.

[9] Kazed Boualem, ,<<Cours sur Mécanisme d'adaptation >>.

# **Arduino**

# **1.1 Définition d'Arduino**

 Arduino est une plate-forme de prototypage d'objets interactifs à usage créatif constituée d'une carte électronique et d'un environnement de programmation.

Sans tout connaître ni tout comprendre de l'électronique, cet environnement matériel et logiciel permet à l'utilisateur de formuler ses projets par l'expérimentation directe avec l'aide de nombreuses ressources disponibles en ligne. Pont tendu entre le monde réel et le monde numérique, Arduino permet d'étendre lescapacités de relations humain/machine ou environnement/machine.

 Arduino est un projet en source ouverte : la communauté importante d'utilisateurs et de concepteurs permet à chacun de trouver les réponses à ses questions.

# **1.2 Applications d'Arduino**

Le système Arduino nous permet de réaliser un grand nombre de choses, qui ont une application dans tous les domaines on cite quelque exemples :

- contrôler les appareils domestiques
- fabriquer un robot
- faire un jeu de lumières
- communiquer avec l'ordinateur
- télécommander un appareil mobile (modélisme)
- etc.

# **1.3 Les types de cartes**

Il y a trois types de cartes :

 Lesdites « officielles » qui sont fabriquées en Italie par le fabricant officiel : Smart Projects

 Lesdites « compatibles » qui ne sont pas fabriqués par Smart Projects, mais qui sont totalement compatibles avec les Arduino officielles.

 Les « autres » fabriquées par diverse entreprise et commercialisées sous un nom différent (Freeduino, Seeduino, Femtoduino, ...).

## **1.4 Les outils Arduino**

À présent, rapprochons-nous de « l'utilisation » du système Arduino et voyons comment il se présente. Il est composé de deux choses principales, qui sont : le matériel et le logiciel. Ces deux outils réunis, il nous sera possible de faire n'importe quelle réalisation !

#### **Le matériel :**

Il s'agit d'une carte électronique basée autour d'un microcontrôleur Atmega du fabricant Atmel, dont le prix est relativement bas pour l'étendue possible des applications. Voilà à quoi ressemble la carte que nous allons utiliser :

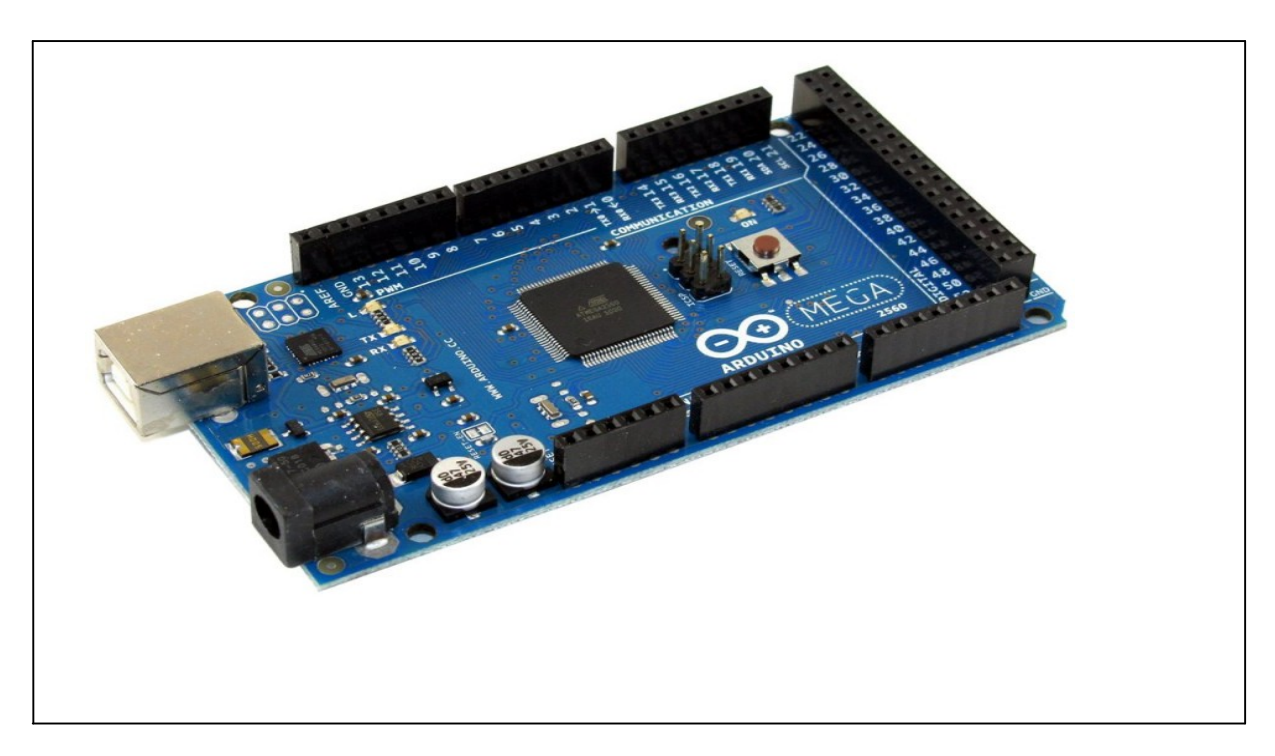

*Figure 1.1.* La carte Arduino" Mega "

**Le logiciel :**

Le logiciel va nous permettre de programmer la carte Arduino. Il nous offre une multitude de fonctionnalités.

### **1.5 Description de la carte Arduino Mega 2560**

 L'**Arduino Mega 2560** est une carte microcontrôleur basée sur un ATmega2560 . Il est doté de 54 broches d'entrée/sortie numériques (dont 14 peuvent être utilisées comme sorties MDI), de 16 entrées analogiques, de 4 émetteurs-récepteurs universels asynchrones (UART, ports de série de matériel), d'un oscillateur en cristal de 16 MHz, d'une connexion USB, d'une prise de courant, d'une embase ICSP et d'un bouton de réinitialisation. Il contient tout ce qui est nécessaire pour prendre en charge le microcontrôleur. Pour cela, branchez-le à un ordinateur au moyen d'un câble USB ou allumez-le avec une batterie ou un adaptateur CC/CA pour le démarrer. Le Mega est compatible avec la plupart des blindages conçus pour les Arduino Uno, Duemilanove ou Diecimila.

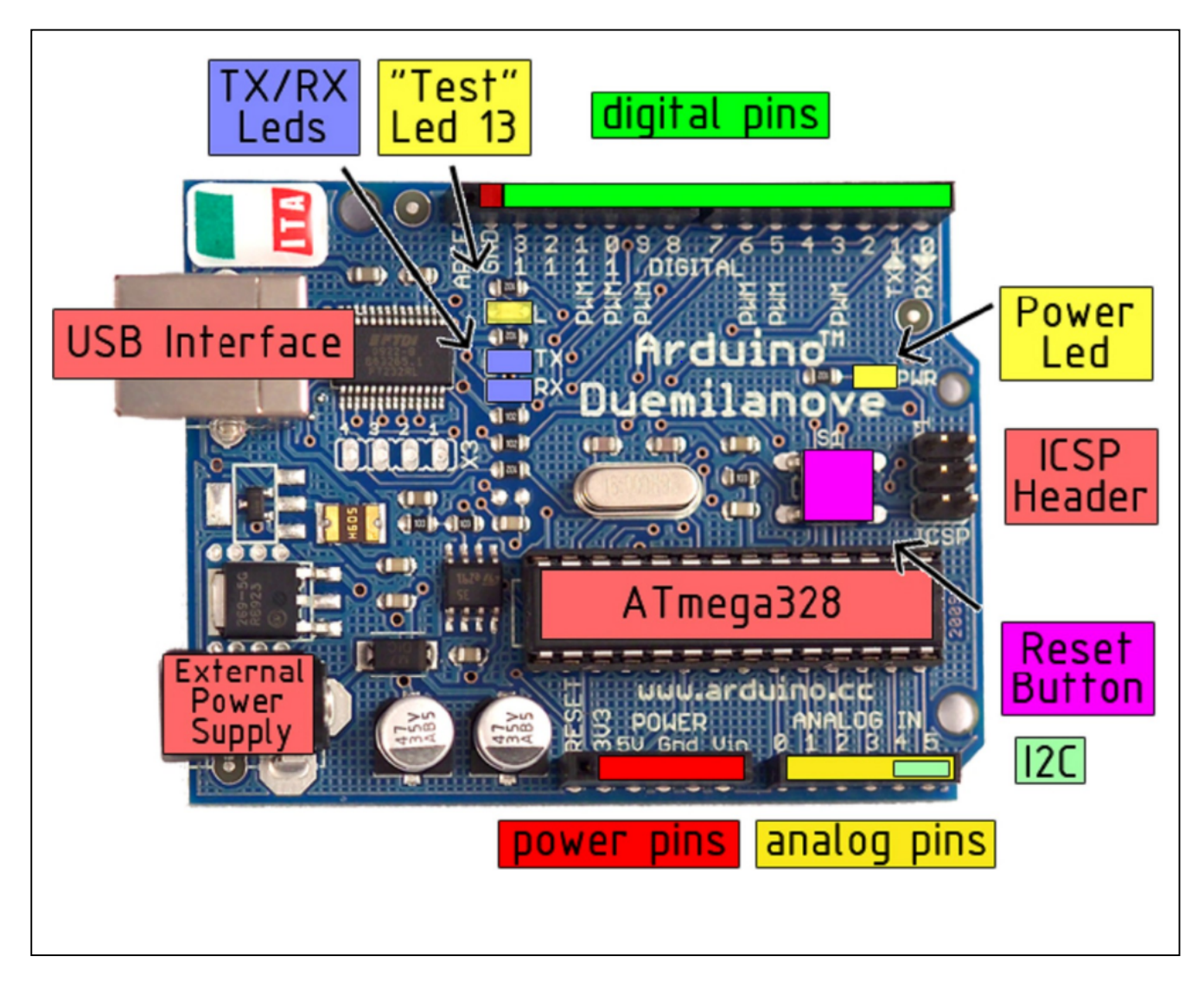

*Figure 1.2.* Description de la carte Arduino Méga

 L'Arduino Mega peut être alimenté par la Câble USB de 6 Pieds ou par une Adaptateurs Muraux . Le Mega2560 diffère de toutes les cartes précédentes en ce qu'il n'utilise pas la puce pilote FTDI USB/série. Au lieu de cela, il dispose de l'Atmega8U2 programmé comme un convertisseur USB/série.

# Annexe B

 Chacune des 54 broches numériques sur le Mega peuvent être utilisées en tant qu'entrée ou sortie, en utilisant les fonctions pinMode(), digitalWrite(), et digitalRead() Il dispose également de 16 entrées analogiques, chacune d'elles disposant de 10 bits de résolution (c'est à dire 1 024 valeurs différentes)

 L'Arduino Mega2560 dispose d'un certain nombre de moyens pour communiquer avec un ordinateur, un autre Arduino, ou d'autres microcontrôleurs. L'ATMEGA2560 fournit quatre UART physiques pour des communications sérielles de type TTL (5 V). Un ATmega8U2 sur la carte canalise l'un d'eux sur l'USB et fournit un port COM virtuel pour le logiciel sur l'ordinateur. En outre, il accepte les communications I2C (TWI) et SPI. Le logiciel Arduino intègre une bibliothèque de câblage pour simplifier l'utilisation du bus I2C. Voyez la documentation sur le site Web de câblage pour plus de détails. Pour la communication SPI, utilisez la bibliothèque SPI.

 L'Arduino Mega2560 peut être programmé au moyen de l'Arduino IDE gratuit et en "open source" par une connexion USB sans avoir besoin de matériel supplémentaire grâce à son chargeur de démarrage préchargé. Vous pouvez également éviter le chargeur de démarrage et programmer le microcontrôleur grâce à

l'embase ProgrammeurPIC USB ICSP Cytron .

 L'Arduino Mega2560 est conçu pour être compatible avec la plupart des Blindages Arduino.

# **1.6 Le logiciel**

 C'est un logiciel de programmation par code, code qui contient une cinquantaine de commandes différentes. A l'ouverture, l'interface visuelle du logiciel ressemble à ceci: des boutons de commande en haut, une page blanche vierge, une bande noire en bas

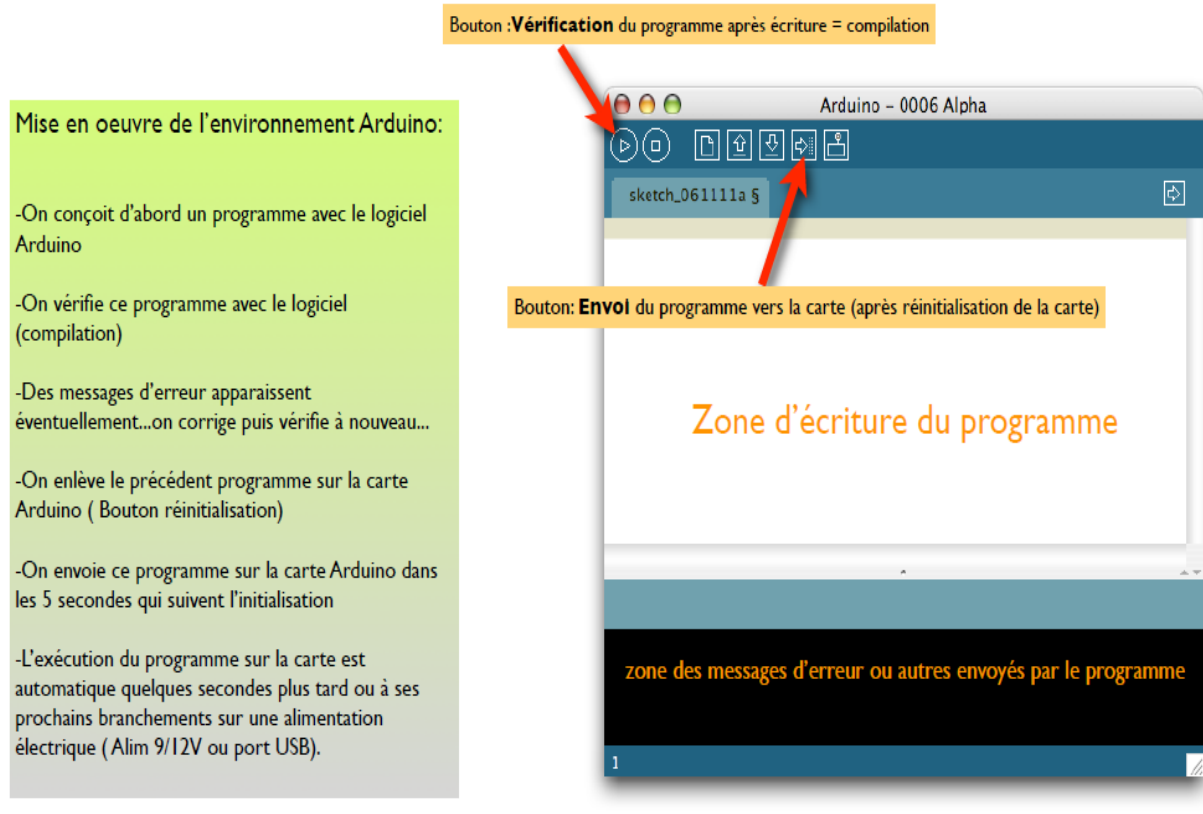

*Figure 1.3.* Logiciel Arduino

# **1.Structure d'un programme**

Il y a trois phases consécutives

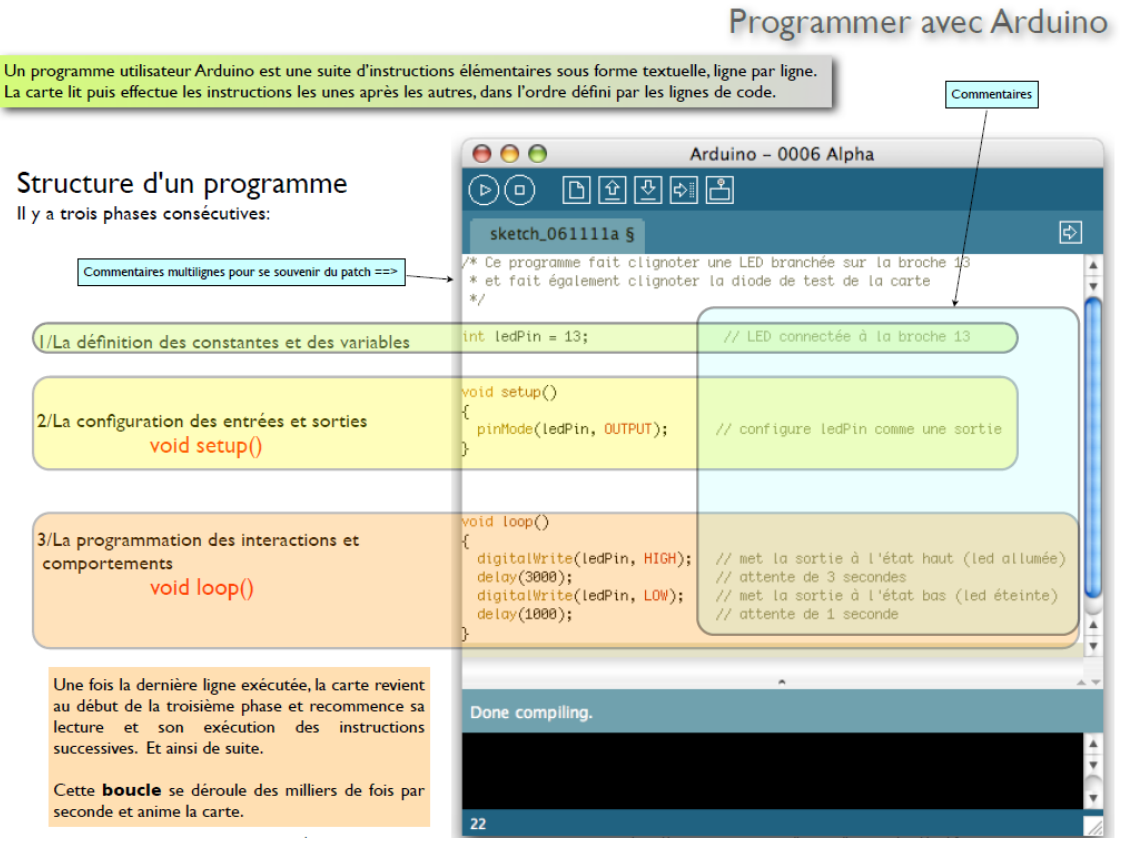

*Figure 1.4.* Programme clignoter une LED

 Le but de ce projet consistait à implémenter une commande adaptative capable de garder les performances d'une commande PID à paramètres fixes. L'approche proposée est basée sur l'utilisation d'un modèle de référence et la règle de MIT.

 L'implémentation de cette structure nécessite la résolution d'un grand nombre de problèmes d'ordre pratique et notamment celui de la communication, en temps réel entre le PC et la carte de commande connectée au bras manipulateur à travers la carte de puissance.

 Les résultats obtenus jusqu'à présents sont très prometteurs dans la mesure ou nous avons réalisé et testé la partie matérielle avec laquelle nous avons effectué l'acquisition de données et qui a abouti à l'obtention d'un modèle non-linéaire dont le comportement est très proche de celui du bras manipulateur.

 Le temps imparti pour la finalisation des résultats escomptés n'a jusqu'à présent pas permis de le faire mais nous sommes très confiants que cela sera le cas dans un futur proche. Avant de conclure ce mémoire nous devons signaler que l'approche proposée, une fois fonctionnelle constituera une très bonne plateforme qui pourrait servir d'effectuer des travaux pratiques visant à exploiter différents algorithmes de commande sur des système physiques réels et non pas uniquement des modèles de simulation.